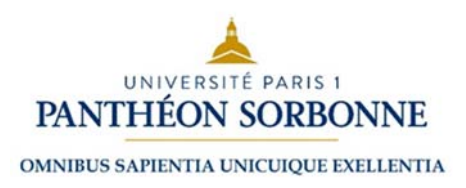

**Université Paris 1 Panthéon Sorbonne,**

# **Institut de démographie**

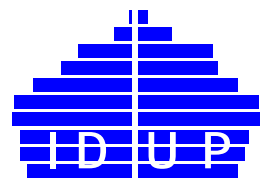

*Cours d'analyse démographique* par Alexandre Avdeev, niveau : **Master 1e année et Diplôme générale de démographie**

**Chapitre 5 : Analyse de durée : tables démographiques, tables de mortalité**

- 1. Événements et états démographiques
- 2. Éléments clés des tables démographiques
- 3. Durée de vie, durée d'un état
- 4. Comparaison des tables : décomposition des changements de l'espérance de vie

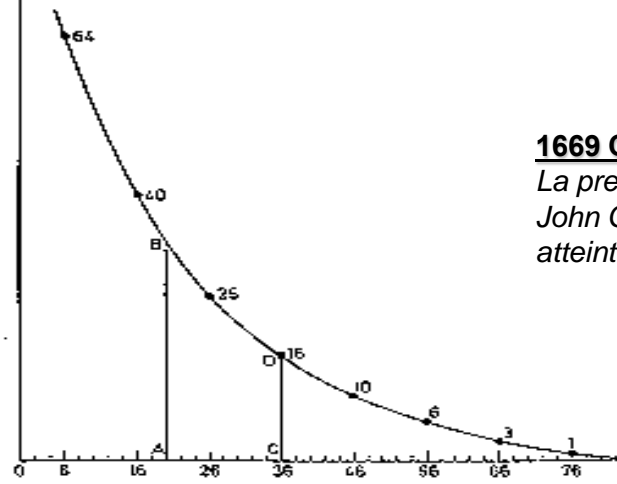

#### **1669 Christiaan Huygens (1629-1695),** Netherlands

*La première représentation graphique de la fonction de distribution continue: la table de mortalité de John Graunt avec la démonstration comment peut-on trouver la durée médiane de vie après avoir atteint un âge donné*

# **Principes d'analyse de survie et l'idée de la table de mortalité**

# **Considérations sur les événements et les états en démographie : concept de transition**

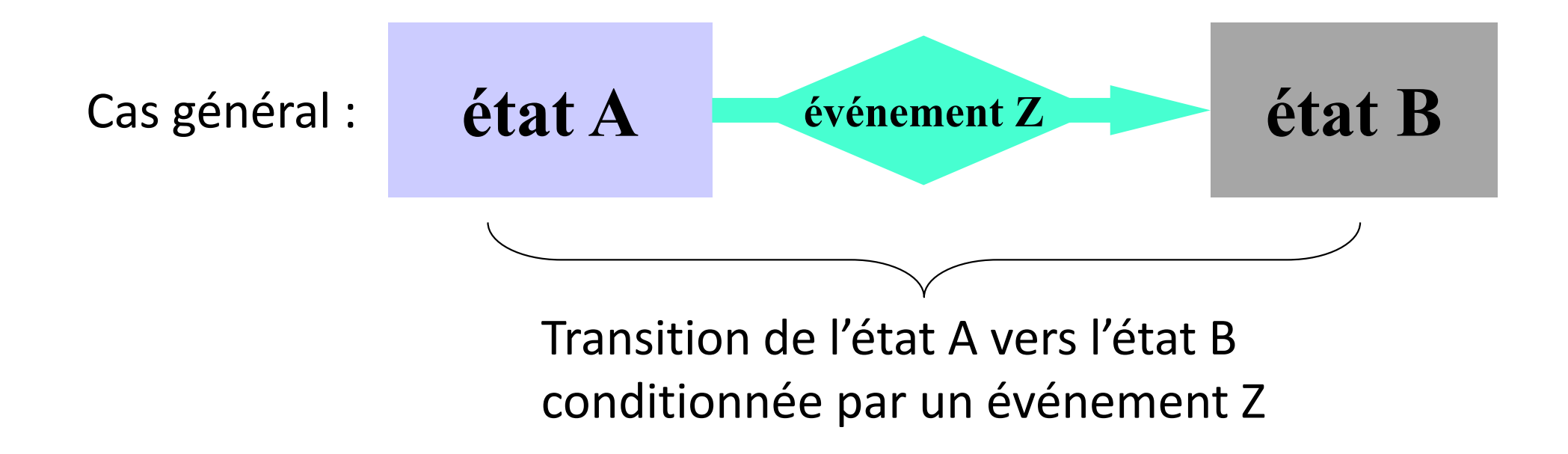

Tables démographiques présentent la probabilité de passer d'un état à l'autre sous la condition d'un événement (le plus souvent c'est l'âge ou la durée de l'état initial).

## **Analyse de mortalité dans le cadre d'un concept de transition**

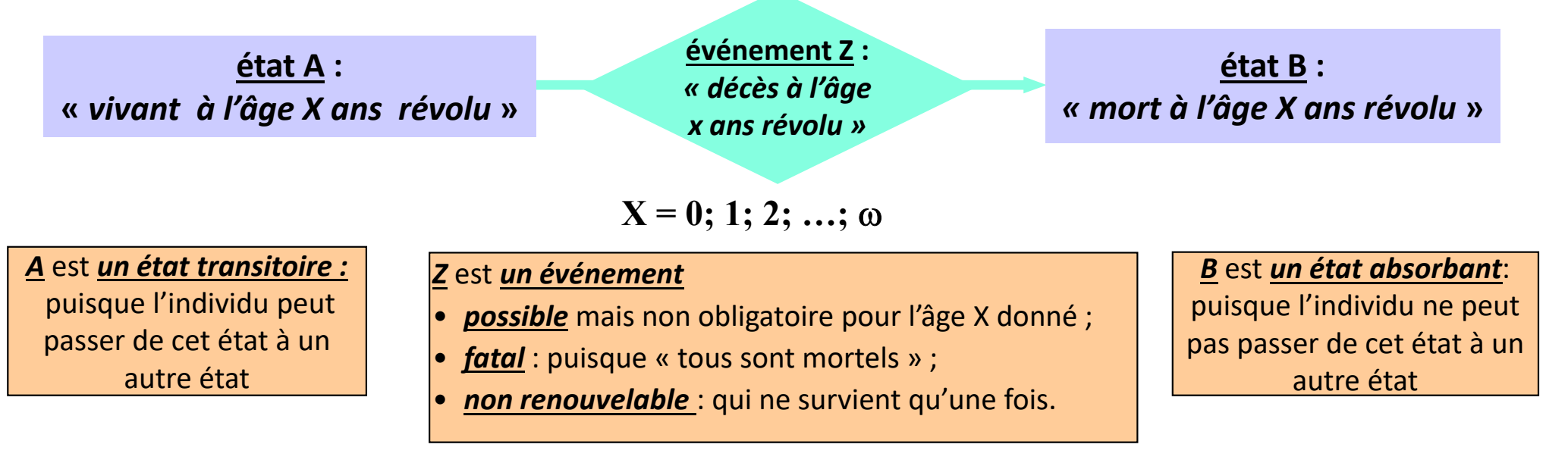

On peut donc s'intéresser à obtenir la série des probabilités de passer d'un état à l'autre associées à chaque âge  $x= \mathbf{0}$  ;  $\mathbf{1}$  ;  $\mathbf{2}$  ; . .,  $\;\bm{\omega -1}$  ;  $\;\bm{\omega} \;\rightarrow$ de mourir «  $\boldsymbol{d}_x$  », telle que  $\sum d_{_{X}}=1\;$  de survivre «  $\boldsymbol{S}_x$  », telle que  $\omega$  $\sum$  1 1 *x x S d*  $-u_{v-}$ 

> 0*x*

—

«  $\bm{d}_\chi$  » et «  $\bm{S}_\chi$  » - sont <u>des variables clés</u> de la table de mortalité, ou d'un modèle de survie (décès de table et la survie).

## **Modèle d'analyse de survie d'une génération**

**(l'observation suivie, la migration absente)** 

### $x$  – un âge exact (à l'anniversaire cf. diagramme de Lexis)

 $\bm{n}$  – une amplitude d'intervalle d'âge (entre  $\bm{x}$  et  $\bm{x} + \bm{n}$ )

Soit

- $\boldsymbol{P}_\chi$  l'effectif de la population à l'âge  $\boldsymbol{\mathit{x}}$ à la date d'un événement (naissance, anniversaire)
- $\boldsymbol{M}_\chi$  le nombre de décès à l'âge  $\boldsymbol{\mathit{x}}$  révolu sur l'intervalle de temps donnée (une année civile)
- $\boldsymbol{S}_{\boldsymbol{\chi}}$  la probabilité de survie à l'âge  $\boldsymbol{\chi}$  étant la proportion de survivants à cet âge parmi l'effectif initiale de cette génération  $(P_0)$   $\rightarrow$  $\frac{x}{x} = \frac{-x}{x}$  $S_x = \frac{P_x}{P_e}$ Ξ

### **Séquence des transitons (modèle)**

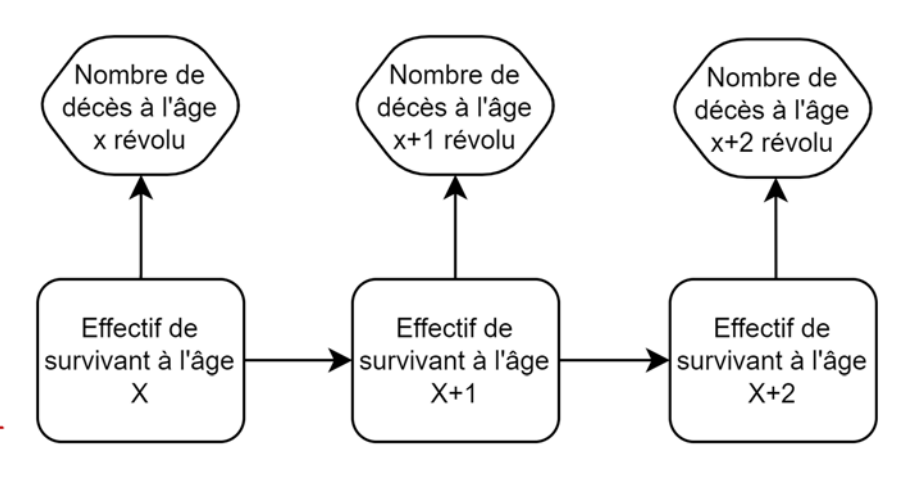

 $\overline{0}$ Par conséquent :  $S_0 = \frac{I_0}{P_0} = 1$  ( $S_0$  **est un paramètre de l'effectif, il est toujours égal à 1, ou à**  $1 \times 10^{\mathbb{N}}$ ) 1  $S_0 = \frac{P_0}{P_0}$  $=$   $=$ 

### **On peut calculer (estimer) les autres paramètres :**

 $\alpha_x = \frac{m_x}{g}$  - la probabilité de décéder à l'âge x 0 $D_x = \frac{M}{S}$ 

$$
{}_{n}p_{x} = \frac{S_{x+n}}{S_{x}}
$$
 - la probabilité de survive entre  
deux anniversaires

- la probabilité de décéder entre deux anniversaires  $_{n}q_{x} = \frac{z_{x}}{q_{x}+n}$ *x*  $q_x = \frac{S_x - S_y}{S_x}$ *S*  $=\frac{S_{x}-S_{x+}}{S_{x+}}$ 

### **Paramétrisation du processus des transitons**

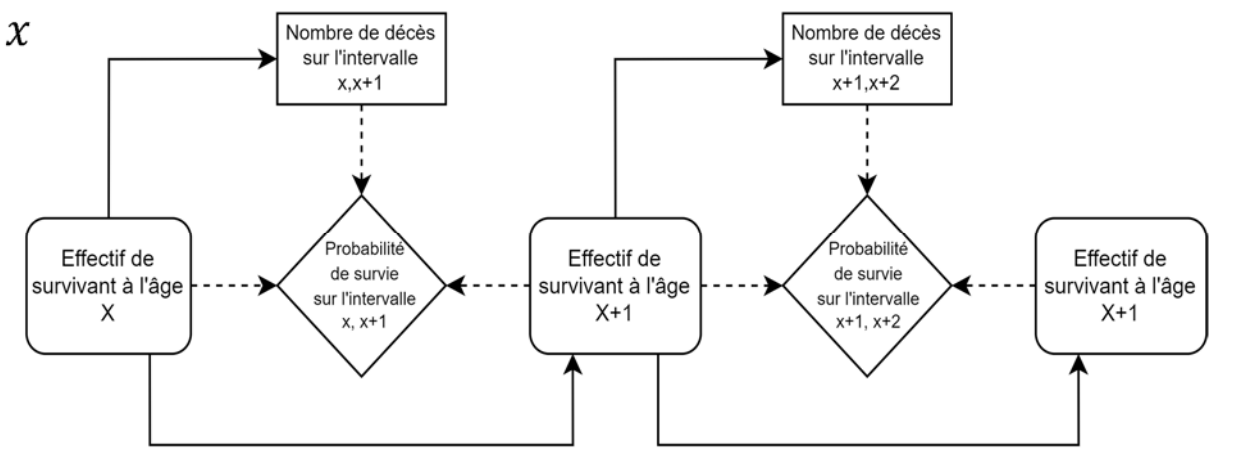

### **NB : Tous les paramètres sauf**  ${\bm S}_{\bm 0}$  **sont interdépendants**

### **Mesures de transitions (survie) dans des intervalles de temps**

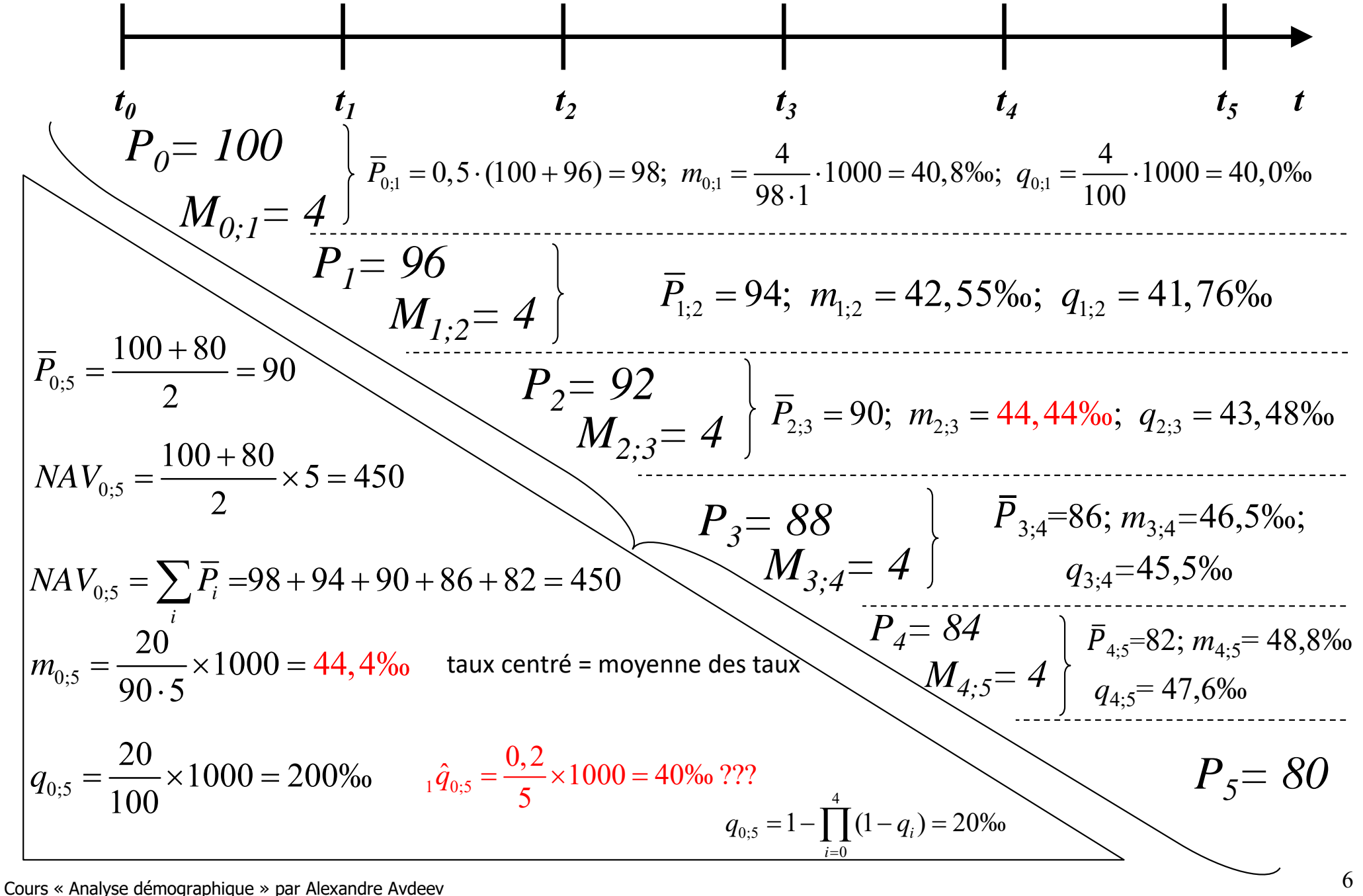

# **Résumé des transitions sous forme d'un tableau :**

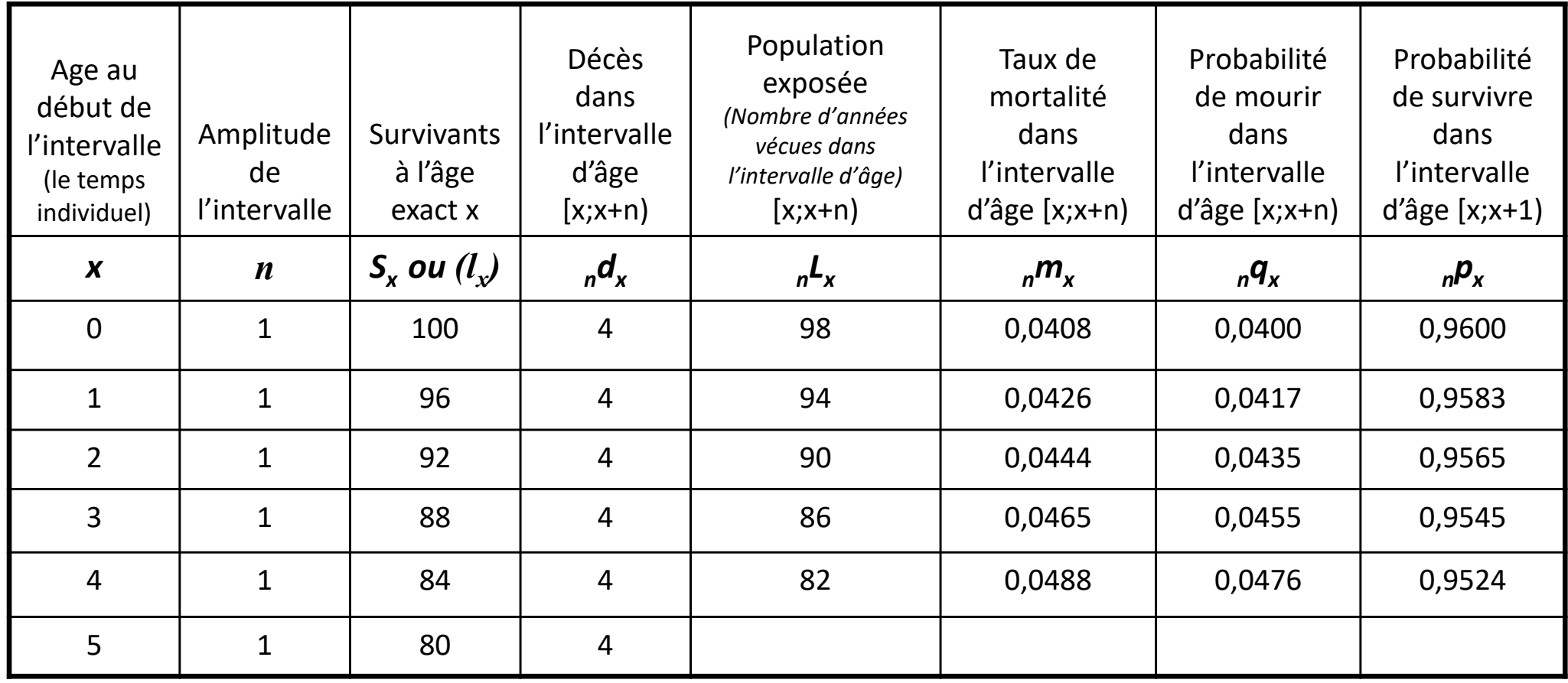

*Question :* quelle est la durée de l'état « vivant » (durée de vie) moyenne entre la naissance (âge exact 0) et le 5e anniversaire (âge exact de 5 ans)? 0.05

4 $e_0 = \frac{\sum x=0}{1}$  $\overline{0}$ *t* $e_0 = \frac{x=0}{l}$ *L* $=\frac{x}{x}$  $\sum$ 

Réponse :  $\epsilon_0 = \frac{\sum_{x=0}^{n} 1^{-x}}{1-x}$  une espérance mathématique de la durée de vie (espérance de vie moyenne)

*Question :* quelle est la durée moyenne de l'état « vivant » (durée moyenne de vie à la naissance) avec le taux mortalité = 4,44% ? (voir diapositive précédente)

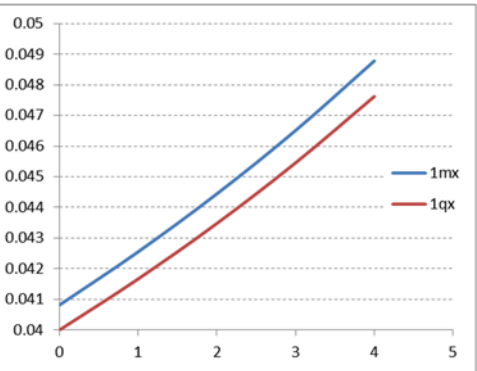

### **Eléments d'une table démographique à l'extinction (décrément) simple**

**Table de mortalité est un modèle d'une population (génération) : dans laquelle le nombre de naissances est égal à 1; et la somme de décès est égale au nombre de naissances** 

- $\boldsymbol{\mathcal{X}}-$  l'âge exact (au moment du x<sup>ème</sup> anniversaire);
- $\bm n_\chi$  l'amplitude des intervalles d'âge pour lesquels on calcule les probabilités (« un pas » de table), elle peut être unique ou spécifique à l'âge: p.ex. si *n=1,4,5,5,….,* alors *x=0, 1, 5, 10, 15, …, 55,… 100* etc.) : dans la table de mortalité on considère les intervalles entre  $x \geq x$ ,) et  $x+n \leq x + n$
- ${\bm S}_\chi-$  (=  $\bm{l}(\chi)$   $o$ u  $l_\chi$  )le nombre de survivants jusqu'à l'âge exact x ( $\bm{x}^{eme}$  anniversaire) ou « les survivants »;
- – le quotient de mortalité, ou la probabilité de mourir dans l'intervalle d'âge entre *x* et *x+n* pour un survivant à l'âge  $x$  ; d'autres écritures possibles :  $\bm{q}[x,x+\bm{n})$  ou  $\bm{q}_{x,x+\bm{n}}$  ;
- la probabilité de survivre (ne pas mourir) de l'âge *x* à l'âge *x+n* ; d'autres écritures possibles :  $\, \boldsymbol{p} [x, x+n) \,$ ou  $\boldsymbol{p}_{x,x+n}$  ;
- « la population de table » ou le nombre d'années vécues dans l'intervalle d'âge entre *x* et *x+n* ; d'autres écritures possibles :  $\bm{L}[\bm{x},\bm{x}+\bm{n})$  ou  $\bm{L}_{\bm{x},\bm{x}+\bm{n}}\,$  = la population exposée au risque de décès ;
- $_n d_x$  nombré de décès dans l'intervalle d'âge entre x et x+n (« décès de table ») ou la probabilité pour un nouveau-né de décéder dans l'intervalle d'âge entre **x** et **x+n** ; d'autres écritures possibles :  $\bm{d} [x, x+n)$  **ou**  $\bm{d}_{x,x+n}$
- <sub>n</sub> $m_{x}$  taux de mortalité dans l'intervalle d'âge entre x et x+n ou le taux de mortalité de table; d'autres écritures possibles  $\, {\bm m} [x, x+n) \,$  ou  ${\bm m}_{x,x+n}$ ;
- $T_{x}$  nombre d'années vécues après l'âge exact x ( $x^{eme}$  anniversaire)  $\,$  = la population de table âgée de plus de X ans ;
- $e_x$  espérance de vie (durée moyenne de vie) après l'âge exact x (x<sup>ème</sup> anniversaire); si x=0 on dit  $e_0$  espérance de vie à la naissance ;
- $_{n}a_{x}$ – durée de vie moyenne dans le dernier intervalle d'âge [x, x+n) : l'intervalle d'âge de décès ; une fraction de vécue du dernier l'intervalle âge, la durée de vie après le dernier anniversaire d'un décédé.

**Présentation de l'analyse de survie à partir des données sur l'âge au décès et les lignes de vie de 10 personnes nées le 1 janvier 1800 1)**

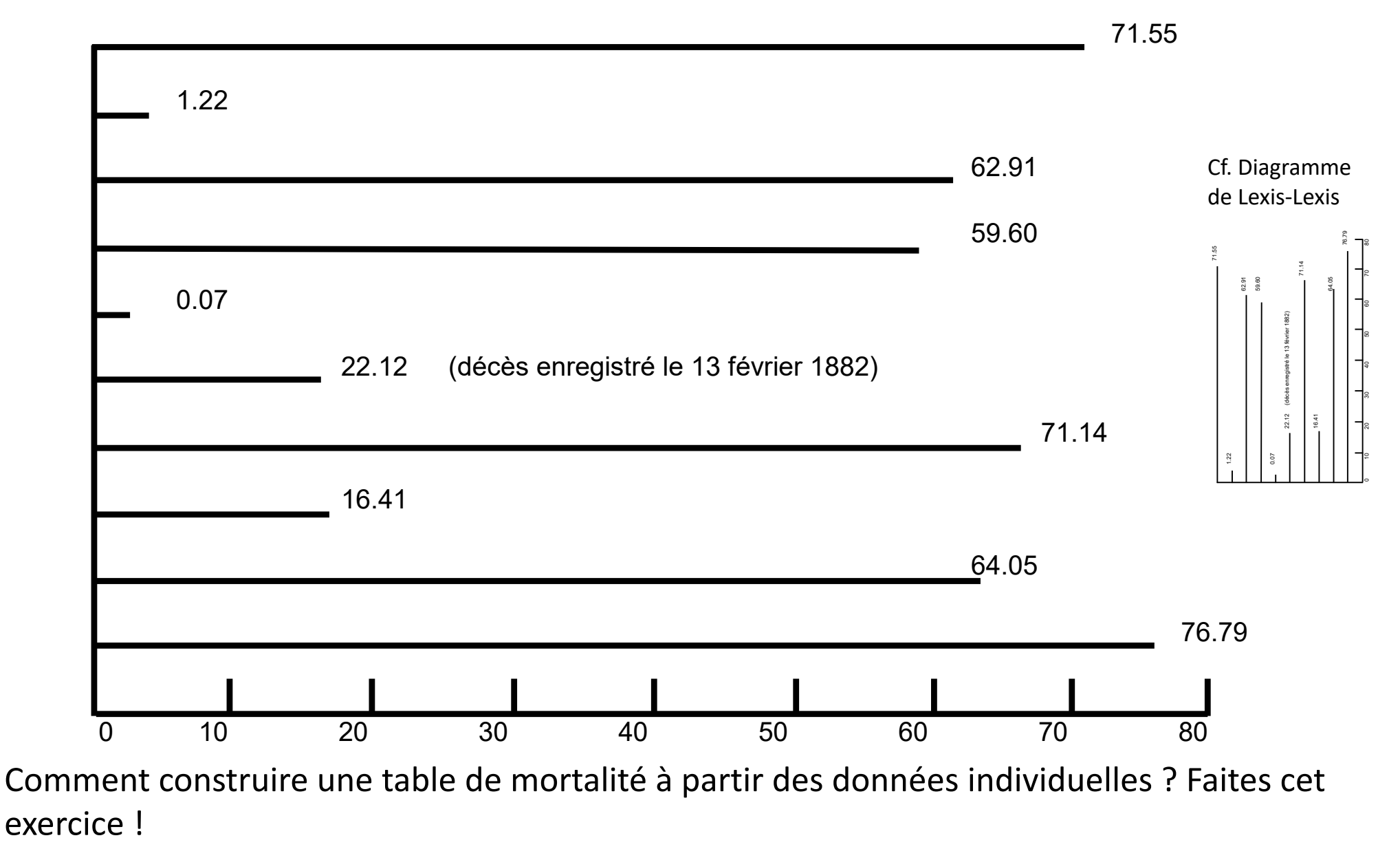

 $1)$  Source: S. Preston et al. (2001), p. 39

### **Présentation des données individuelles sous la forme d'une table de mortalité**

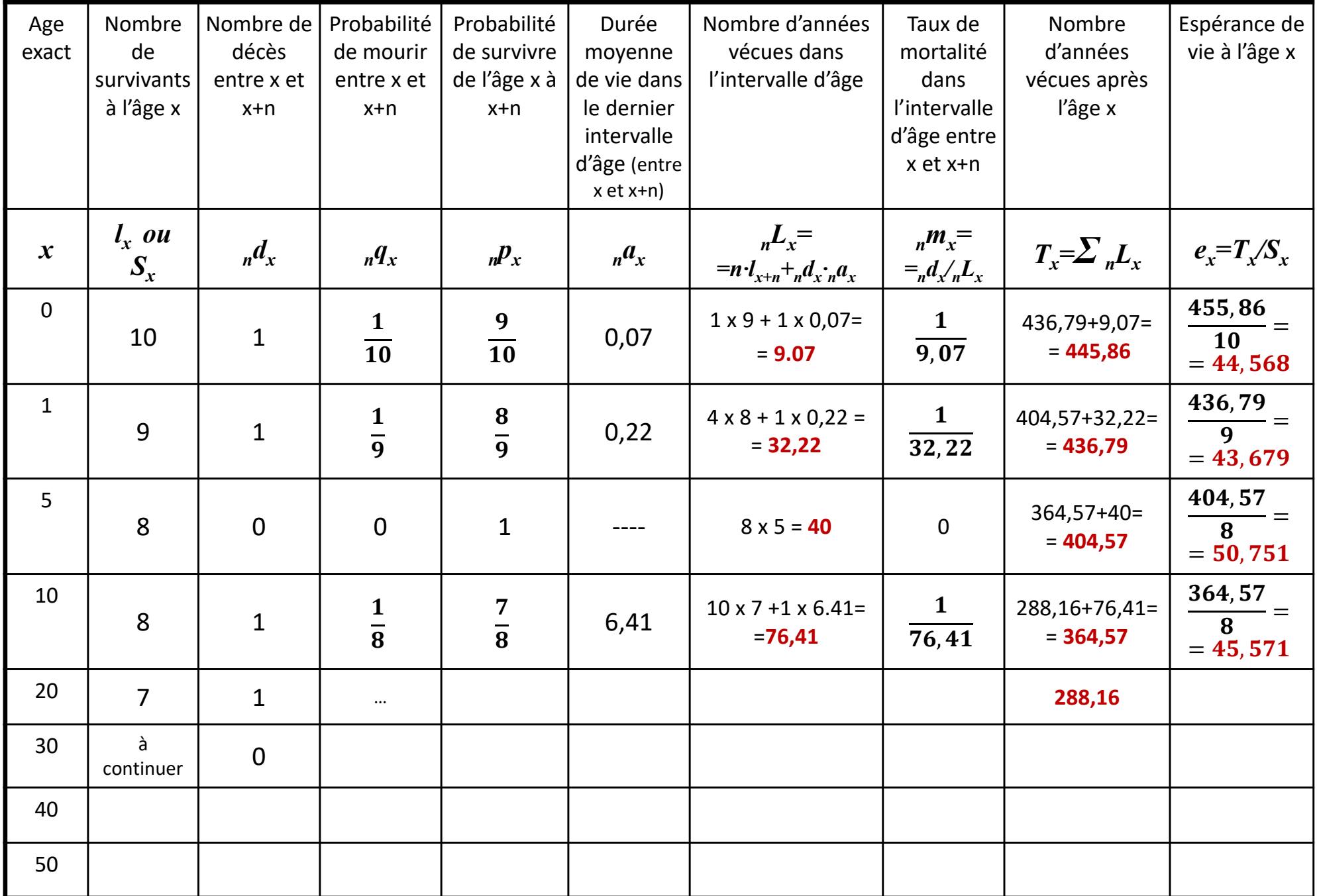

## **Structure d'une table démographique : 1) probabilité de survie**

*La racine de table* : ൌ ℕ, avec ℕ =0, 1, 2,…, n – un nombre naturel)

Pour la meilleure visibilité on prend pour la racine 1 000, 10 000 ou 100 000 (ℕ =3, ℕ =4 ou ℕ =5).

Pour faciliter les calculs il est recommandé de choisir  $S_0=1$  (N=0)

 $n_{\chi}$  – amplitude des classes d'âge peut varier de 1 à 5, 10, 15 etc.

Soit  $_n p_x$  probabilité de survie sur l'intervalle d'âge [x,x+n), alors  $\,S_{x+n}=S_x\cdot\,{}_n p_x\,$  et en générale  $\,S_{\,x}\,=\,S_{\,0}\,$ *x n*  $S_x = S_0 \cdot \prod_n p_a$ Ξ  $\equiv$  $\cdot \prod$ 

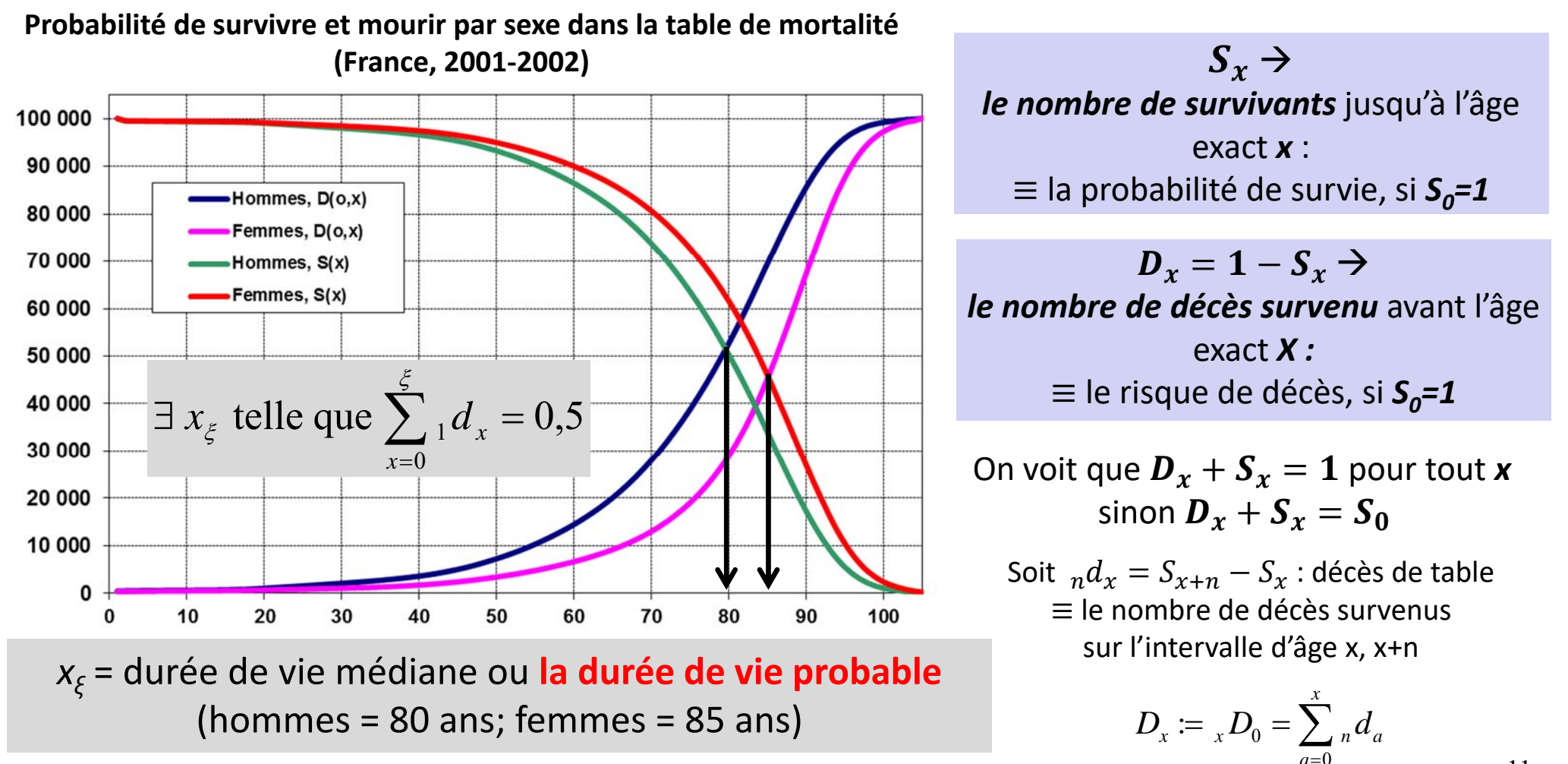

0

*a*

### **Structure d'une table démographique: 2) probabilité ou quotient de mortalité**

Soit *n px* – la probabilité de survivre (de ne pas mourir) entre les âges exacts *<sup>x</sup>* et *x+n* est complémentaire à la probabilité de mourir (quotient de mortalité <sub>n</sub> $\bm{q}_{{\sf x}}$  ) sur cet intervalle :

$$
n p_x = 1 - n q_x \Rightarrow n q_x = 1 - n p_x \tag{1}
$$

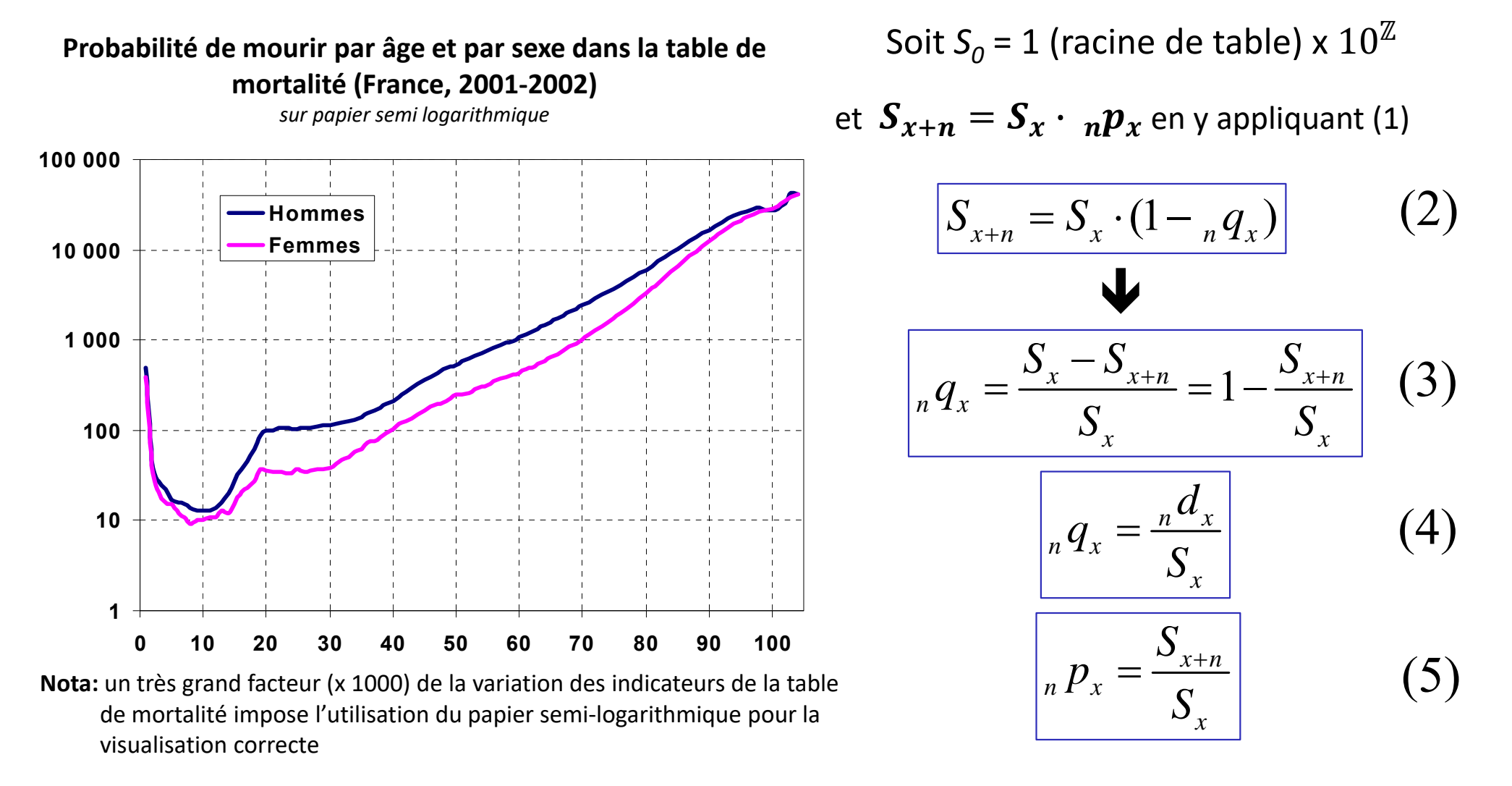

### **Structure d'une table démographique: 3) décès de table ou la fréquence de sorties**

*Décès de la table :* le nombre de décès dans l'intervalle de l'âge entre x et x+n

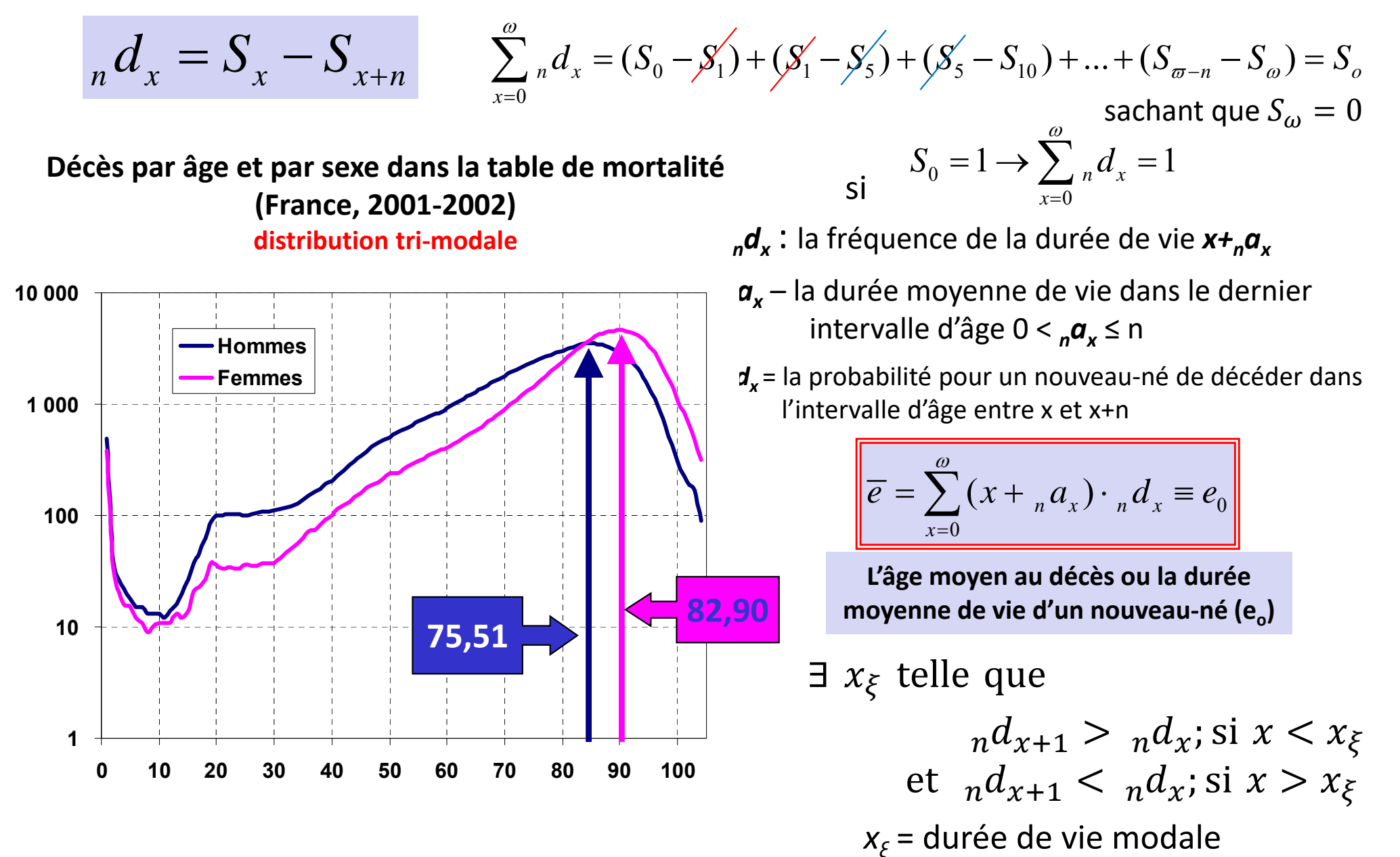

### **Structure d'une table démographique: 4) la population de table et 5) l'espérance de la durée (moyenne) de vie**

 $_n\bm{L}_x$ – la population de table ou le nombre d'années vécues à l'âge  $x$  (entre l'âge  $x$  et  $x+n$ ) par les survivants  $\boldsymbol{S}_\chi$  (jusqu'à  $X^\mathrm{e}$  anniversaire)

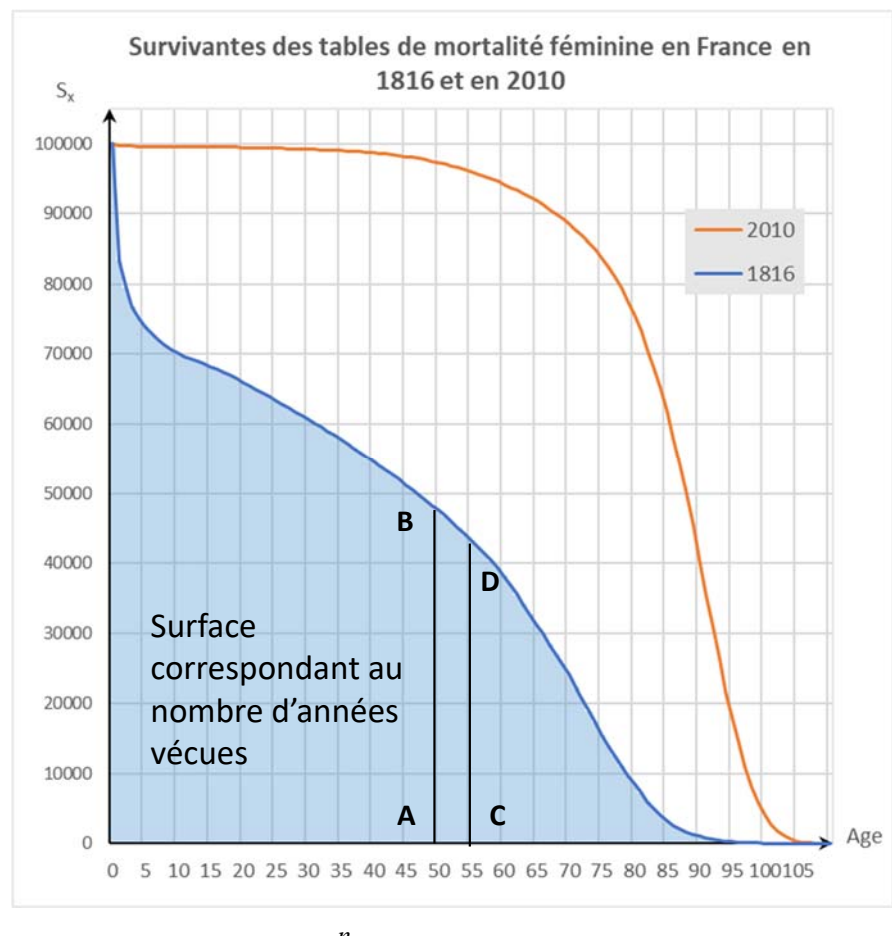

On calcule  $T_x \equiv \sum_{n} L_n$  le nombre total d'années vécus par les survivants à l'âge x  $\rightarrow$  S<sub>x</sub> *n*  $x - \lambda$  *i*  $n - i$ *i <sup>x</sup>* $T_{\mu} = \sum_{\mu} L_{\mu}$  $=\sum$ 

 $_nL_x$  est donc composé de  $({\mathcal S}_{x+n}{\times \boldsymbol n})$  années vécues par survivants à l'âge suivant  $x + n$ 

et (  $_{n}d_{x}\times$   $_{n}a_{x}$ ) années vécues par les décédés sur cet intervalle d'âge :

 $n\alpha_r$  étant la durée moyenne de vie dans le dernier intervalle d'âge

$$
{}_{n}L_{x} = n \cdot S_{x+n} + {}_{n}d_{x} \cdot {}_{n}a_{x}
$$

En mettant 
$$
n a_x = \frac{n}{2}
$$
 on obtient :  ${}_{n}L_{x} = n \cdot \frac{S_{x} + S_{x+n}}{2}$ 

Par conséquent la durée moyenne de vie sur l'intervalle d'âge  $x, x + n \rightarrow n e_x = \frac{n - x}{g}$  $e_x = \frac{{}^{n}L}{S}$ Ξ

et la durée moyenne de vie sur l'intervalle d'âge  $0, +\infty$ (l'espérance de vie à la naissance)  $\bm{e_o}\bm{\rightarrow}$  $y_0 = \frac{x=0}{x}$  $e_0 = \frac{x=0}{S}$ 

*x*

 $\omega$ 

 $\sum$ 

 $=\frac{x}{x}$ 

0

*n x*

*L*

### **Estimation approximative usuelle de l'espérance de vie dans la table démographique**

#### *Hypothèse (très osée):*

la distribution de densité de décès à l'intérieur de chaque intervalle d'âge est uniforme. Donc, la moyenne est située juste au milieu d'intervalle.

#### *Simplification supplémentaire:*

pour tous les décédés la durée de vie dans le dernier intervalle d'âge entre x et x+n égale à  $\frac{n}{2}$  en moyenne .  $\omega$ 

$$
\sin n = 1 \implies e_0 = 0, 5 + \frac{\sum_{x=0}^{x} x \cdot_x d_x}{\sum_{x=0}^{x} x d_x}
$$
 (3)

 $v_0 = \frac{h}{2} + \frac{x=0}{2}$ 0*n x x* $e_0 = \frac{n}{t} + \frac{\sum x_i}{t} a_i$ *d*  $\omega$  $\Rightarrow e_{0} = -+$  $\sum$ 

*S*

 $y_0 = \frac{x=0}{x}$ 

 $\omega$ 

Ξ

 $\Rightarrow e_0 = \frac{\sum x \left(x + \frac{n_x}{2}\right)}{\sum x \cdot \frac{n_x}{2}}$ 

*e*

0

 $\omega$ 

 $\sum$ 

 $=$ 

═

 $\omega$ 

 $\sum$ 

*x*

2  $\sum_{x=0}$   $\left(x + \frac{x}{2}\right)$   $\cdot$   $\frac{d}{x}$ 

 $\left(x+\frac{n_x}{2}\right)$ .

 $x + \frac{n_x}{n}$ .

*x x*

 $\sum_{x=0}^{n}$   $n \cdot x$ 

 $\cdot$ 

*d*

(1)

(2)

Sachant que  $d_\chi=S_\chi-S_{\chi+1}$  on peut réécrire la formule (3)  $\;\Longrightarrow e_{_0}=0,$  5 +  $\frac{\chi=1}{\chi}=$ ; 0 $\sum_{x=1}$   $\infty$  *x*  $e_0 = 0, 5 + \frac{3}{S}$  $\Rightarrow e_{0}=0,5+\frac{x}{x}$  $\sum$ 

et si S<sub>0</sub>=1 
$$
e_0 = 0, 5 + \sum_{x=1}^{\infty} S_x
$$

Sinon puisque 
$$
S_x = {}_{1}L_x - 0, 5 \cdot {}_{n}d_x \Rightarrow e_0 = 0, 5 + \sum_{x=0}^{\infty} {}_{1}L_x - 0, 5 \cdot \sum_{x=0}^{\infty} {}_{1}d_x
$$
  $e_0$ 

$$
e_0 = \sum_{x=0}^{\infty} {n \choose x}
$$

Cours « Analyse démographique » par Alexandre Avdeev 15 Million de la processe de la processe de la processe démographique » par Alexandre Avdeev *Nota!!* **0,5 est disparu**

### *L'espérance de vie dans la table démographique (suite)*

 $_0\,$  est l'espérance de vie à l'âge  $\boldsymbol{\theta}$  (ou au moment initial  $\boldsymbol{t}_0$ ) Il est tout à fait possible de calculer l'espérance de vie pour n'importe quel âge «  $\lambda$  » $\rightarrow$   $\boldsymbol{e}_{\lambda}$ :

$$
e_{\lambda} = \frac{T_{\omega} + \sum_{x=\lambda}^{\omega - n} {}_{n}L_{x}}{S_{\lambda}}
$$
 Rappel:  $T_{\omega} \equiv {}_{\infty}L_{\omega}$ 

 $\bm{e}_{\mathcal{X}/\bm{\lambda}}$  est l'espérance de vie à la naissance sous condition de survie à l'âge «  $\bm{\lambda}$  » :

$$
e_{\lambda|0} = \frac{\sum_{x=\lambda}^{\omega} (x + {}_{n}a_{x}) \cdot {}_{n}d_{x}}{\sum_{x=\lambda}^{\omega} {}_{n}d_{x}} + \lambda
$$

 $\alpha, \! \beta \hspace{1mm}$  la durée moyenne de vie dans un intervalle d'âge  $(\alpha, \beta)$  : , *x*  $e_{\alpha,\beta} = \frac{a-\alpha}{S}$  $\sigma_{\alpha,\beta} = \frac{x=\alpha}{\alpha}$  $\alpha$  $=$  $\frac{x}{-}$ 

Alors il est possible et utile de calculer la durée moyenne de vie à la retraite et celle à l'âge de travail, par exemple entre 20 et 65 ans, pour la comparer avec l'espérance de vie de retraités

*n*

Ξ

 $\sum$ 

 $\beta$ 

*n x*

*L*

# **Génération fictive et la notion/hypothèse de la stationnarité dans la table de mortalité (exemple numérique)**

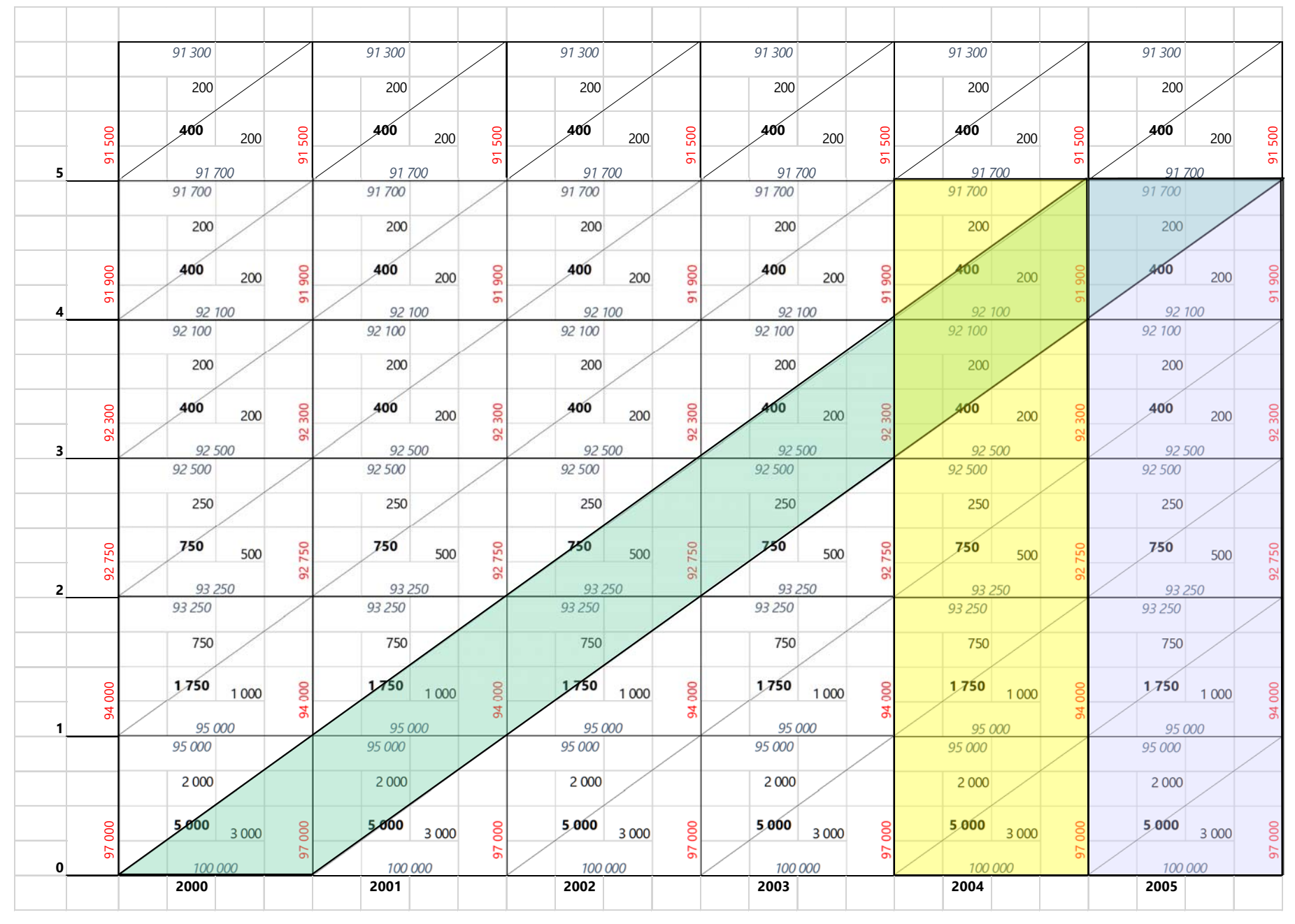

# **Génération fictive et la notion/hypothèse de la stationnarité dans la table de mortalité (généralisation)**

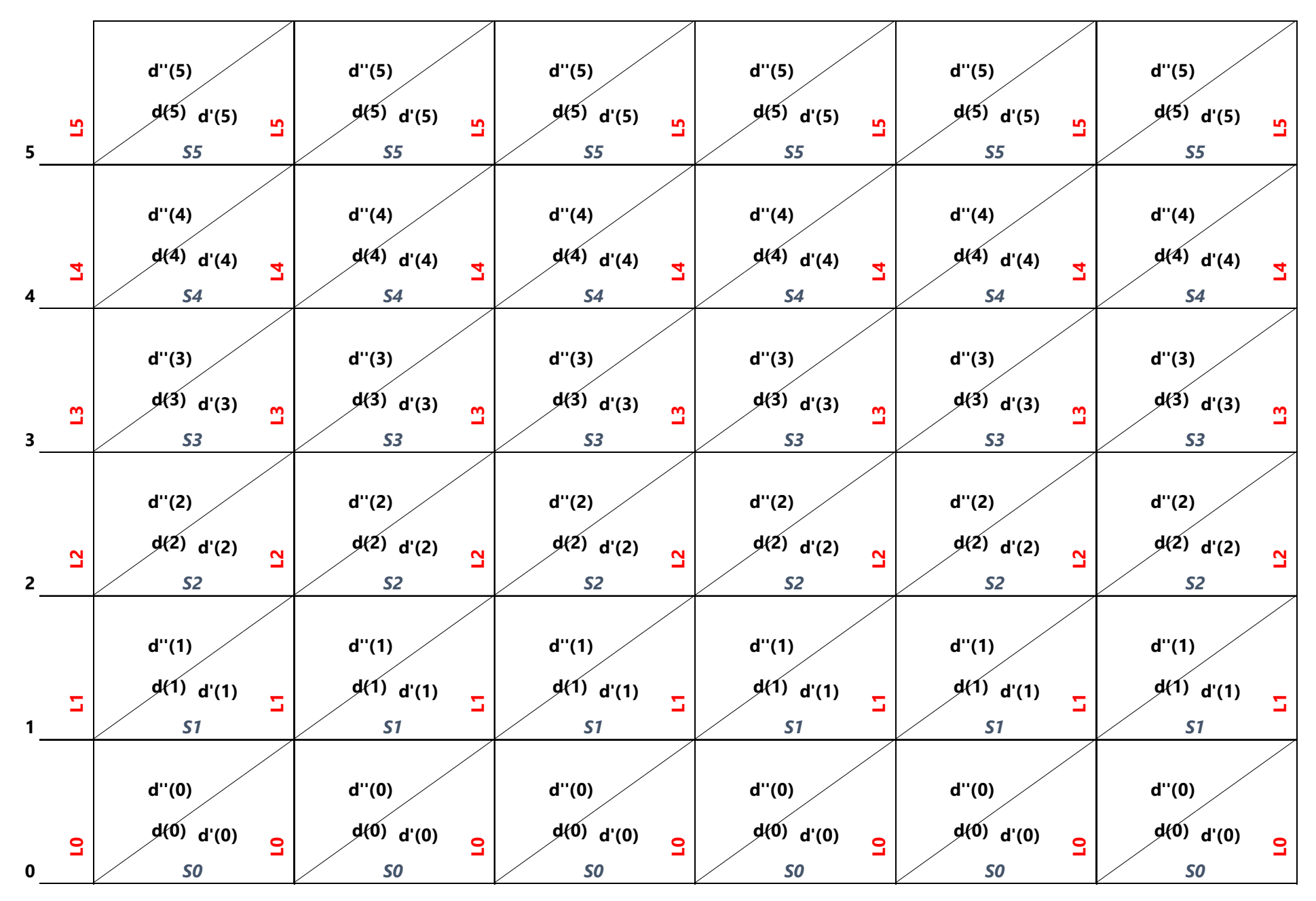

# **Table de mortalité pour une période (génération fictive)**

Justification : présenter une image intégrale de la mortalité des plusieurs générations dans un intervalle de temps assez court

Les approches et les hypothèses :

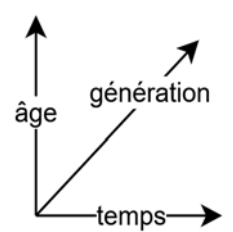

- sur les intervalles de temps courts, la variation des paramètres de la mortalité associés à la période est moins importante (voire négligeable) que la variation associée l'âge et à l'année de naissance des générations ;
- la densité de la probabilité (risque) de décès sur un intervalle d'âge assez court peut être considérée comme étant linéaire (tendance centrale = taux de mortalité) ;
- la distribution des décès sur l'intervalle d'âge assez court peut être considérée comme étant uniforme

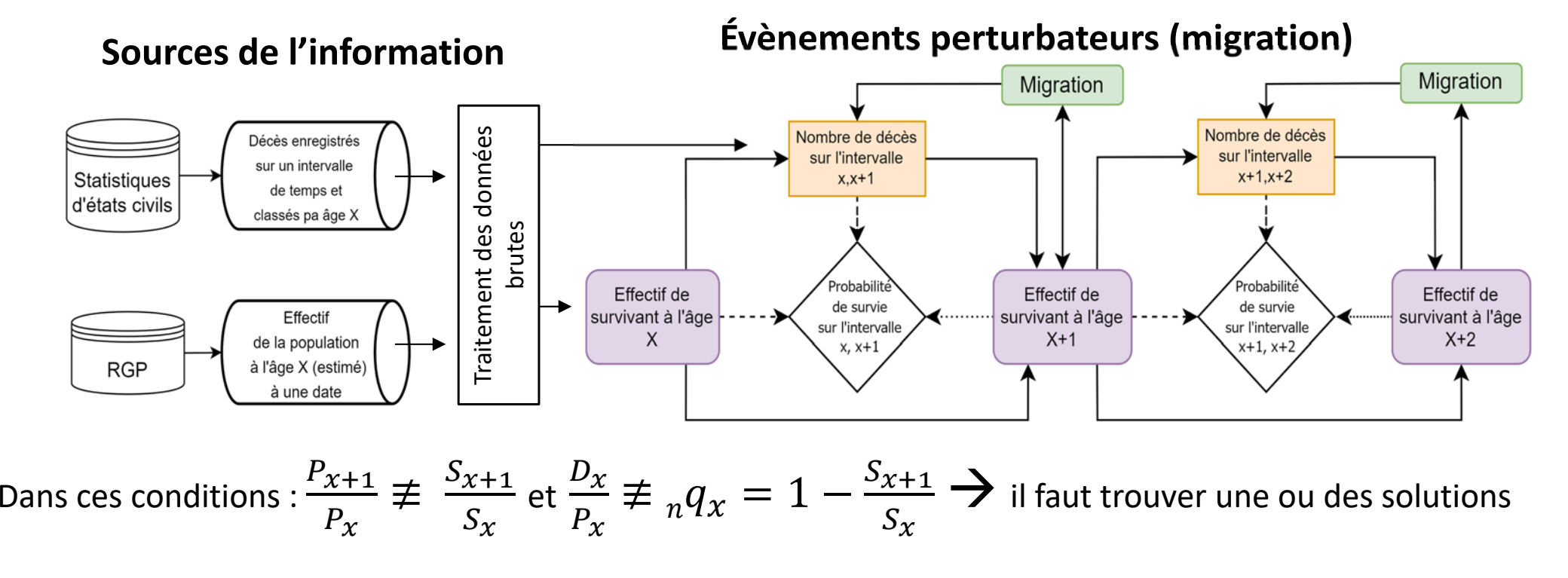

## *Interlude :*

# **Quelques éléments pour l'histoire des tables de mortalité**

- •Domitius Ulpien (Gnaeus Domitius Annius Ulpianus,170 – 223 ou 228),
- $\bullet$ John Graunt (15.04.1620 - 18.04.1674),
- $\bullet$ Edmond Halley (08.11.1656 – 14.01.1742)

## **« Table de mortalité » d'Ulpien (la durée de l'usufruit selon l'âge du bénéficiaire)**

#### DIGESTORUM SEU PANDECTARUM / LIBER TRIGESIMUSQUINTUS / TITULUS II.

**AD LEGEM FALCIDIAM**: *68. Aemilius- Macer au liv.2 sur la Loi du vingtième des successions*

« Ulpien prescrit la méthode suivante pour calculer les alimens faits à quelqu'un. Les alimens laissés à quelqu'un depuis le bas âge jusqu'à vingt ans sont réputés devoir durer trente ans, et on retient sur ces alimens la Falcidie en conséquence de ce calcul. Etc. »

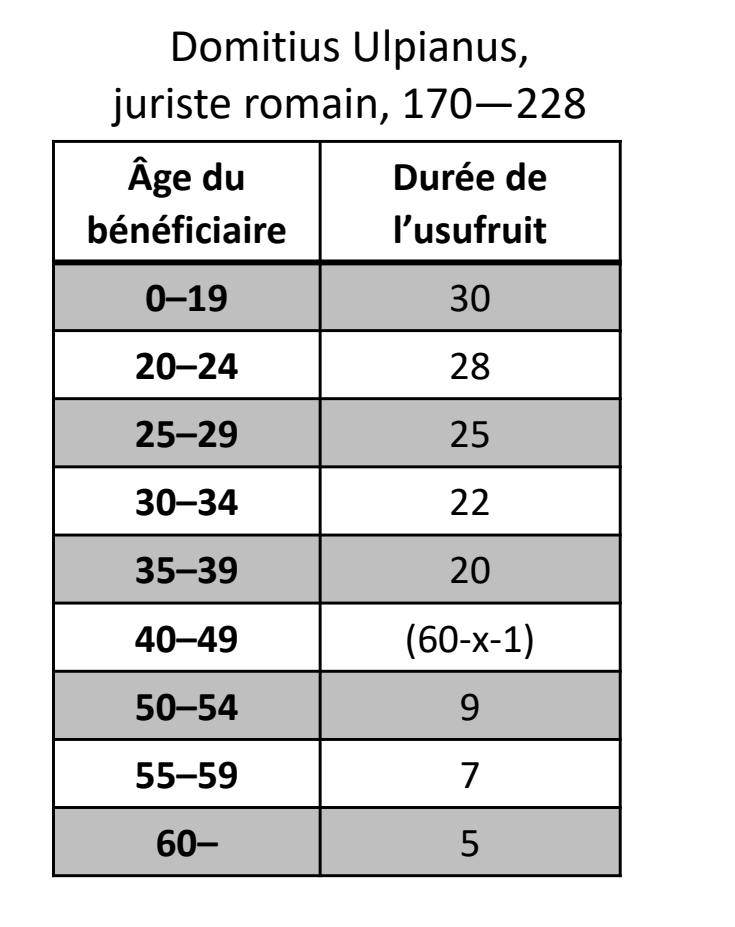

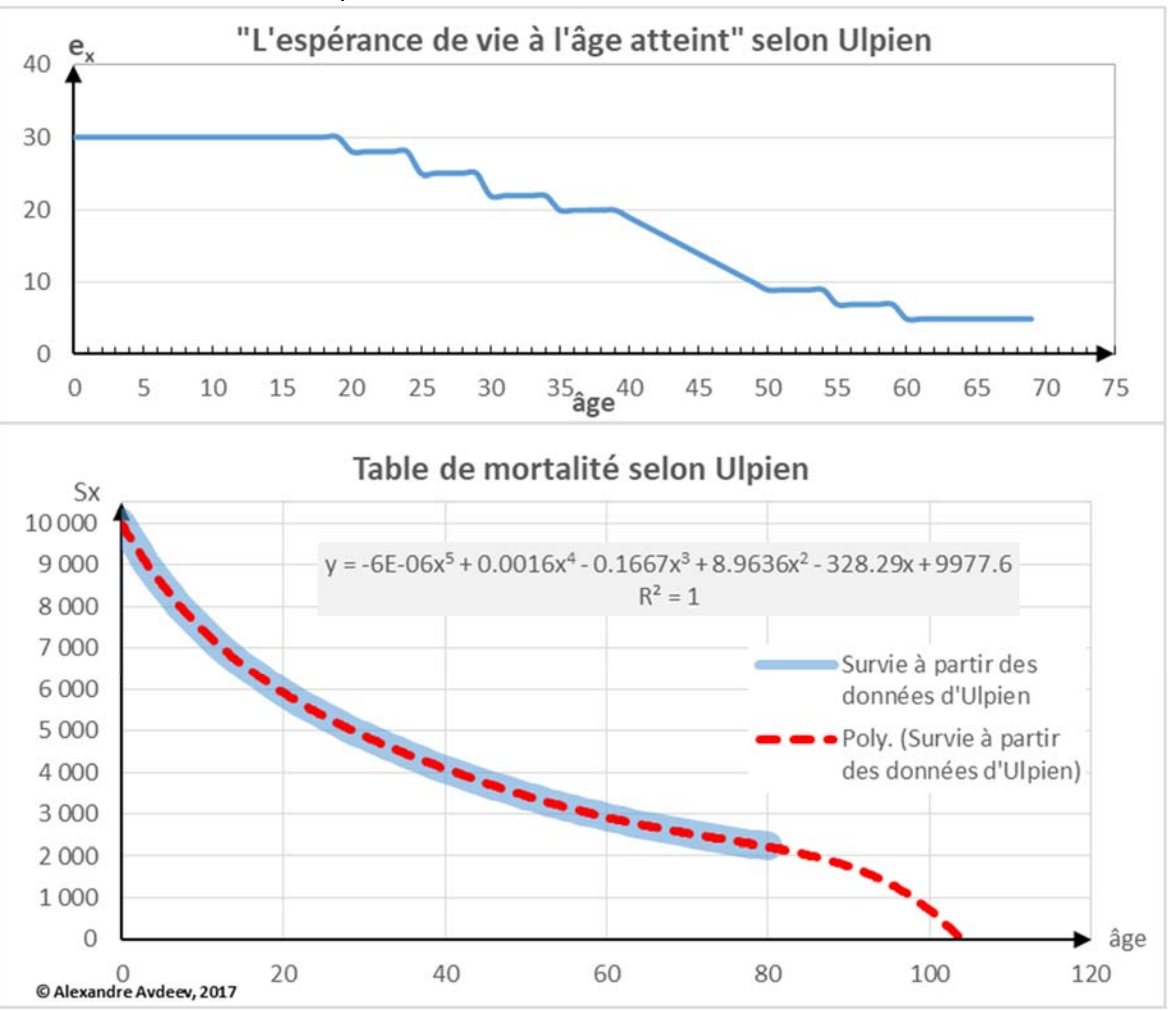

Pour y=0, cette équation a une seule racine en nombre réel x=37.7262, ce qui est proche à l'espérance de vie à la naissance e<sub>o</sub>≈ 38.04

Cours « Analyse démographique » par Alexandre Avdeev <sup>21</sup>

Natural and Political **OBSERVATIONS** Mentioned in a following INDEX, and made upon the Bills of Mortality, By  $f$ OH $\propto$   $g$ RAU $\propto$ T, Citizen of LONDON. With reference to the Grienment, Religion, Trade,<br>Grant, Ayrs, Differs, and the forest Change af the<br>faith City  $L \otimes N \otimes \otimes N,$   $\label{eq:decomp} The \emph{ 1-} Bov of \emph{ 2-} Bov of \emph{ 3-} Bov of \emph{3-} Dov of \emph{3-} Dov of \emph{3-} Dov of \emph{3-} Dov of \emph{3-} Dov of \emph{3-} Dov of \emph{3-} Dov of \emph{3-} Dov of \emph{3-} Dov of \emph{3-} Dov of \emph{3-} Dov of \emph{3-} Dov of \emph{3-} Dov of \emph{3-} Dov of \emph{3-} Dov of \emph{3-} Dov of \em$ 

## **Idée d'une table de mortalité de John Graunt**

1662 –**John Graunt,** citoyen de Londres publie

### **Natural and Political Observations Mentioned in a following Index and made upon the Bills of Mortality**

9. Where as we have found, that of 100 quick Conceptions about 36 of them die before they be six years old, and that perhaps but one surviveth **(p.61/62)** 76, we, having seven Decads between six and 76, we sought six mean proportional numbers between 64, the remainer, living at six years, and the one, which survives 76, and finde, that the numbers following are practically near enough to the truth; for men do not die in exact Proportions, nor in Fractions: from when arises this **Table** following.  $100$   $\odot$ 

**Viz. of 100 there dies**

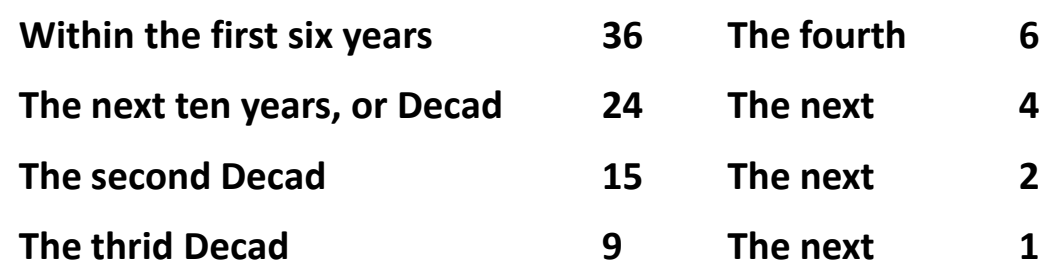

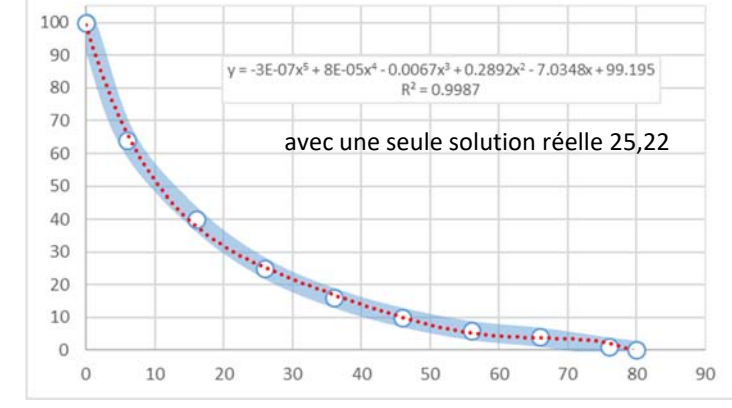

10. From whence it follows, that of the said 100 conceived there remains alive at six years end 64.

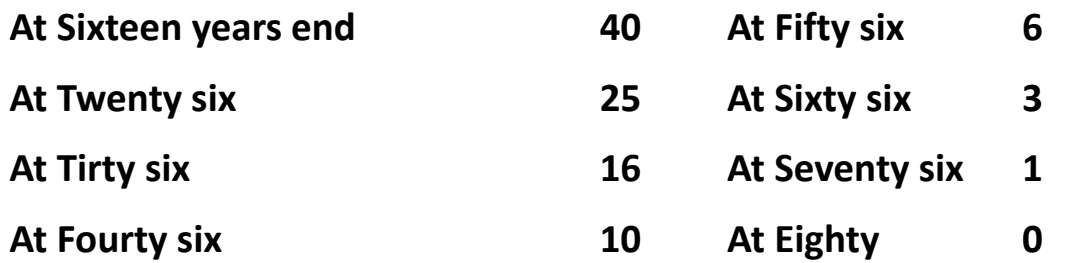

11. It follows also, that of all, which have been conceived, there are now alive 40 per Cent. above sixteen years old, 25 above twenty-six years old, & sic deniceps, as in the above Table: there are therefore of Aged between 16, and 56, the number of 40, less by six, viz. 34; of between 26, and 66, the number of 25 less by three, viz. 22: sic deniceps**(p.62/63)**

# **Invention de la table de mortalité, Edmond Halley**

#### 1693 – **Edmond Halley** publie

"An Estimate of the Degrees of the Mortality of Mankind, Drawn from Curious Tables of the Births and Funerals at the City of Breslaw; With an Attempt to Ascertain the Price of Annuities upon Lives". By Mr. E. Halley, R.S.S., *Philosophical Transactions*, v. XVII, January 1, №196, 1693, р. 596 - 610. + "Some further Considerations on the Breslow bills of Mortality, by the same hand with the former", Ibid., № 198, р. 654-656.1

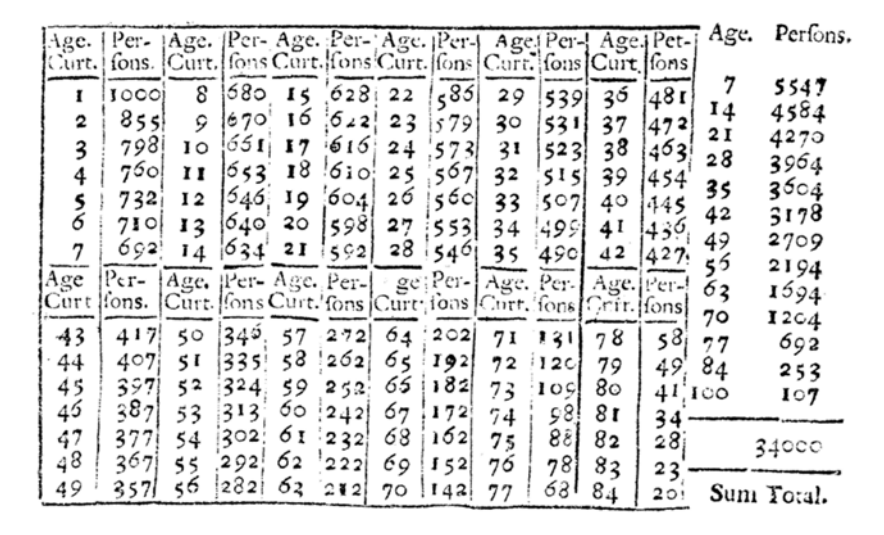

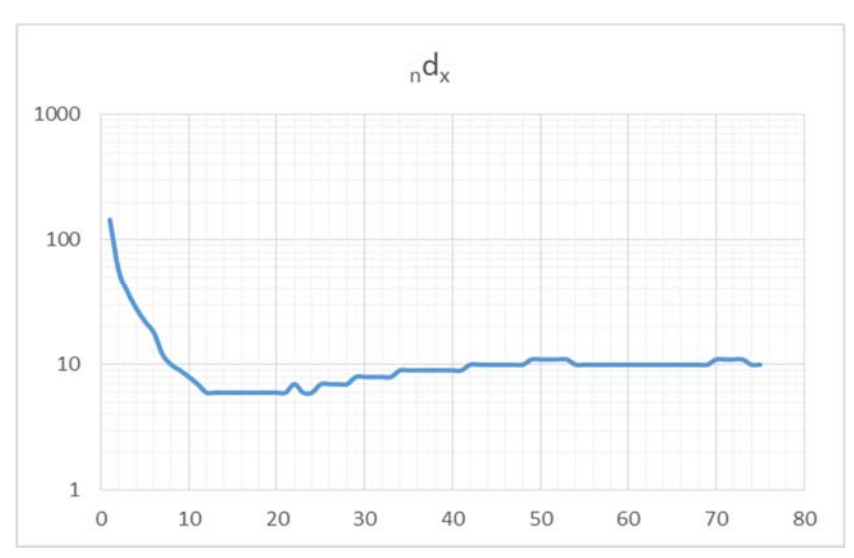

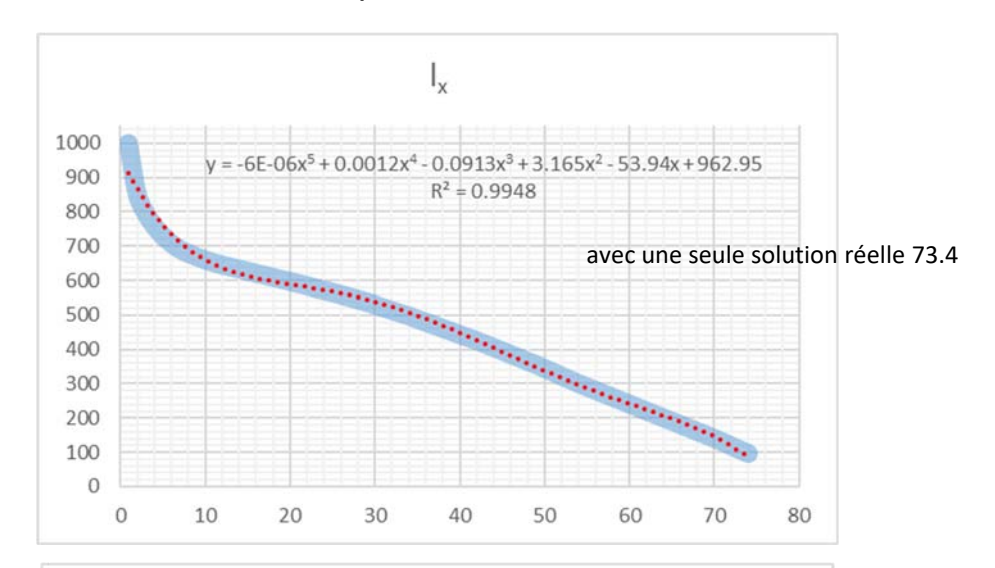

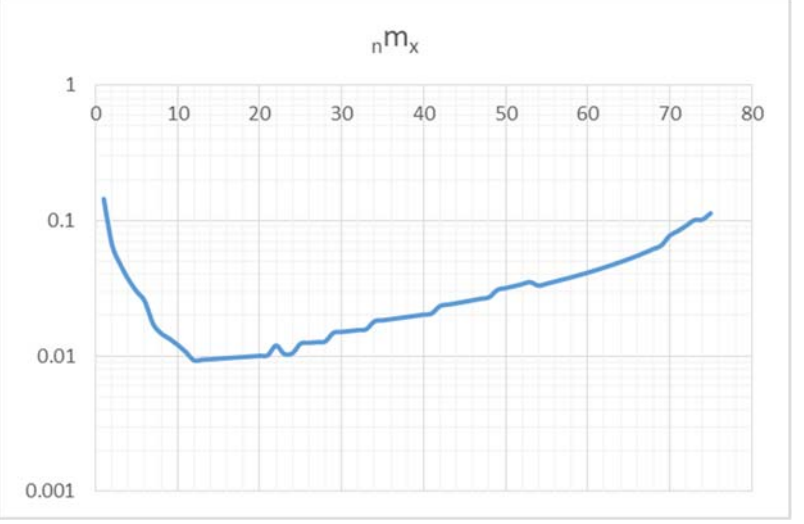

# **Méthodes ou algorithmes de la construction des tables de mortalité**

### **Entamer la construction d'une table de mortalité (trouver indicateur d'entrée)**

Soit  $\bm{P}_x$  – effectif de la population, et  $\bm{D}_x$  – le nombre de décès à l'âge x <u>révolu</u> dans une population (supposée stationnaire) ; alors on estime la probabilité de mourir  $_n\bm{q}_x$  , ou probabilité de survivre  $_n\bm{p}_x$ sur l'intervalle d'âge [x, x+n) dans une population fermée (sans migration)

*D'après l'hypothèse de la stationnarité les configurations ABCD et ABDE sont équivalentes.*

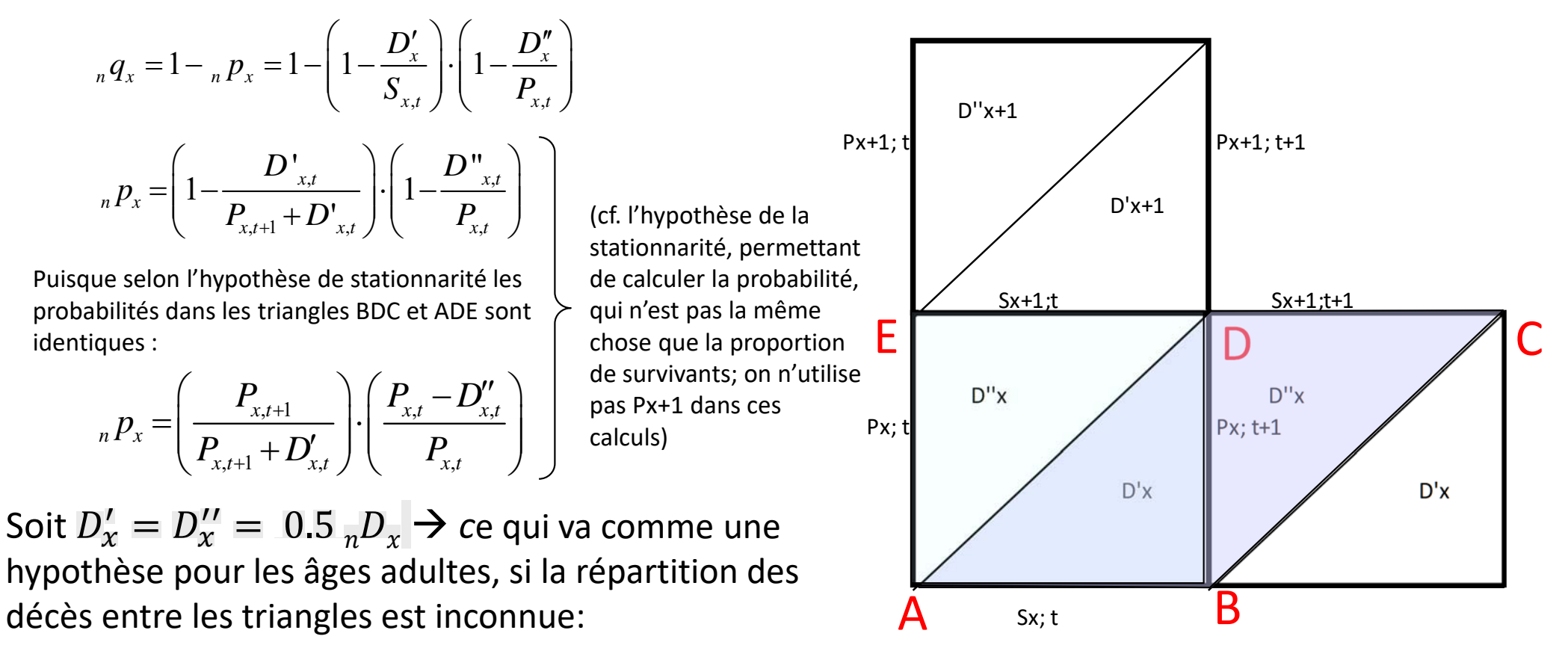

$$
{}_{n}P_{x} = \left(\frac{P_{x,t+1}}{P_{x,t+1} + 0.5 \cdot D_{x,t}}\right) \cdot \left(\frac{P_{x,t} - 0.5 \cdot D_{x,t}}{P_{x,t}}\right)
$$

Pour préciser la distribution des décès entre les triangles il faut appliquer un facteur de séparation (voir la mortalité infantile)

# **Données pour construire la table de mortalité (INSEE)**

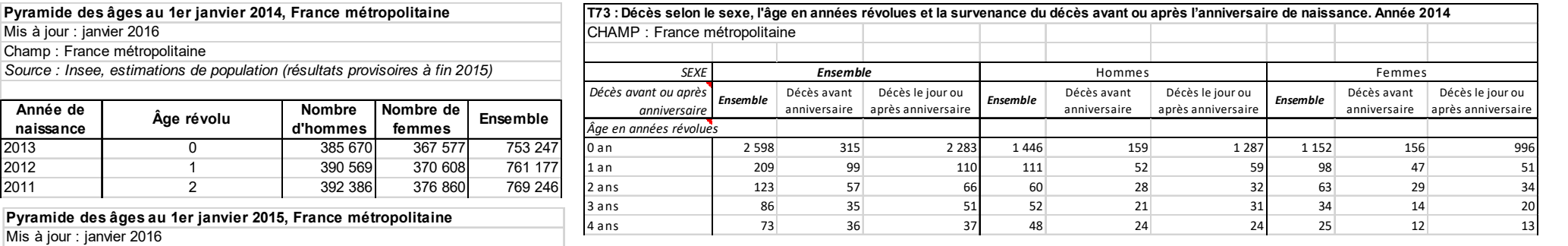

**Pyramide des âges au 1er janvier** 

Mis à jour : janvier 2016 Champ : France métropolitaine

**Année de naissance**

Mis à jour : janvier 2016 Champ : France métropolitaine

*Source : Insee, estimations de population (résultats provisoires à fin 2015)*

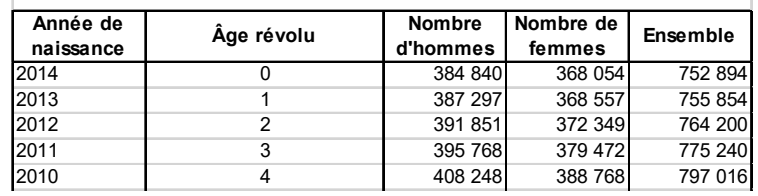

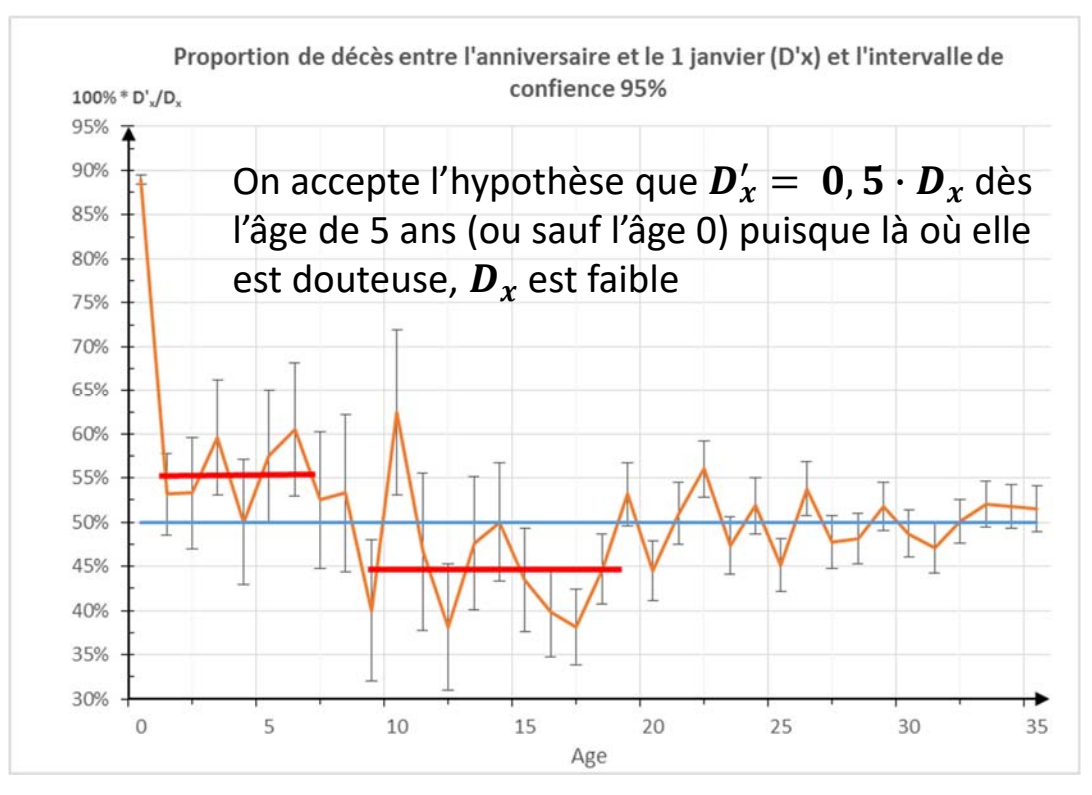

### Calculs de la durée de vie des enfants décédés avant

#### le 1er anniversaire

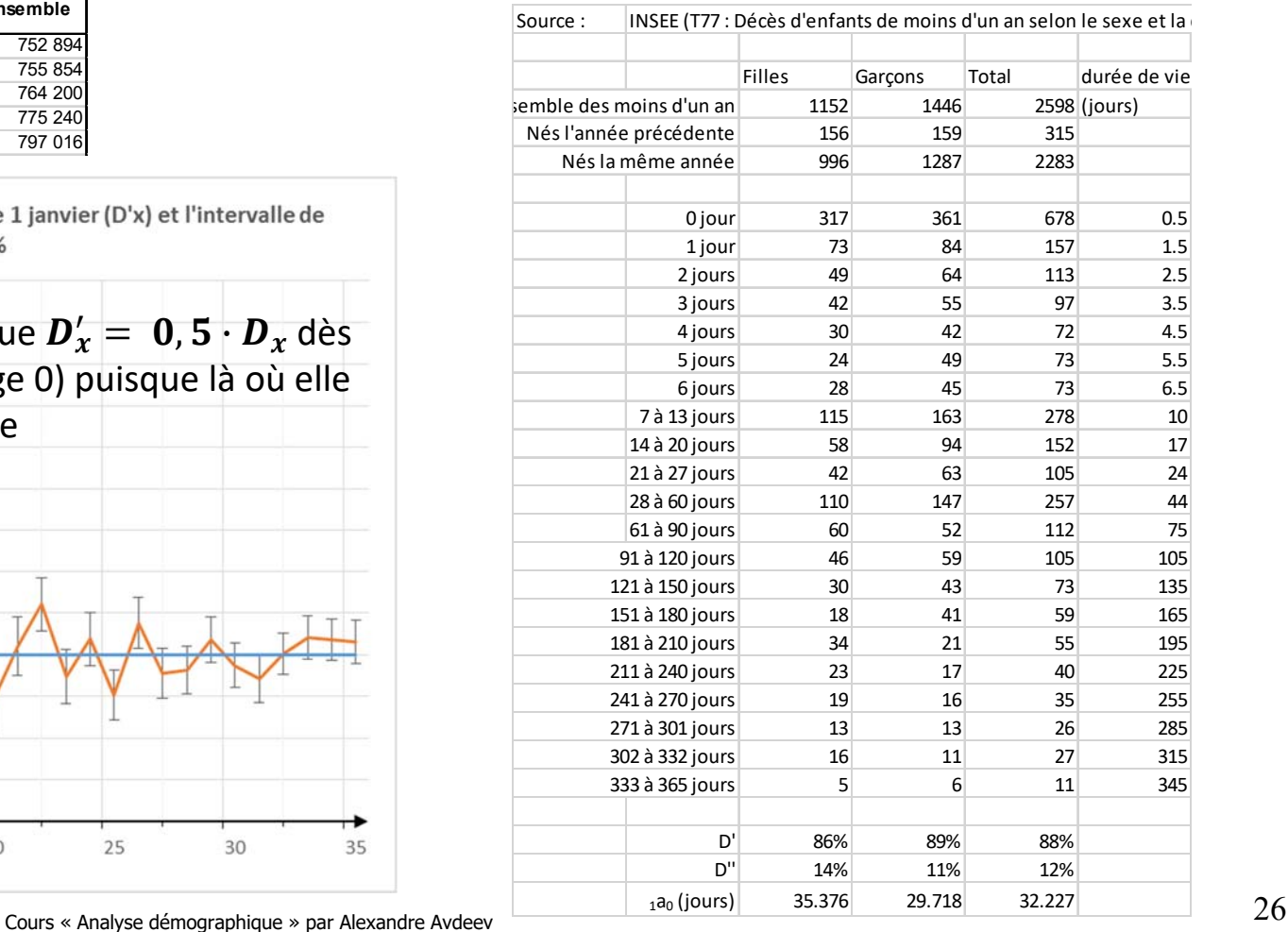

# **Problème de la mortalité aux jeunes âges**

Si à partir des données individuelles (voir la diapositive 26) il n'est pas possible de calculer le taux de mortalité infantile et le taux mortalité des enfants à l'âge 1-4 ans, il faut trouver une solution plausible pour estimer la durée de vie des enfants décédés à ces âges.

Il est évident que sur ces intervalles l'hypothèse  $_n\bm{a}_x=\frac{n}{2}$  n'est pas admissible.

On a vu (thème 3 « Mortalité infantile » ) que le score  ${}_n a_{\chi}$  dépend du niveau de la mortalité infantile ( $_1\bm{m}_0$  et  $_4\bm{m}_1$ ), plus celles-ci sont faibles, plus les décès sont concentrés au début de l'intervalle d'âge

Si les données empiriques manquent pour calculer directement  $_{1}a_{0}$  et  $_{4}a_{1}$ , Preston et al. (2001, p.48) proposent les estimer avec les régressions sur le niveau de la mortalité infantile (les paramètres du modèle sont estimés à partir de la famille West des tables-type de mortalité de Coale-Demeny, 1983)

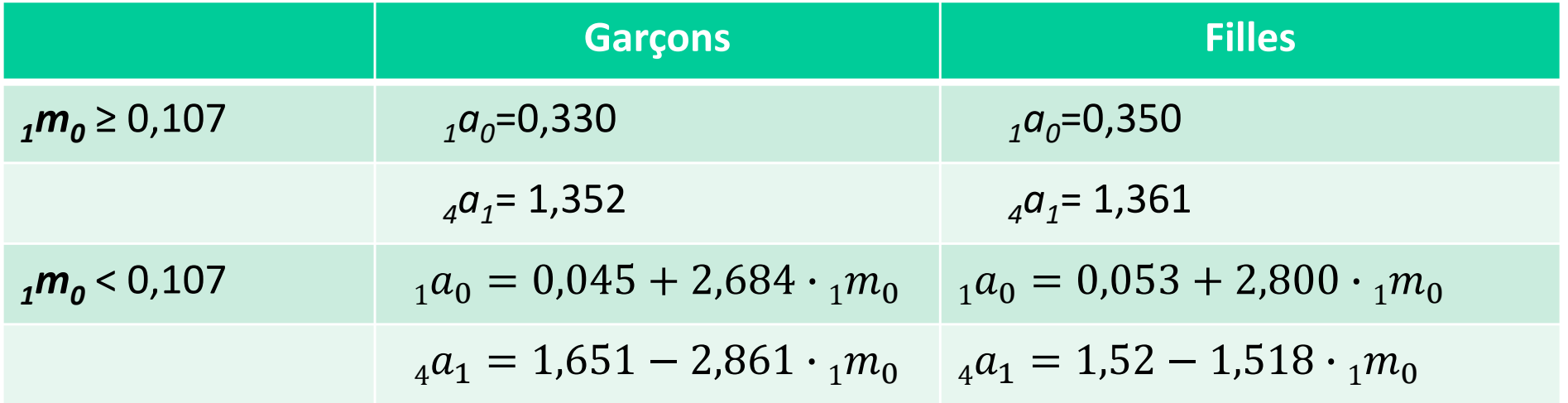

# **Problème de calculs pour l'intervalle terminal (fermé-ouvert) de la table de mortalité**

L'approche général ne convient non plus pour l'intervalle terminal ( $x = \omega$ ) de la TM dans laquelle  ${}_{\infty}\boldsymbol{p}_{\boldsymbol{\omega}}=\boldsymbol{0}~\Rightarrow {}_{\infty}\boldsymbol{q}_{\boldsymbol{\omega}}=\boldsymbol{1}$  ;

Pour résoudre ce problème on suppose que  ${}_{\infty}M{}_{\omega}$ , le taux de mortalité observé (calculé à partir des données brutes) est égal à  ${}_{\infty}{\bm m}_{\bm \omega}$  , le taux de mortalité de table :

$$
{}_{n}M_{x} = {}_{n}m_{x} = \frac{{}_{n}d_{x}}{ {}_{n}L_{x}}
$$
 si  $n = \infty$  et  $x = \omega \to {}_{\infty}m_{\omega} = \frac{{}_{\infty}d_{\omega}}{{}_{\infty}L_{\omega}} \to {}_{\infty}L_{\omega} = \frac{{}_{\infty}d_{x}}{{}_{\infty}M_{x}} = T_{\omega}$ 

Le nombre de décès dans l'intervalle terminal est égal au nombre de survivants à l'âge  $\omega$ (début de l'intervalle terminal),  $\Rightarrow{}_{\infty}d_{\omega} = {\cal S}_{\omega}$  ;

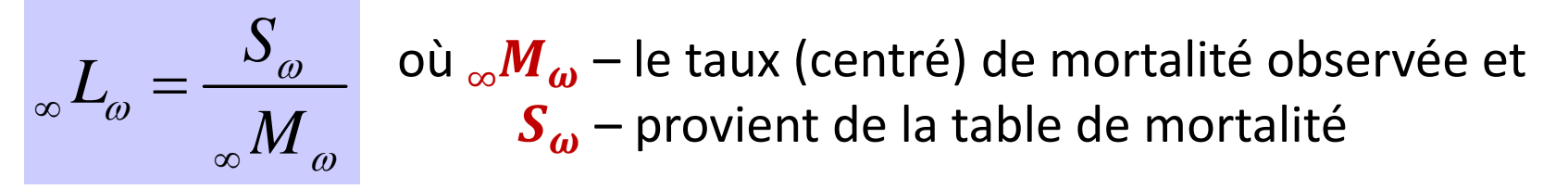

Sinon, sachant que la durée d'attente d'un éventement est inverse à sa probabilité, on peut déduire que

$$
e_{\omega} = \frac{1}{\omega M_{\omega}} \to \omega L_n = e_{\omega} \times S_{\omega}
$$

## **Algorithme de la construction № 1 (« directe »)**

Données : 1) Population par âge et par sexe au 1 janvier de deux années consécutives

- 2) Décès par âge et par sexe (répartis entre les triangles, sinon  $\rightarrow$  hypothèse sur la répartition)
- 3) Décès des enfants de < 1 an répartis par sexe et par durée de vie (sinon  $\rightarrow$  modèle)
- 4) Migration = 0 (sinon il faut ajuster le dénominateur d'une fraction du SM spécifique à l'âge)

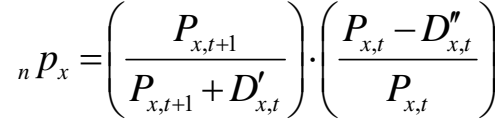

Calculs :  ${}_{\mathsf{p}}\mathsf{p}_{\mathsf{x}}$   $\mathsf{\rightarrow}$   $\mathsf{S}_{\mathsf{x}}$   $\mathsf{\rightarrow}$   ${}_{\mathsf{n}}\mathsf{d}_{\mathsf{x}}$  etc…  $\mathsf{\rightarrow}$   $\mathsf{e}_{\mathsf{x}}$ 

#### **Nota:** toujours la racine de table,  $S_0 = 1 \cdot 10^n$ ; avec  $n \in \mathbb{Z} \geq 0$

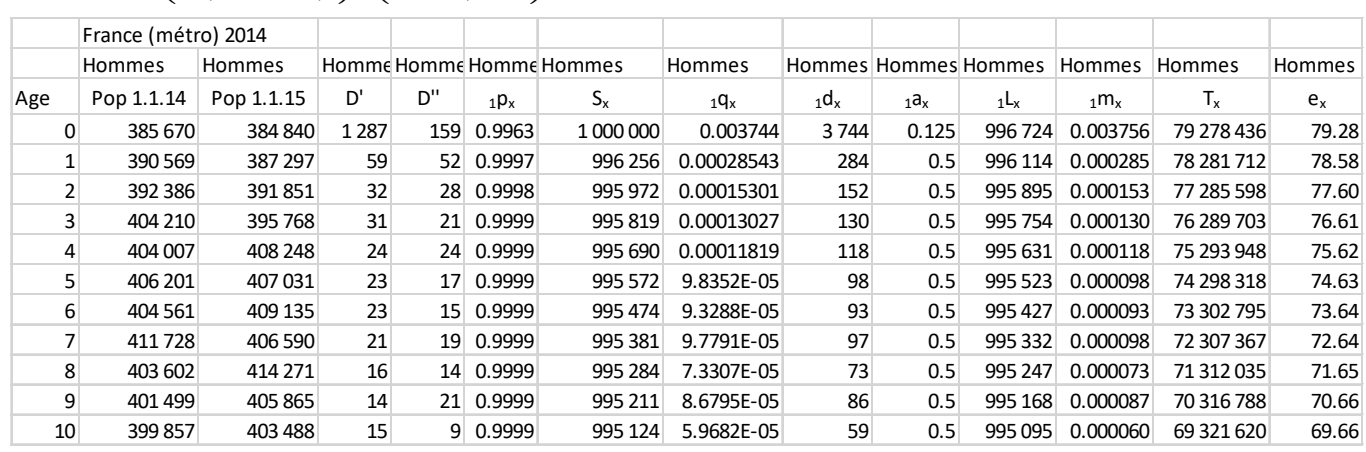

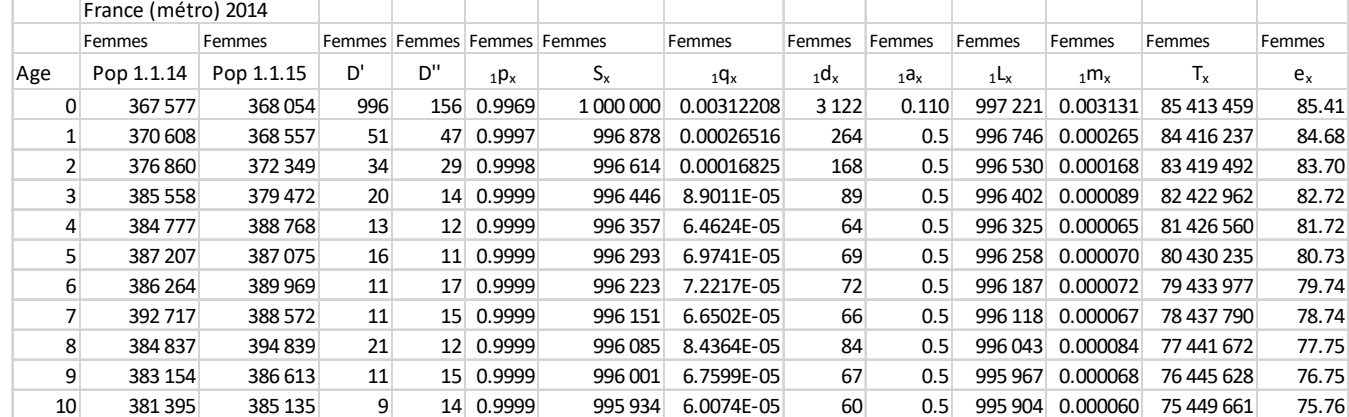

#### **Défaut :**

sur chaque intervalle la fonction *S(x)* supposée être droite (linéaire), dont la fonction de décès d(x) est sous-estimée entre et surestimée avant et après les points d'inflexion de la fonction de survie S(x)

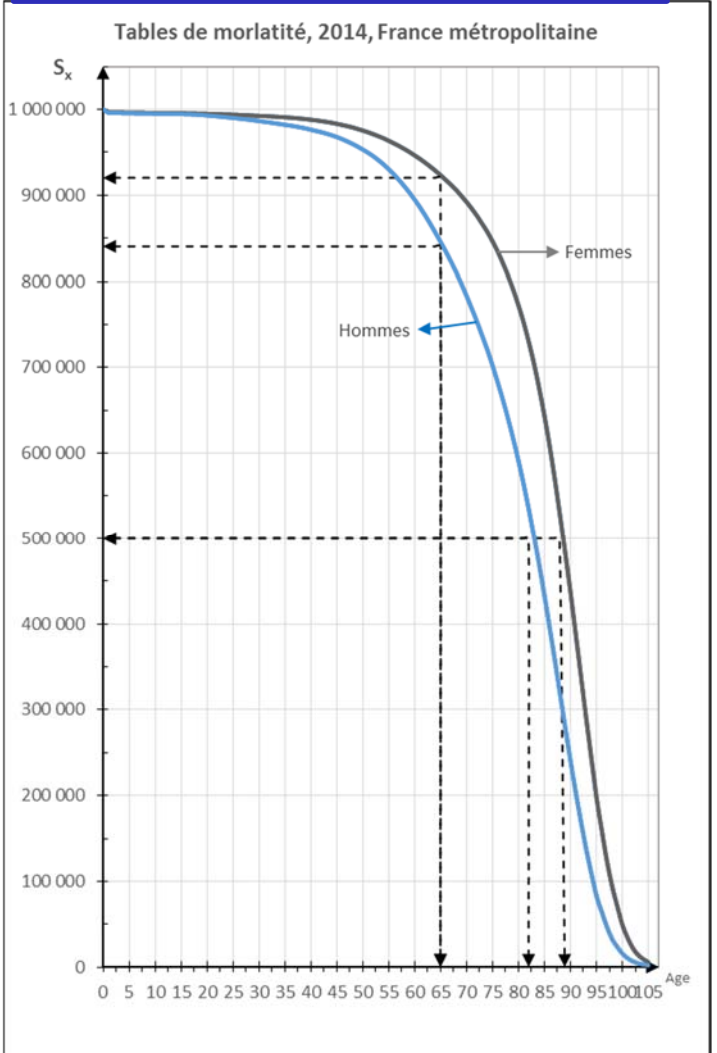

# **Algorithme de la construction № 2 (« exponentielle »)**

#### **Données** :

1) population par âge et par sexe au 1 janvier de deux années consécutives

- 2) Décès par âge et par sexe
- 3) Décès des enfants de < 1 an répartis par sexe et par durée de vie (sinon  $\rightarrow$  modèle ou rien)

#### **Hypothèse** :

1) Taux de mortalité observés = taux de mortalité de table  ${_{n}M}_{x} = {_{n}m}_{x}$ 

2) Population est exponentielle sur chaque intervalle x, x+n (i.e. la densité du risque de décès est uniforme sur l'intervalle)

$$
\text{odele}: \quad S_{x+n} = S_x \cdot e^{-nM_x \cdot n}
$$
\n
$$
{}_{n}q_{x} = 1 - \frac{S_{x+n}}{S_x}
$$
\n
$$
{}_{n}L_{x} = \frac{nM_{x}}{nM_{x}} = \frac{S_x - S_{x+n}}{nM_{x}}
$$
\n
$$
{}_{n}L_{x} = \frac{S_x - S_{x+n}}{\ln S_x - \ln S_{x+n}} \cdot n
$$

#### **Défaut :**

sur chaque intervalle S(x) supposée être concave, dont la fonction de décès d(x) est sousestimée entre les points d'inflexion de la fonction de survie S(x)

 $\bullet$  Modèle  $: S_{x+n} = S_x \cdot e^{-nM_x \cdot n}$  Séquence de calculs  $: nM_x \to S_x \to nL_x \to T_x \to e_x$ 

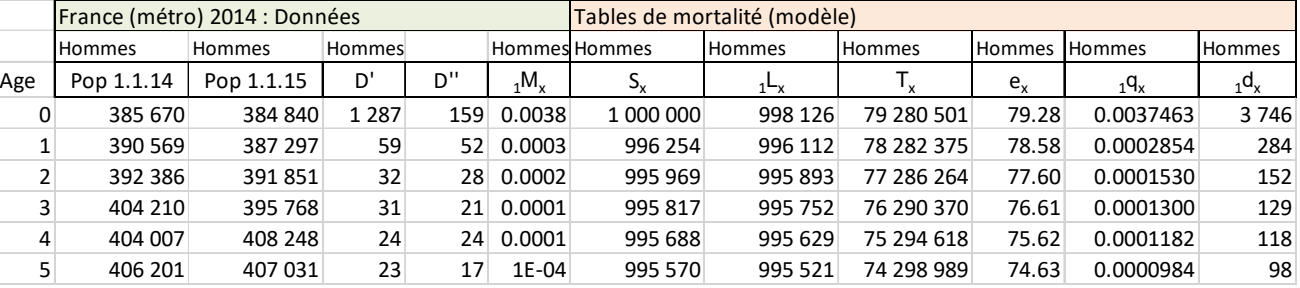

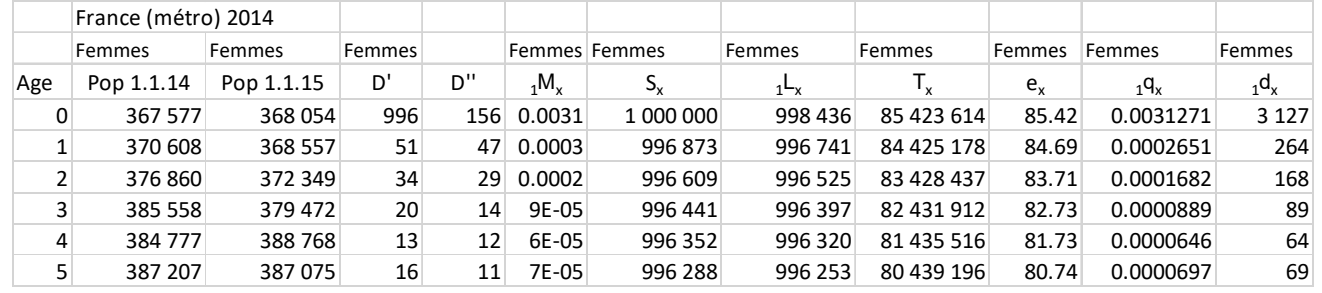

# **Algorithme № 3 (INSEE / quotients perspectifs) : calculs des tables annuelles de moralité en France (particularités)**

- Tables sont calculées *à partir des quotients perspectifs de survie des générations (v*<sup>L</sup><sub>x,x+1</sub> ou les quotients de translation) par année de naissance au cours de l'année de référence *de la table de mortalité*
- Les quotients de survie sont les compléments à 1 des quotients de mortalité (attrition à cause des décès) des générations par année de naissance ajustés à la migration (sachant que l'effectif varie *à cause des décès* et *à cause de la migration* conjointement)
- Calculs s'appuient sur les effectifs de la population au début de l'année (au 1 janvier) classés par année d'âge et par sexe
- Pour estimer l'effectif de la population exposée au risque de décès on fait le recours à la statistique de migration (solde migratoire) classée par année de naissance (*l'âge atteint* dans l'année = type « génération – période ») et par sexe des migrants
- Les décès enregistrés au cours de l'année de référence sont classés par sexe, par âge et par année de naissance des décédés (groupés par triangles ou les ensembles élémentaires du diagramme de Lexis)
- L'objectif est d'estimer pour chaque génération *x* le ratio de survie entre le début et la fin d'année :  $P'_{x+1,t+1}$  $\frac{\partial u_{x,t}}{\partial x_{x,t}} = v_{x,t} = 0$  $rac{L_{x+1}}{L_x}$ (où  $\bm{P}^{'}_{\bm{x},\bm{t}}$  l'effectif de la population ajusté à la migration)
- Estimation de la variable basique de la table ( $l_x$  ou  $S_x$ ) se fait comme une moyenne de  $L_{x\text{-}1}$  et  $L_x$ pondérées par les parts de décès dans le triangle supérieur à l'âge x-1 et le triangle inférieur à l'âge x

#### **Algorithme de calculs et données pour la table de mortalité annuelle et triennale en France**

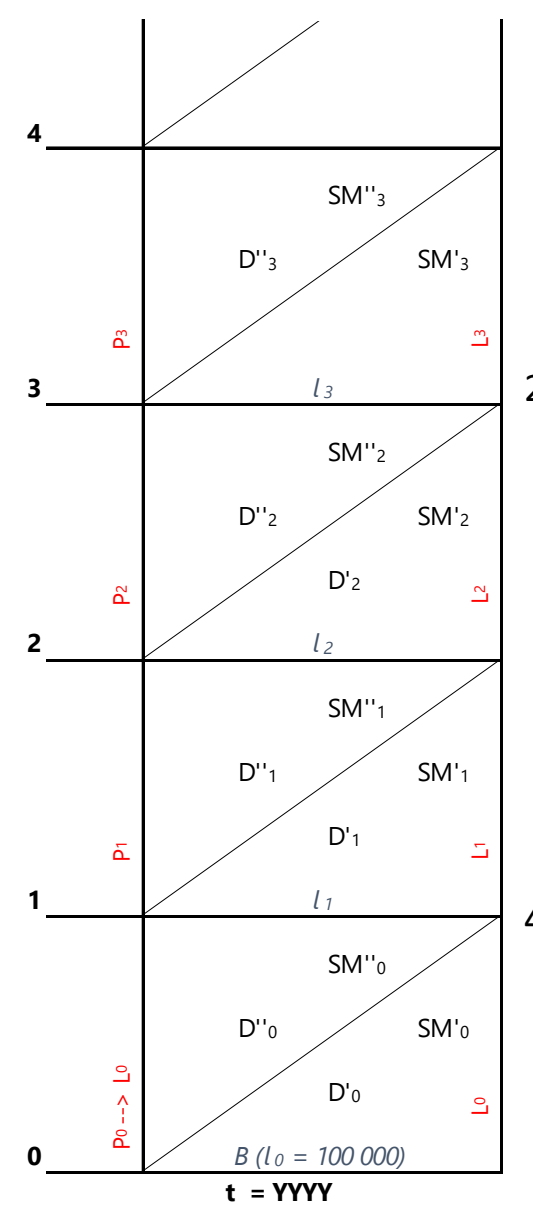

- 1. Calculer la probabilité (quotient) de survie durant l'année pour les âges > 1 ( $v^L_{x,x+1}$ ) Données :
	- population par âge et par sexe au 1 janvier (*tableau T6*) = *Px*
- décès classés par sexe, âge et par année de naissance (T73) =  $D_x^a = D_x^{\prime\prime} + D_{x+1}^{\prime}$
- solde migratoire par âge atteint dans l'année ( $SM_x^a$ ) ou bien par âge et par année de naissance''

$$
v_{x,x+1}^L = \frac{{}_{n}L_{x+n}}{_{n}L_{x}} = \frac{P_{x+1,t+1}}{P_{x,t} + 0.5 \cdot SM_{x}^{a}} = 1 - \frac{D_{x}^{T} + D_{x+1}^{T}}{P_{x,t} + 0.5 \cdot SM_{x}^{a}} \rightarrow \text{un complement à 1 du}
$$
quotient d'attrition

- 2. Calculer la probabilité pour un nouveau-né de survivre de la naissance au 1<sup>er</sup> janvier Données :
- nombre de naissances déclarées vivantes par sexe (T35) pour l'année précédente
- décès classés par âge et par année de naissance (T77)

$$
v_0^L = 1 - \frac{D_0}{B + 0.5 \cdot SM_0^R}
$$

3. Calculer population de table par âge révolu = <sub>n</sub>L<sub>x</sub> soit n = 1 à partir de l'âge 0 supposant que le nombre de naissances = 100 000

$$
{}_{1}L_{0} = 100\ 000 \cdot v_{0}^{L} \quad \text{et} \quad {}_{1}L_{x+1} = {}_{1}L_{x} \cdot v_{x,x+1}^{L}
$$

4. Calculer la probabilité de survie de la naissance à l'anniversaire où à l'âge exacte x ( *l<sup>x</sup>* ) supposant que  $l_0$  = 100 000 (S<sub>0</sub> = 100 000)

$$
l_{x} =_{1}L_{x-1} - \frac{D_{x}^{''}}{D_{x}^{''}+D_{x+1}^{'} } \cdot \left( {}_{1}L_{x-1}- {}_{1}L_{x} \right) \qquad \qquad l_{x} =_{1}L_{x-1}\left(1-\frac{D_{x}^{''}}{D_{x}^{''}+D_{x+1}^{'}} \right) + \frac{D_{x}^{''}}{D_{x}^{''}+D_{x+1}^{'} } \cdot {}_{1}L_{x}
$$

5. Table de mortalité triennale se fabrique à partir de quotients de survie étant une moyenne arithmétique des trois quotients annuels

**Défaut :** le même que l'algorithme 1

### **Algorithme № 4 (méthode dite « actuarielle ») : conversion des taux en quotients**

Soit *1mx\** les taux de mortalité à l'âge « *<sup>x</sup> »* observés dans une population, et qu'ils soient à peu près égaux aux taux de mortalité de table ce qui s'écrit :

$$
{}_{1}m_{x}^{*} = {}_{1}m_{x} = \frac{1}{1} \frac{d_{x}}{L_{x}}
$$
 (1)

Si la variation de survie sur un intervalle d'âge est linéaire  $\rightarrow \quad {}_1L_x=0,$ 5 $\cdot$  ( $S_x+S_{x+1})$ (2)

on peut réécrire équation (1) 
$$
\rightarrow
$$
  ${}_{1}m_{x}^{*} = \frac{1}{0.5 \cdot (S_{x} + S_{x+1})}$  (3)

et en divisant le numérateur et le dénominateur de l'équation (3) par  $\boldsymbol{S}_{\mathsf{x}}$  on obtient

la formule de conversion d'un quotient en taux pour :

$$
{}_{1}m_{x}^{*} = \frac{2 {}_{1}q_{x}}{1 + {}_{1}p_{x}} = \frac{2 {}_{1}q_{x}}{2 - {}_{1}q_{x}}
$$
(4)

et celle de conversion des taux en quotients :

$$
{}_{1}q_{x} = \frac{2 \cdot {}_{1}m_{x}}{2 + {}_{1}m_{x}} \tag{5}
$$

On utilise ensuite l'équation (5) pour démarrer la construction d'une table de mortalité à partir des taux de mortalité fournis par la statistique démographique…

$$
\text{La démonstration alternative:} \quad _{n}q_{x} = \frac{_{n}d_{x}}{S_{x}} = \frac{_{n}m_{x} \cdot {}_{n}L_{x}}{S_{x}} = \frac{_{n}m_{x} \cdot {}_{n} \cdot (2 \cdot S_{x} - S_{x} \cdot {}_{n}q_{x})}{2 \cdot S_{x}} = \frac{2 \cdot {}_{n}m_{x} \cdot n - {}_{n}m_{x} \cdot n \cdot {}_{n}q_{x}}{2} \rightarrow {}_{n}q_{x} = \frac{2 \cdot n \cdot {}_{n}m_{x}}{2 + n \cdot {}_{n}m_{x}}
$$

*Exercice pour autocontrôle* : présenter les formules pour *nmx* et *nqx* sur le diagramme de Lexis

Cours « Analyse démographique » par Alexandre Avdeev <sup>33</sup>

# **Précision de la formule de conversion de** *nmx* **en** *nqx* **pour les intervalles d'âge pluriannuels (« formule de Chiang »)**

$$
{}_{n}L_{x} = n \cdot S_{x+n} + {}_{n}a_{x} \cdot {}_{n}d_{x}
$$
où  ${}_{n}a_{x}$  - nombre moyen d'années vécues par  
les décédés entre âge  $x$  et  $x + n$ 

 $n L_x = n \cdot (S_x - d_x) + n L_x \cdot d_x \Rightarrow n \cdot S_x = n L_x + n \cdot n L_x - n L_x \cdot d_x \Rightarrow$ 

$$
S_x = \frac{1}{n} \cdot [{}_{n}L_x + (n - {}_{n}a_x) \cdot {}_{n}d_x]
$$
 Par definition 
$$
{}_{n}q_x = \frac{d_x}{s_x} = \frac{n \cdot {}_{n}d_x}{{}_{n}L_x + (n - {}_{n}a_x) \cdot {}_{n}d_x}
$$

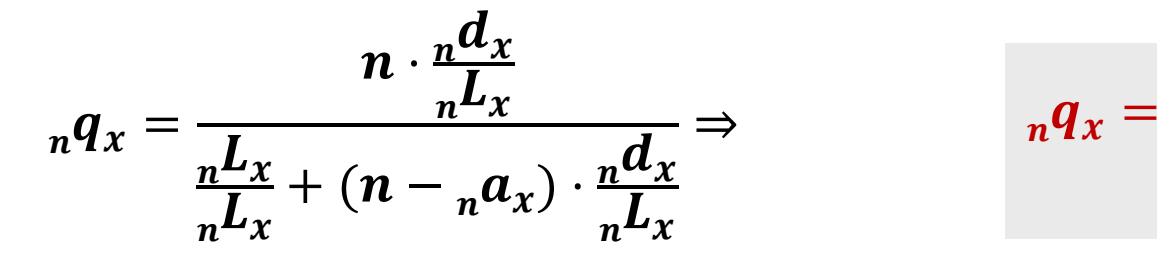

$$
{}_{n}q_{x}=\frac{n\cdot {}_{n}m_{x}}{1+(n-{}_{n}a_{x})\cdot {}_{n}m_{x}}
$$

Donc, la conversion des taux en probabilité ne dépend que de «  $_n\bm{a}_x$  »

Greville T.N.E "Short Methods of Construction Life Tables" Records from the American Institute of Actuaries, 1943, vol. 32, part. 1, n° 65, juin 1943, p.29-42

Chiang C.L. An Introduction to Stochastic Processes in Biostatistics. N.Y., Wiley 1968

# **Relations entre la formule « actuarielle », la formule de Chiang et la loi exponentielle de la mortalité**

$$
{}_{n}q_{x} = \frac{n \cdot {}_{n}m_{x}}{1 + (n - {}_{n}a_{x}) \cdot {}_{n}m_{x}}
$$

Quelle est la distribution des décès à l'intérieur de l'intervalle  $x, x + 1$ : linéaire, exponentielle (ou autre) ?

1. Distribution linéaire de  $\mathcal{S}(x) \to \mathcal{S}'(x) = k$ 

$$
n\overline{a}_x = \frac{n}{2} \longrightarrow {}_{n}q_x = \frac{n \cdot {}_{n}m_x}{1 + \left(n - \frac{n}{2}\right) \cdot {}_{n}m_x} = \frac{n \cdot {}_{n}m_x}{1 + \frac{n}{2} \cdot {}_{n}m_x} \longrightarrow {}_{n}q_x = \frac{2 \cdot n \cdot {}_{n}m_x}{2 + n \cdot {}_{n}m_x}
$$
on obtient **la formula formule** usuelle que  
Y. Péron (1971) apple  
« actuarielle »

**2. Distribution exponentielle de**  $S(x)$  : on n'a pas besoin de  ${}_{n}a_{x}$  qui se calcule à l'intérieur du modèle

Si  ${}_{n}\boldsymbol{m}_{\chi}$  est constant (densité uniforme) sur un intervalle  $\boldsymbol{\mathsf{X}},\boldsymbol{\mathsf{X}}\boldsymbol{+}\boldsymbol{n}$  et  $_{n}q_{x} = 1 - e^{-n \cdot {}_{n}m_{x}}$  $= 1 \stackrel{+n}{\Longrightarrow}$ *x*  $_{n}q_{x} = 1 - \frac{z_{x+n}}{S_{x}}$  $q_{r} = 1 - \frac{S}{s}$  $1-\frac{2x+n}{x} = 1-\frac{2x}{x}$   $\implies$   $q = 1-e^{-n^2n^2}$  et  $n \cdot$ <sub>n</sub> $m_x$  $_{n}q_{x} = 1 - \frac{r_{x}+n}{q} = 1 - \frac{r_{x}}{q}$  $x \sim x$  $q_x = 1 - \frac{S_{x+n}}{S_x} = 1 - \frac{S_x \cdot e^T}{S_x}$  $-n \cdot$  $\hspace{0.1mm} +$  $0 = 1 - \frac{\partial_{x+n}}{\partial_x} = 1 - \frac{\partial_{x} \cdot e^{-x}}{\partial_x}$   $\implies$   $0 = 1 - e^{-n \cdot n}$   $\big|_{n=0}^{n}$  et  $p_x = e^{-n \cdot n}$   $\big|_{n=0}^{n}$   $\implies$   $S_x = e^{-n \cdot n}$  $(y)$ *x n x y dy n m*  $p_{x} = e^{-n \cdot n_{x}} \rightarrow S_{x} = e$  $-$ |  $\mu$  $-n \cdot_{n} m_{n} \qquad \qquad -\int_{0}^{1}$  $=e^{-n^2 n m_x} \rightarrow S_0 =$ 

Lecture: Yves Péron, « La construction de tables de mortalité abrégées : Comparaison de trois méthodes usuelles » // *Population*, 26e année, n°6, 1971 pp. 1125-1130

 $\mathcal{L}_\text{max} = \frac{1}{2} \sum_{i=1}^n \mathcal{L}_\text{max}(\mathbf{z}_i - \mathbf{z}_i)$ 

# **Espérance de vie à l'âge atteint et « le paradoxe » de la mortalité infantile (e 0 < e 1)**

Pour ceux qui ont survécus jusqu'à l'âge *X*, la durée moyenne de vie sera composée de *X* années déjà vécues, + *ex* (espérance de vie après l'âge X) : On peut donc facilement trouver un rapport récurrent entre  $e_x$  et  $e_{x+1}$  $x - x +$ Sachant que  $T_{x+n} = T_x - {}_n L_x = e_x \cdot S_x - {}_n L_x$  on exprime Par définition la durée moyenne de vie d'un nouveau-né  $\,e_{_0}=|\:S(x)dx = \sum_{n}L_{_x} \quad$  (si  $S_{_0}=1$ ). 0  $x=0$  $(x)dx = \sum_{x=0}^{x} L_x$  $e_0 = S(x)dx = \sum L$  $\omega$   $\omega$  $\equiv$  $\int S(x)dx = \sum$  $e_{0|x} = x + e_x \rightarrow e_x = \int S(x)dx = \frac{x=0}{6}$  $\sum_{x=0}^{-x}$  *T*<sub>x</sub> *x x x x x x*  $e_{0|x} = x + e_x \rightarrow e_x = \int_0^{\omega} S(x) dx = \frac{\sum_{x=0}^{x} L_x}{S} = \frac{T}{S}$  $\omega$  $\omega$  $e_{\vert x} = x + e_x \rightarrow e_x = \int S(x) dx \simeq \frac{x=0}{g}$  $\sum$  $\int$  $\approx$  $= 1 - L = e \cdot \partial_{\alpha}$  $\frac{n-x}{a}$  $x \rightarrow x$   $n \rightarrow x$   $x \rightarrow x$   $n \rightarrow x$ *x n*  $x+n$   $\alpha x$   $n \in \mathbb{Z}$   $x$   $n \in \mathbb{Z}$   $n \in \mathbb{Z}$  $e_x$  **c**  $e_x$  **c**  $e_x$  **c**  $e_x$  **c**  $e_x$  **c**  $S_x$  **c**  $e_x$  **c**  $S_x$  **c**  $S_x$  **c**  $S_x$  **c**  $S_x$  **c**  $S_x$  **c**  $S_x$  **c**  $S_x$  **c**  $S_x$  **c**  $S_x$  **c**  $S_x$  **c**  $S_x$  **c**  $S_x$  **c**  $S_x$  **c**  $S_x$  **c**  $S_x$  **c**  $S_x$  **c**  $S_x$  **c**  $S_x$   $=\frac{e_x \cdot S_x - {}_nL_x}{S_{n_1 n_2}} = \frac{e_x \cdot S_x - {}_nL_x}{S_{n_1 n_2 n_2}} = \frac{e_x - }{R_{n_1 n_2 n_1 n_2}}$ 

Avec le passage de l'âge X à X+1 l'espérance de vie diminue **de** *moins d'un an* puisque la durée de vie des individus décédés dans cet intervalle était forcément plus faible que celle de survivants. Par conséquent il se peut que  $e_{x+1}$  soit supérieure à  $e_{x}$  c'est ce qu'on observe souvent dans les âges de première enfance. *L*

normalement < 0, puisque  ${}_{n}\boldsymbol{q}_{x}$  est trop petite et  ${}_{n}\boldsymbol{L}_{x}/\boldsymbol{S}_{x}$  est proche à 1 cependant pour  $x = 0$  (entre la naissance et le premier anniversaire),  $_{n}q_{x}\cdot e_{x} - \frac{n-x}{a}$ *x xn x n x*  $q_r \cdot e_r - \frac{n}{\epsilon}$  $e_{x+n} - e_x = \frac{e^{n \ln x} - x}{n P_x}$  $\cdot$  e  $-e$  =

et surtout si  $_{1}q_{0}$   $>$   $-$  où 1/ $e_{0}$  est TBM de la population stationnaire **(voir Annexe avec les démonstrations)** 190  $\sqrt{0}$  1 $\sqrt{0}$  0  $\sin \alpha$  1 $\sqrt{0}$  $1 \t 0 \t 1 \t 0$  $1P_0$   $C_0$  $e_1 - e_0 = \frac{1}{1} \cdot \frac{q_0 \cdot e_0 - 1}{1} = 0$  si  $q_0 > \frac{1}{1}$ *p e*  $1-e_{0}=\frac{1}{1} \frac{q_{0} \cdot e_{0}-1L_{0}}{1} > 0 \text{~~si}$   $1_{1} q_{0} > \frac{1}{1} \frac{L_{0}}{1}$  et surtout si  $1 q_{0}$ 0  $q_0 >$ *e*  $\,>\,$ 

Donc, dans les populations où la **mortalité infantile** est **supérieure** au **taux brut de mortalité de table**   $(TBM_{tm} = 1/e_0)$ ,  $e_1$ <sub>,</sub>  $e_0$ .

C'est un phénomène qu'on appelle parfois « le paradoxe de la mortalité infantile »

#### *illustration*

# **« Paradoxe de la mortalité infantile » en France**

### **Espérance de vie à la naissance et à l'âge exacte d'un an**

**Taux de mortalité infantile (TMI) et taux brut de mortalité (TBM) de table**

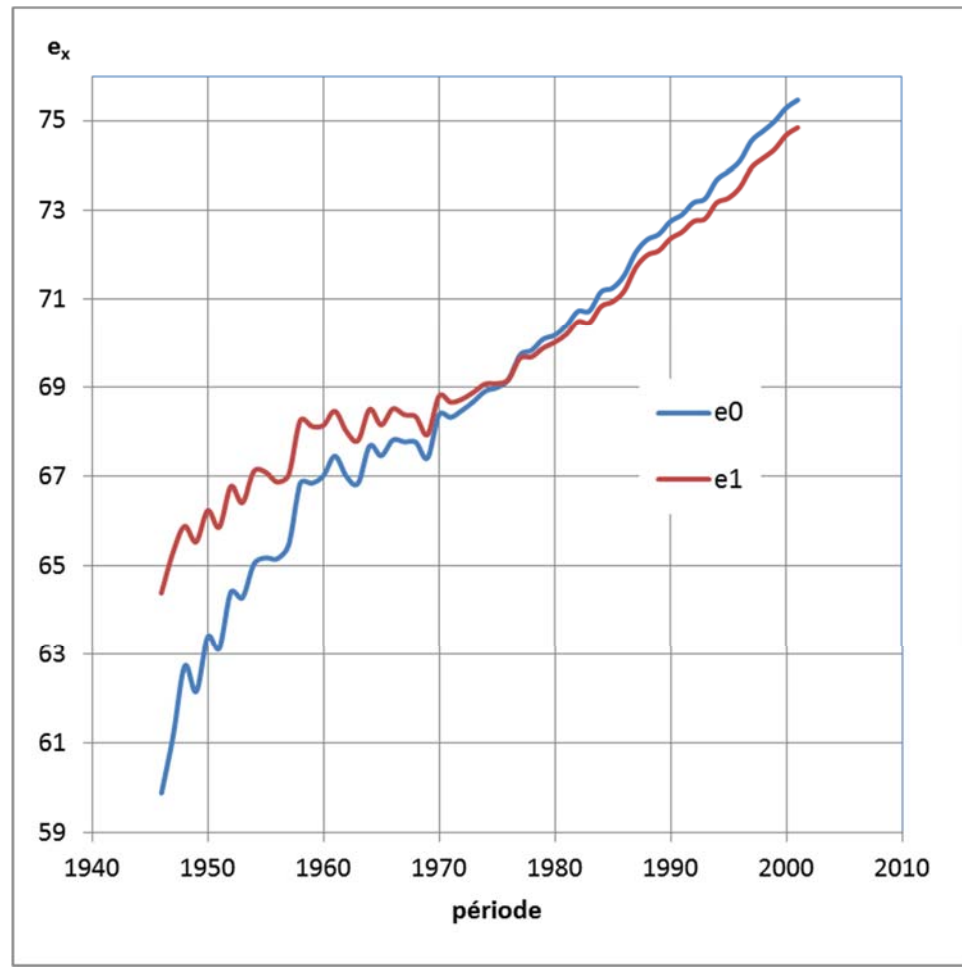

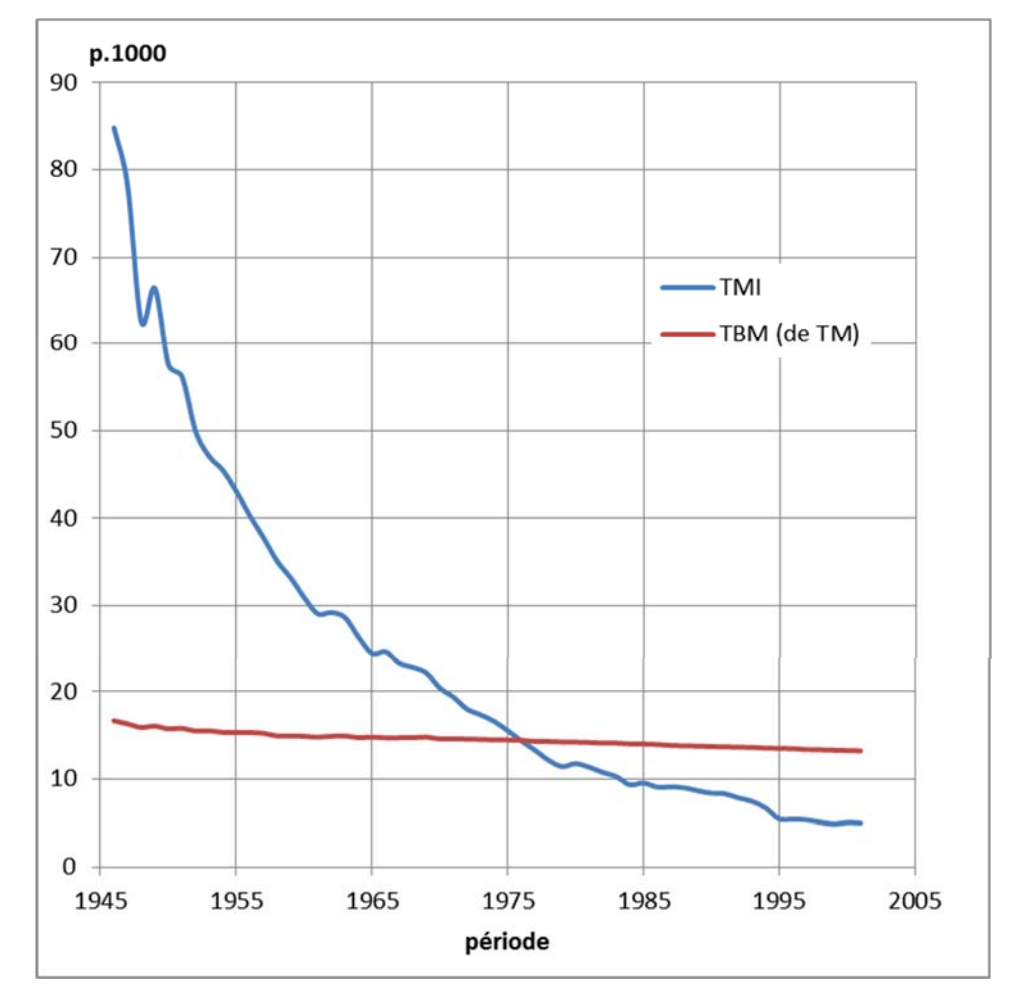

### Depuis 1976 TMI < TBM

0 $1^{\mathbf{u}}0$ *S d* $TMI = \frac{1}{\tau}$  $=$  $\frac{1}{1}$ 

Cours « Analyse démographique » par Alexandre Avdeev <sup>37</sup>

 $e_{\scriptscriptstyle 0}^{\scriptscriptstyle 0}$ 

### **Problème de construction des tables de mortalités abrégées**

**Nombre d'années vécues dans l'intervalle d'âge par les décédés dans cet intervalle d'âge selon le sexe.** *France, table de mortalité 2000-2002*

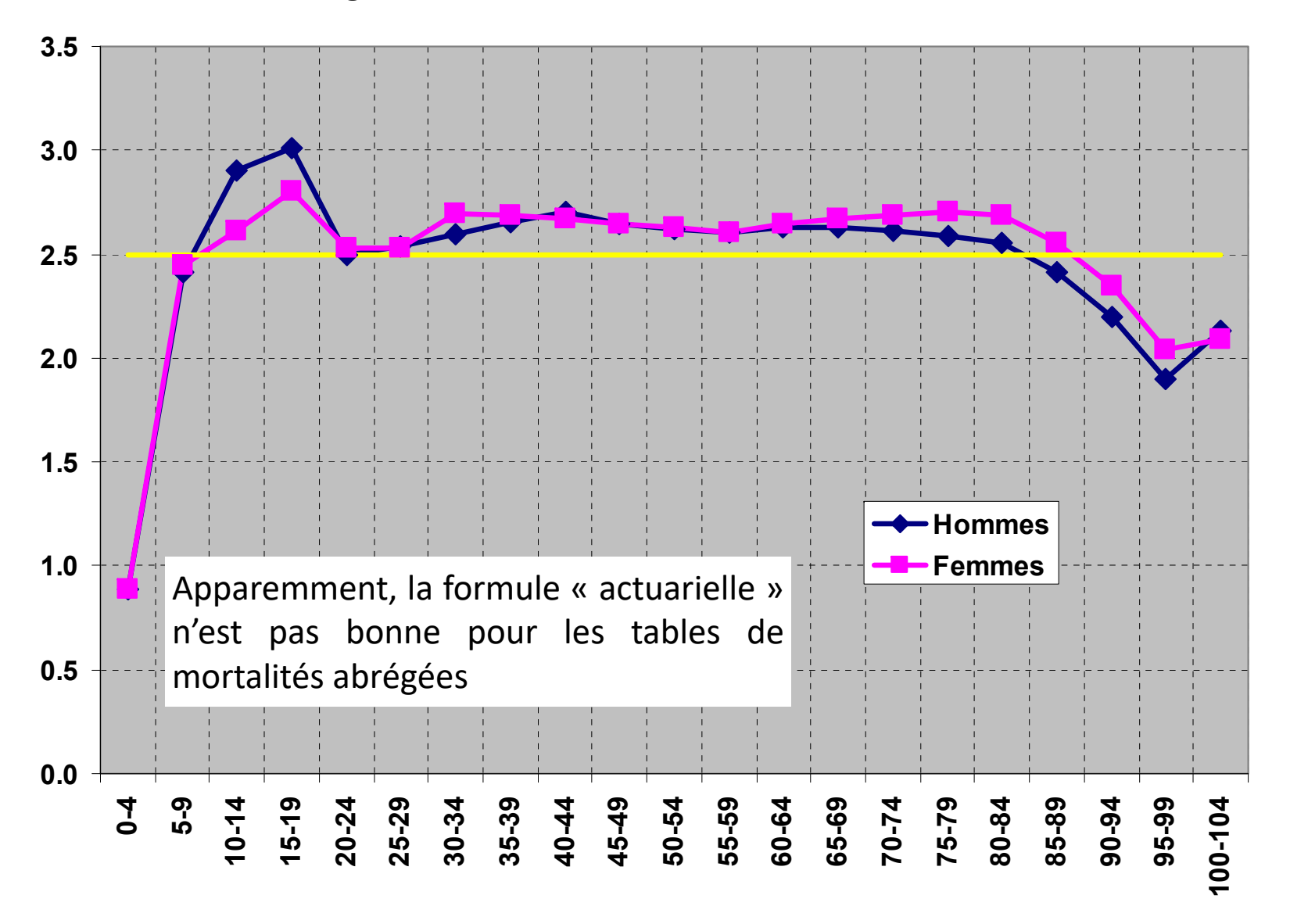

### **Méthodes et hypothèses d'estimation**  *nqx* **pour construire une table abrégée de la mortalité**

- 1. Observation directe : si les données individuelles sur l'âge exacte au décès sont disponibles (une situation rare), on peut en facilement déduire  ${}_n a_{\scriptscriptstyle \mathcal{X}}$ à partir des dates exactes de naissance et de décès  $\sf{de~chaque~individu~}$  (s'il s'agit d'observation des décès et de survie, on estime directement  $\bm{S}_{\bm{\chi}}$ )
- 2. Tables empiriques (ou presque) et formule de *Reed et Merrell* établies à partir des tables de mortalité complètes des États-Unis pour 1910, 1920 et 1930, $\colon$   $_n q_x = 1 - exp(-n \cdot n m_x - 0,008 \cdot n^3 \cdot n m_x)$  en y ajoutant un « dispositif de freinage » (cf. L. J. Reed et M. Merrell : « A short method for constructing an abridged life table » // *The American Journal of Hygiene*, vol. 30, n° 2, sept. 1939, p.33-62; reprinted p.43-51, dans D.Smith and N.Keifitz, eds., *Mathematical Demography*, NY, Springer Verlag, 1977 ).
- 3. A partir de l'hypothèse de *Greville* sur le **rapport log-linéaire** entre *nm xn x*et l'âge *(x)* conformément à la loi de Gomperz pour les ages de plus de 30 ans (cf. Greville, 1943, voir Thème "Tables multiples" diapositive <sup>n</sup>°27)

$$
q_x = \frac{{}_n m_x}{1 - {}_n m_x \cdot \left[ \frac{1}{2} + \frac{n}{12} \cdot \left( {}_n m_x - \ln c \right) \right]}
$$

4. A partir de l'hypothèse de *Keyfitz* sur la distribution polynomiale de 2 d degré : (cf N.Keyfitz « <sup>A</sup> Life Table that Agrees with Data », // *Journal of American Statistical Association*, 1966, vol. 61, <sup>n</sup>° 314, p.305-312).

$$
{}_{n}a_{x}^{i} = \frac{-\frac{n}{24} \cdot {}_{n}d_{x-5} + \frac{n}{2} \cdot {}_{n}d_{x} + \frac{n}{24} \cdot {}_{n}d_{x+5}}{ {}_{n}d_{x}}
$$

5. A partir de l'hypothèse de *Keyfitz et Frauenthal* sur la linéarité de la distribution de *nm* x entre les âges x-n et x+2n : (Keiftz N., J.Fraunthal, «An Improved Life Table Method», // *Biometrics*, 1975, vol.31, no 4, p.889-899.

$$
{}_{n}p_{x} = \exp \left[-n \cdot {}_{n}M_{x} - \frac{n}{48 \cdot {}_{n}N_{x}} \cdot \left(({}_{n}N_{x-n} - {}_{n}N_{x+n}) \cdot \left(({}_{n}M_{x-n} - {}_{n}M_{x+n}\right)\right]\right]
$$

$$
_{n}M_{x}
$$
 – taux observés  
 $_{n}N_{x}$  – population âgée de  $x$  à  $x + n$ 

6. Sinon on peut toujours imaginer que tout le monde meurt juste au milieu de l'intervalle d'âge et par conséquent  $\rightarrow$   $\alpha x = 0.5 \cdot n$ 

$$
n a_x = 0.5 \cdot n
$$

Lecture: Yves Péron, « La construction de tables de mortalité abrégées : Comparaison de trois méthodes usuelles » // *Population*, 26e année, n°6, 1971 pp. 1125-1130

### Méthodes et hypothèses d'estimation  ${}_{n}q_{x}$  pour construire une **table abrégée de la mortalité**

- 1. Observation directe : si les données individuelles sur l'âge exacte au décès sont disponibles (une situation rare), on peut en facilement déduire  $_n a_x$  à partir des dates exactes de naissance et de décès de chaque individu (s'il s'agit d'observation des décès et de survie, on estime directement  ${\cal S}_\chi)$
- 2. Tables empiriques (ou presque) et formule de *Reed et Merrell* établies à partir des tables de mortalité complètes des États-Unis pour 1910, 1920 et 1930 :  $_n q_x = 1 - exp(-n \cdot n m_x - 0,008 \cdot n^3 \cdot n m_x)$  en y ajoutant un « dispositif de freinage » (cf. L. J. Reed et M. Merrell : « A short method for constructing an abridged life table » // *The American Journal of Hygiene*, vol. 30, n° 2, sept. 1939, p.33-62; reprinted p.43-51, dans D.Smith and N.Keifitz, eds., *Mathematical Demography*, NY, Springer Verlag, 1977 ).
- 3. A partir de l'hypothèse de *Greville* sur le *rapport log-linéaire* entre  ${}_{n}m_{_{\mathcal{X}}}$  et l'âge  $(x)$  conformément à la loi de Gomperz pour les ages de plus de 30 ans (cf. Greville, 1943, voir Thème "Tables multiples" diapositive n°27)

$$
\rightarrow {}_{n}q_{x} = \frac{m_{x}}{1 - {}_{n}m_{x} \cdot \left[\frac{1}{2} + \frac{n}{12} \cdot \left(\frac{n}{n}m_{x} - \ln c\right)\right]}
$$

$$
\begin{aligned}\n\mathbf{r}\acute{\mathbf{e}} & \longrightarrow {}_{n}a_{x}^{i} = \frac{-\frac{n}{24} \cdot {}_{n}d_{x-5} + \frac{n}{2} \cdot {}_{n}d_{x} + \frac{n}{24} \cdot {}_{n}d_{x+5}}{ {}_{n}d_{x}} \\
\mathbf{r}\n\end{aligned}
$$

4. A partir de l'hypothèse de *Keyfitz* que la distribution de décès de table sur l'intervalle d'âge entre  $x - n$  et  $x + n$  suit *la loi polynomiale de 2<sup>d</sup> degré*  $d(x) = A + Bx + Cx^2$  d'où peut-on déduire une formule suivant pour  ${}_{n}a_{x}$ (cf N.Keyfitz « A Life Table that Agrees with Data », // *Journal of American Statistical Association*, 1966, vol. 61, n° 314, p.305-312).

5. A partir de l'hypothèse de *Keyfitz et Frauenthal* sur la linéarité de la distribution de  $_n m_x$  entre les âges  $x - n$  et  $x + 2n$ :

 $_{n}M_{_X}$  – taux observés  $\left[n\,p_{_{X}}=\exp\!\left[-n\cdot {}_{n}M_{_{X}}\!-\!\frac{n}{48\cdot {}_{n}N_{_{X}}}\!\cdot\!\left(\left.\right._{n}N_{_{X-n}}\!-\left.\right._{n}N_{_{X+n}}\right)\!\cdot\!\left(\left.\right._{n}M_{_{X-n}}\!-\left.\right._{n}M_{_{X+n}}\right)\right]\right.\qquad \left.\left.\left.\begin{array}{c}nM_{_{X}}\!-\! \text{taux observés} \\\left._{n}N_{_{X}}\!-\! \text{population âgée de $x$ à $x+n$}\end{array}\right.\right]$  $p_x = \exp \left[ -n \cdot {}_nM_x - \frac{n}{48 \cdot {}_nN_x} \cdot \left( {}_nN_{x-n} - {}_nN_{x+n} \right) \cdot \left( {}_nM_{x-n} - {}_nM_{x+n} \right) \right]$ 

(Keiftz N., J.Fraunthal, «An Improved Life Table Method», // *Biometrics*, 1975, vol.31, no 4, p.889-899.

6. Sinon on peut toujours imaginer que  $_n a_x = 0$ , 5  $\cdot$   $n$  ou se passer de  $_n a_x$  en faisant le recours à l'hypothèse exponentielle  ${}_np_x=1-{}_nq_x=1-e^{-n\cdot {}_nm_x}$ , bien que cette approche comporte implicitement une estimation pour  ${}_na_x$  qui est systématiquement inférieure à  $n/2$  : 1 *n* 1  $n^{n}x$   $\cdots$   $n^{n}y$   $\cdots$   $n^{n}y$   $\cdots$   $n^{n}y$   $\cdots$   $n^{n}y$   $\cdots$   $n^{n}y$   $\cdots$   $2^{n}y$  $a_x = n + \frac{1}{n} - \frac{n}{n} = n + \frac{1}{n} - \frac{n}{n} = \frac{n}{n} - \frac{n}{1 - e^{-n \cdot n} m_x} < \frac{n}{2}$  $= n + \frac{m}{m} - \frac{m}{a} = n + \frac{m}{m} - \frac{1}{1 - e^{-n \cdot n} m_{x}}$ 

**Lecture :** Yves Péron, « La construction de tables de mortalité abrégées : Comparaison de trois méthodes usuelles » // *Population*, 26e année, n°6, 1971 pp. 1125-1130

# **Analyse des gains de la durée de vie à cause de la baisse de la mortalité par âge**

## **Comparons la mortalité suédoise**

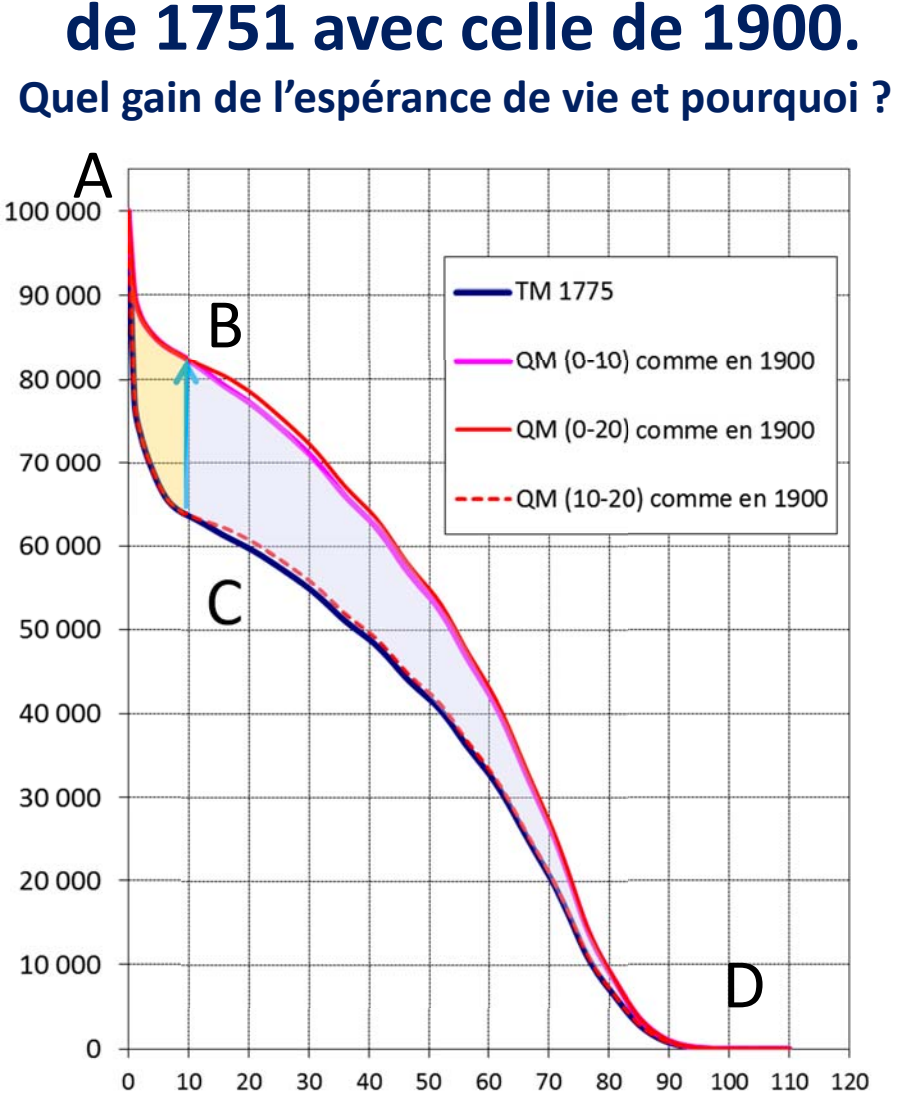

Soit

il ne change que la survie jusqu'à l'âge de 10 ans;

et puisque par définition l'espérance de vie = (0)  $(x)$  $S_0 = \frac{0}{S}$ *S <sup>x</sup> dx e*  $\int$  $=$  $\omega$ 

#### *le gain total sera égal à*  **la surface ABC**

(gain direct à cause de l'augmentation de survie dans l'intervalle d'âge 0-10 ans)

### **la surface BDC**

+

(gain « indirect » à cause de l'augmentation du nombre de survivants à l'âge 10 et par conséquent une augmentation des années vécues après l'âge de 10 ans, ou un effet d'interaction)

On voit que la baisse de la mortalité sur l'intervalle d'âge entre 10 et 20 ans ne contribue que peu dans le gain total de l'espérance de vie entre 1751 et 1900

## **Principes de décomposition d'une différence entre deux e**<sub>0</sub>

Entre 1816 (table A) et 2010 (table B) les femmes françaises ont gagné 43,65 ans de vie.

#### **Comment quantifier la contribution de la variation de mortalité par tranche d'âge à ce gain ?**

Soit  $l_0 = 1$  (racine de table) pour simplifier la présentation et  $e_x = \frac{T_x}{l_x}$ Choisissons un intervalle d'âge entre 0 et 30 ans exacte

$$
e_0 = {}_{30}L_0 + T_{30} = {}_{30}L_0 + l_{30} \cdot e_{30}
$$

*30L0* ne dépend *que* de la mortalité sur l'intervalle d'âge choisi (0-30 ans)

 $T_{30}$  dépend de la mortalité sur l'intervalle d'âge 0-30 ans ( $l_{30}$ ) *et* de la mortalité après l'âge de 30 ans (*e30*)

La contribution de la variation (baisse) de mortalité (CVM) des âges 30+ à la différence entre les deux  $\boldsymbol{e_o}$  s'exprime donc comme suit :

$$
\Delta_{30+}^{B-A}=e_{30}^B-e_{0|30}^A=l_{30}^B\cdot e_{30}^B-l_{30}^B\cdot e_{30}^A=l_{30}^B(e_{30}^B-e_{30}^A)
$$

tout court: 
$$
\Delta_{30+}^{B-A} = l_{30}^B (e_{30}^B - e_{30}^A)
$$

 $l_{r}$ 1.00  $-1816$ 1.00  $-2010$  $0.90$ 0.90 0.80  $0.80$ 0.70 0.70  $0.60$ 0.60 0.50 0.50  $l_{30}$  $0.40$  $0.40$  $0.30$  $0.30$  $0.20$  $0.20$  $I_{30} L_0$   $I_{30} = l_{30} \cdot e_{30}$  $0.10$  $0.10$  $0<sup>o</sup>$  $20$  $20$  $AD$ 50  $60$  $^{\circ}$ on. 100  $110+$ Mortalite\ASMR France 1816 et 2010 xlsx

La CVM sur un intervalle 30-35 ans est alors :  $\Delta_{30}^{B-A} = l_{30}^B(e_{30}^B - e_{30}^A) - l_{35}^B(e_{35}^B - e_{35}^A)$ 

la totalité de la différence est composée des contributions partielles

$$
e_0^B - e_0^A = \Delta e_0^{B-A} = \sum_{x=0}^{\infty} {n \Delta_x^{B-A}}
$$

\n Pour la différence entre tables A et B: \n 
$$
\frac{1}{5} \Delta_{30}^{A-B} = l_{30}^A \left( e_{30}^A - e_{30}^B \right) - l_{35}^A \left( e_{35}^A - e_{35}^B \right) \rightarrow \Delta e_0^{A-B} = \sum_{x=0}^{\infty} \frac{1}{n} \Delta_x^{A-B}
$$
\n

 $0$   $\tau$   $\Delta\epsilon_0$  $e_0^{A-B} \neq \Delta e_0^{B-A}$ Puisque  $\Delta e_0^{A-B}\neq \Delta e_0^{B-A}$  on estime la vraie différence comme une moyenne de deux  $\Delta e_0^{A/B}=0,5\cdot\left(\Delta e_0^{B-A}-\Delta e_0^{A-B}\right)$ 

### **Les formules plus fréquemment utilisées pour la décomposition de la différence entre deux espérances de vie**

#### **Première solution a été proposée en 1968:**

**Iu.A. Kortchak-Tchepourkovski**, publication de 1968 (avec une faute d'impression) et en 1987 en version correcte,

utilisée par l'INSEE (voir INSEE, *Résultats. Société*, 2008, N°84: Beaumel C., Vatan M., 2008a, « La situation démographique en 2006 » et la diapositive suivante)

#### **Cette solution a été indépendamment développée par**

**E.ANDREEV (1982)**« Méthode de composants dans l'analyse de l'espérance de vie » // *Vestnik Statistiki*,1982, № 9. P. 42-48 (en russe);

**J.POLLARD (1982)** "The expectation of life and its relationship to mortality"// *Journal of the Institute of Actuaries*, 109(2), 225-240 (September);

R.PRESSAT (1985) « Contribution des écarts de mortalité par âge à la différence des vies moyennes » // *Population* (French Edition), 2 40<sup>e</sup> année, No. 4/5. (Jul. - Oct., 1985), pp. 766-770.

$$
{}_{n}\Delta_{x} = \frac{0.5 \cdot \left(l_{x}^{tm1} + l_{x}^{tm2}\right)}{l_{0}} \cdot \left(e_{x}^{tm2} - e_{x}^{tm1}\right) - \frac{0.5 \cdot \left(l_{x+n}^{tm1} + l_{x+n}^{tm2}\right)}{l_{0}} \cdot \left(e_{x+n}^{tm2} - e_{x+n}^{tm1}\right) \qquad e_{0}^{tm2} - e_{0}^{tm1} = \sum_{x=0}^{\infty} {}_{n}\Delta_{x}
$$

où *tm1* et *tm2* sont deux tables de mortalité à comparer

#### **Une autre solution similaire (formule d'Arriaga) :**

**Eduardo ARRIAGA (1984**) "Measuring and Explaining the Change in Life Expectancy", *Demography,* 1984, vol.21, no.2, p.83-96 Cette formuler non symétrique est assez fréquemment utilisée dans les publications, parfois sans symétrisation :

$$
{}_{n}\Delta_{x}^{tm1-tm2} = \frac{l_{x}^{tm1}}{l_{0}} \cdot \left(\frac{{}_{n}L_{x}^{tm2}}{l_{x}^{tm2}} - \frac{{}_{n}L_{x}^{tm1}}{l_{x}^{tm1}}\right) + \frac{T_{x+n}^{tm2}}{l_{0}} \cdot \left(\frac{l_{x}^{tm1}}{l_{x}^{tm2}} - \frac{l_{x+n}^{tm1}}{l_{x+n}^{tm2}}\right)
$$
 pour l'intervalle fermé-ouvert  $\sum_{\omega}^{\infty} \Delta_{\omega} = \frac{l_{\omega}^{1}}{l_{0}} \cdot \left(\frac{T_{\omega}^{2}}{l_{\omega}^{2}} - \frac{T_{\omega}^{1}}{l_{\omega}^{1}}\right)$ 

r l'intervalle fermé-ouvert

$$
\Delta_{\omega} = \frac{l_{\omega}^{1}}{l_{0}} \cdot \left( \frac{T_{\omega}^{2}}{l_{\omega}^{2}} - \frac{T_{\omega}^{1}}{l_{\omega}^{1}} \right)
$$

œ

 $1-2$   $\sum$   $1-2$  $0 \ \ \ \frac{1}{2} \ \ \Biggl(\sum_{x=0}^{n-1} n^{x} \ \ \ \ \ \ \frac{1}{x=0}$ 1  $2 \left( \sum_{x=0}^{n} \binom{n}{x} x \right)$ *e*  $\frac{\omega}{\omega}$   $\Delta$  1-2  $\frac{\omega}{\omega}$   $\Delta$  2-Avec une moyenne 'bidirectionnelle' :  $\Delta e_0 = \frac{1}{2} \cdot \left( \sum_{x=0}^{\omega} {}_n \Delta_x^{1-2} - \sum_{x=0}^{\omega} {}_n \Delta_x^{2-1} \right)$  on obtient le même résultat qu'avec la formule ci-dessus

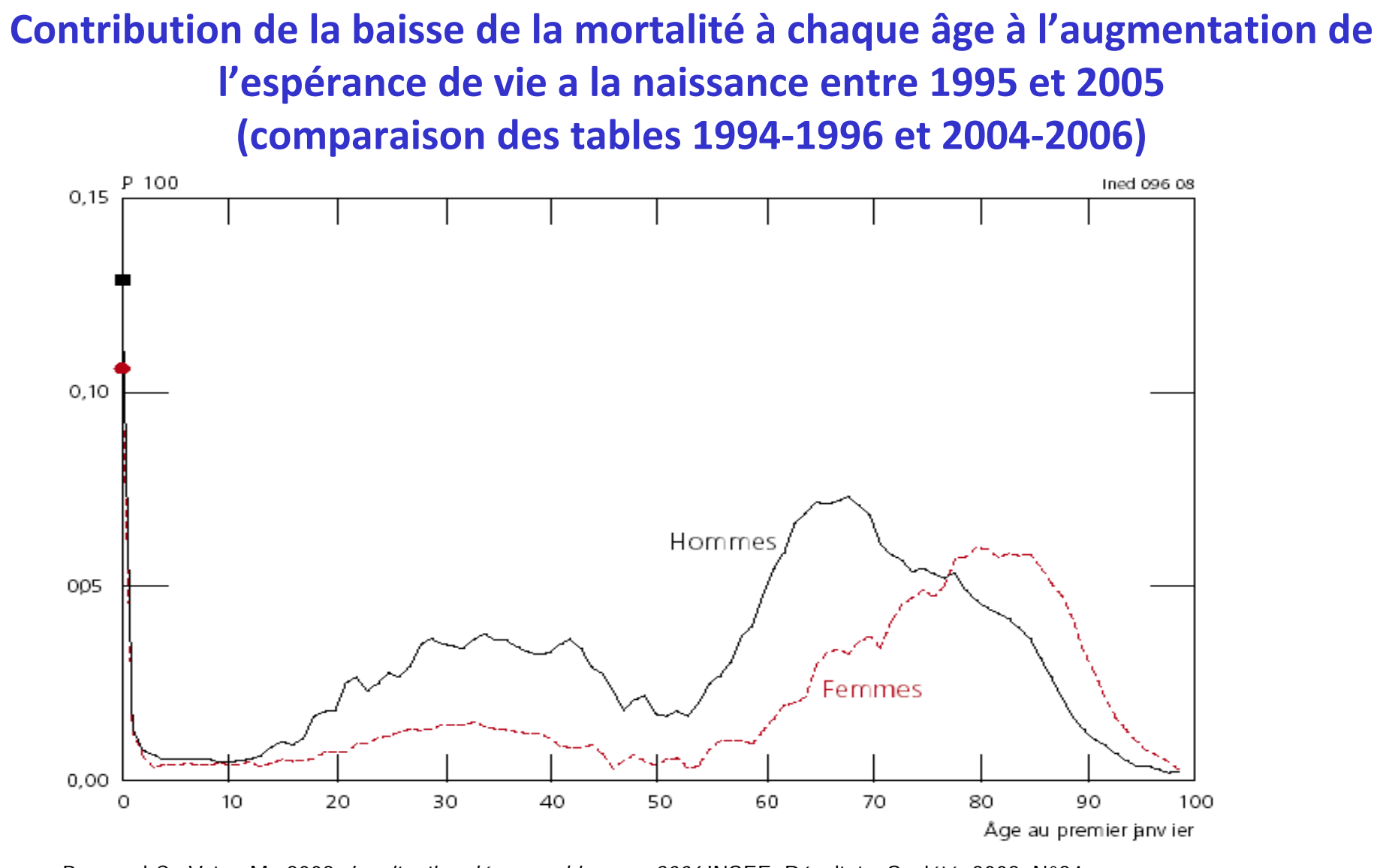

Source: Beaumel C., Vatan M., 2008, *La situation démographique en 2006* INSEE, Résultats. Société, 2008, N°84

Lecture: Sur les 3 ans d'espérance de vie gagnés entre 1995 et 2005 par les hommes, 0,13 d'année ont été gagné grâce à la baisse de la mortalité infantile (à l'âge 0), chez les femmes la baisse de la mortalité infantile a permis de gagner 0.11 d'année sur le gain total de 2,04 d'années

# **Exemple numérique (Femmes, USA)**

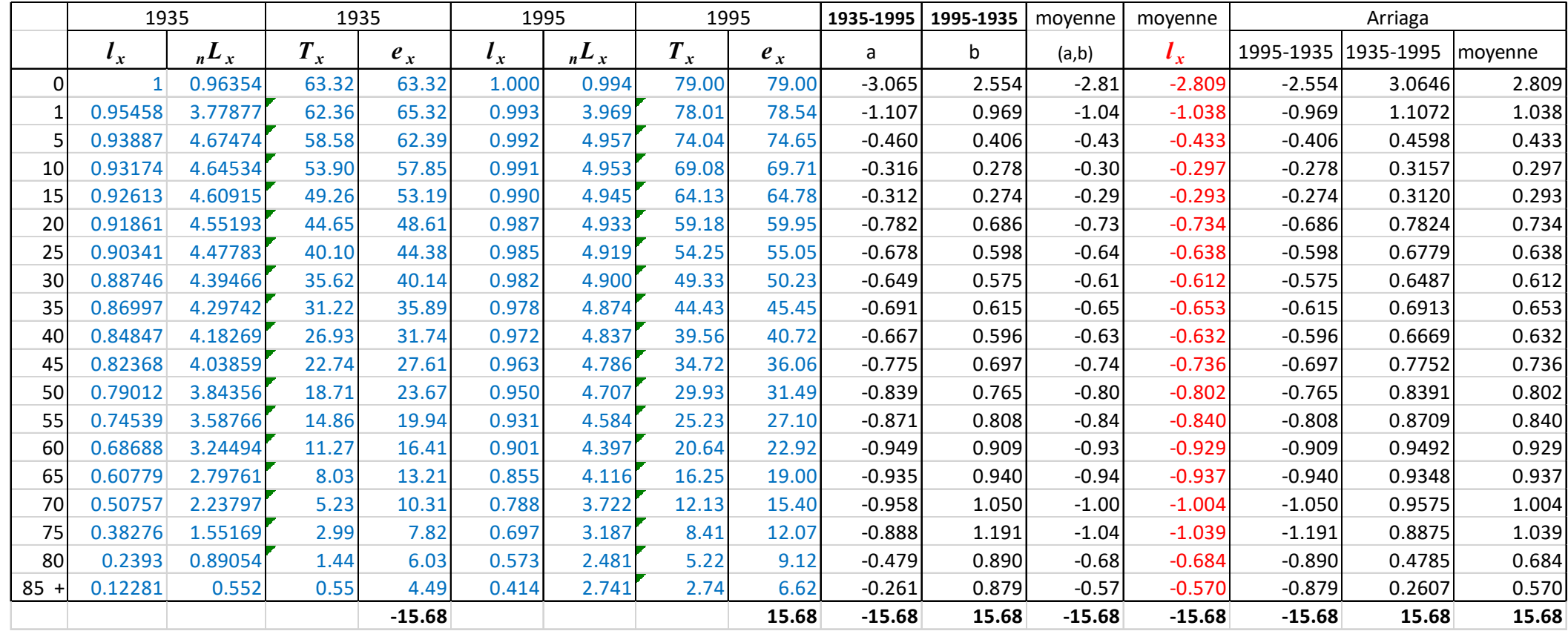

a) 
$$
\Rightarrow \frac{1}{5}\Delta_{30}^{A-B} = l_{30}^{A}(e_{30}^{A} - e_{30}^{B}) - l_{35}^{A}(e_{35}^{A} - e_{35}^{B})
$$
  
\nb)  $\Rightarrow \frac{1}{5}\Delta_{30}^{B-A} = l_{30}^{B}(e_{30}^{B} - e_{30}^{A}) - l_{35}^{B}(e_{35}^{B} - e_{35}^{A})$   
\n $\Rightarrow \frac{1}{5}\Delta_{30}^{B-A} = l_{30}^{B}(e_{30}^{B} - e_{30}^{A}) - l_{35}^{B}(e_{35}^{B} - e_{35}^{A})$   
\n $\Rightarrow \frac{1}{5}\Delta_{30}^{B-A} = l_{30}^{B}(e_{30}^{B} - e_{30}^{A}) - l_{35}^{B}(e_{35}^{B} - e_{35}^{A})$   
\n $\Rightarrow \frac{1}{5}\Delta_{30}^{B-A} = l_{30}^{B}(e_{30}^{B} - e_{30}^{A}) - l_{35}^{B}(e_{35}^{B} - e_{35}^{A})$   
\n $\Rightarrow \frac{1}{5}\Delta_{30}^{B-A} = l_{30}^{B}(e_{30}^{B} - e_{30}^{A}) - l_{35}^{B}(e_{35}^{B} - e_{35}^{A})$   
\n $\Rightarrow \frac{1}{5}\Delta_{30}^{B-A} = l_{30}^{B}(e_{30}^{B} - e_{30}^{A}) - l_{35}^{B}(e_{35}^{B} - e_{35}^{A})$   
\n $\Rightarrow \frac{1}{5}\Delta_{30}^{B-A} = \frac{1}{5}\Delta_{30}^{B} = \frac{1}{5}\Delta_{30}^{B} = \frac{1}{5}\Delta_{30}^{B} = \frac{1}{5}\Delta_{30}^{B} = \frac{1}{5}\Delta_{30}^{B} = \frac{1}{5}\Delta_{30}^{B} = \frac{1}{5}\Delta_{30}^{B} = \frac{1}{5}\Delta_{30}^{B} = \frac{1}{5}\Delta_{30}^{B} = \frac{1}{5}\Delta_{30}^{B} = \frac{1}{5}\Delta_{30}^{B} = \frac{1}{5}\Delta_{30}^{B} = \frac{$ 

**Contribution de la baisse de la mortalité pour les différents groupes d'âge quinquennaux à l'augmentation de l'espérance de vie à la naissance en France entre 1946 et 2000**

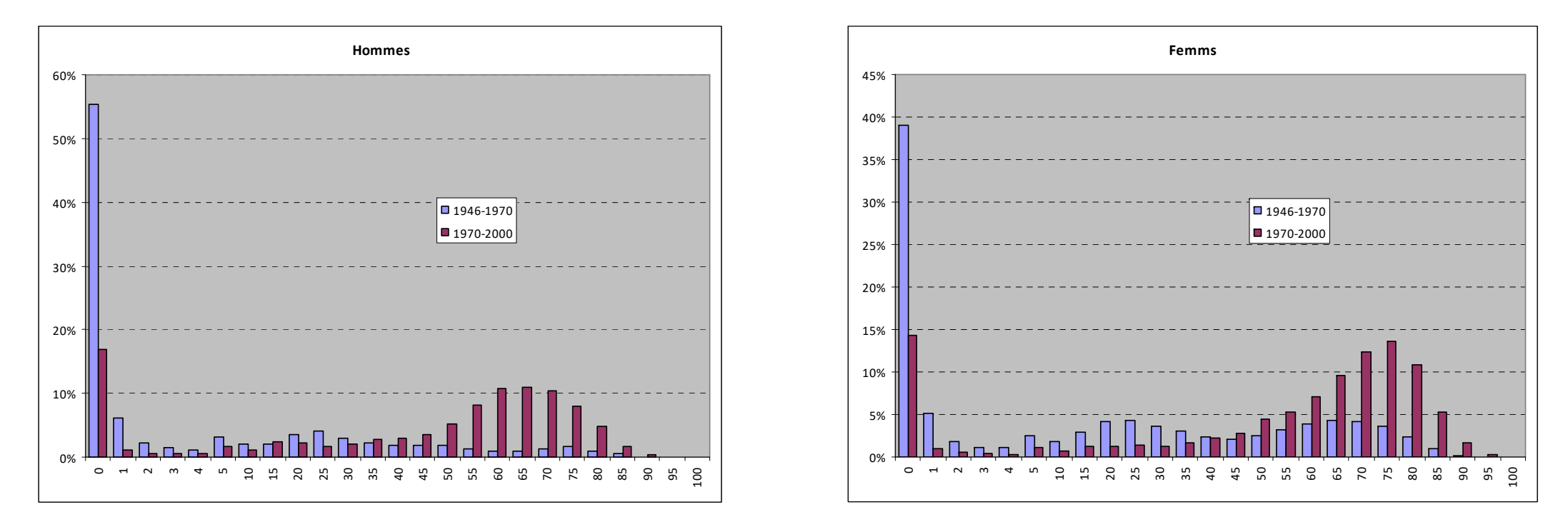

Le défaut de ces méthodes de décomposition que pour trois ou plus périodes consécutives ces résultats ne sont pas additifs, i.e.

```
\Delta e_{0}(2000 – 1946) \neq \Delta e_{0}(1970 – 1946) + \Delta e_{0}(2000 – 1970)
```
### **Décomposition de la différence entre l'espérance de vie en France : comparaison des années 1950, 1970, 1990 et 2010**

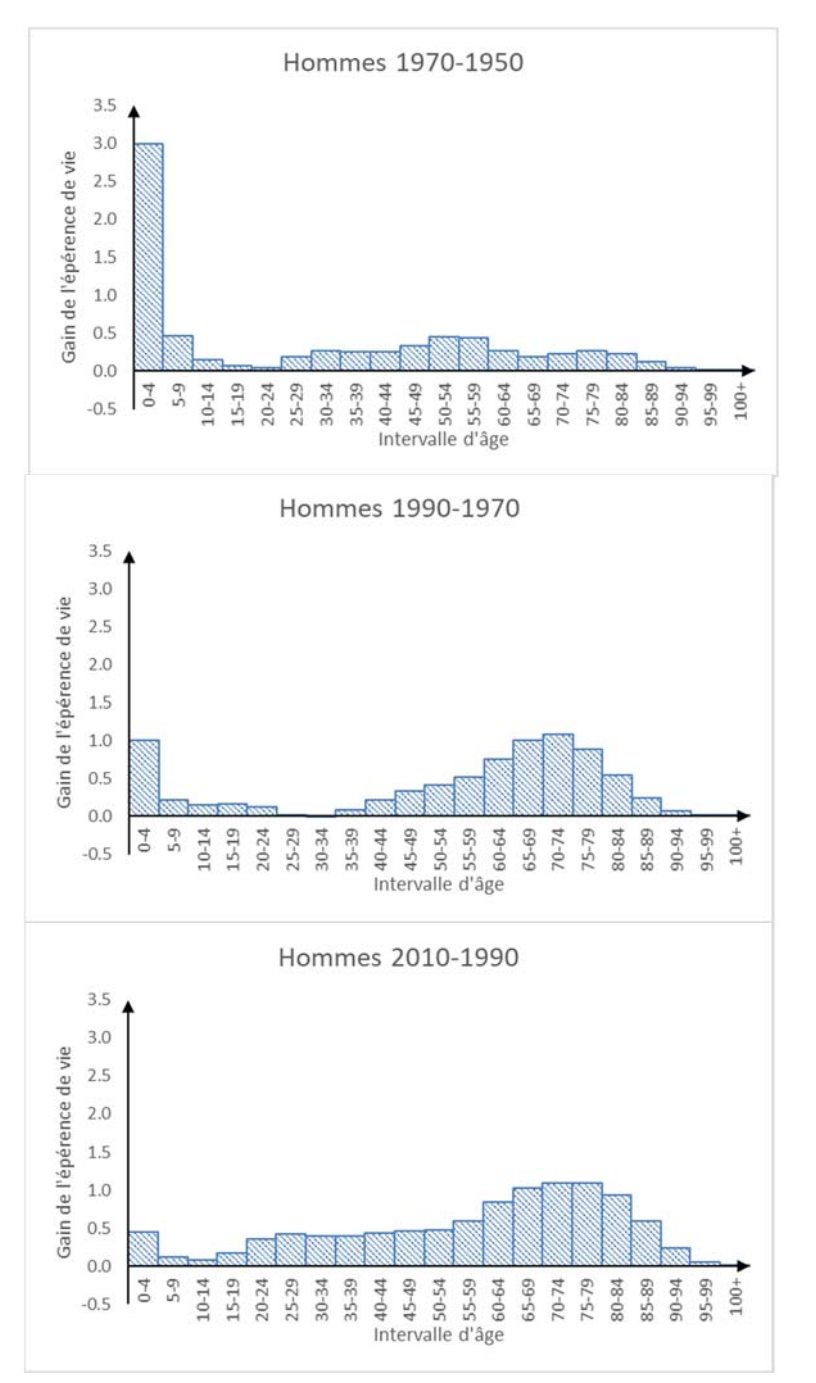

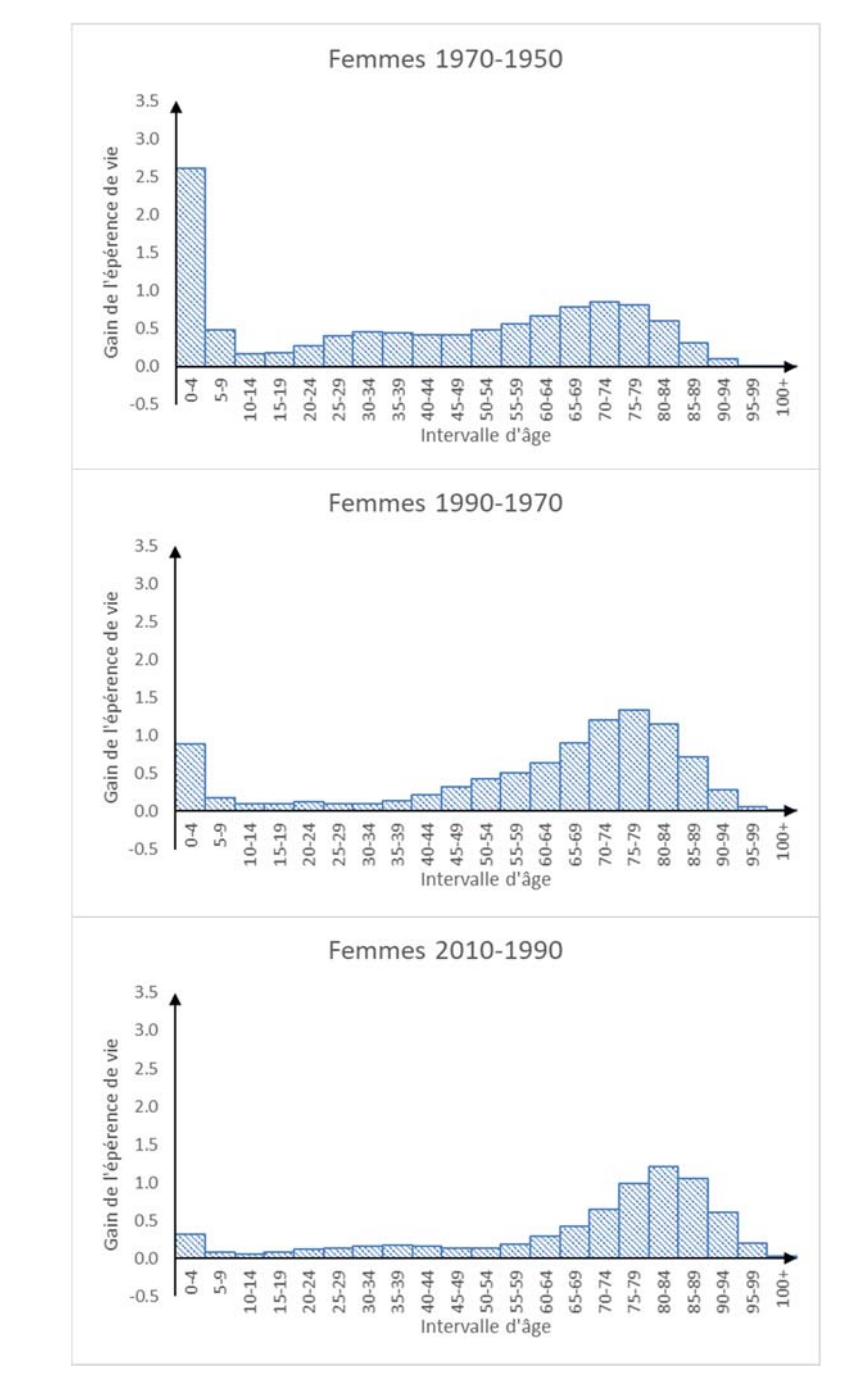

## **Problèmes d'élimination des fluctuations aléatoire dans les tables de mortalité**

Bien que la courbe de survie se voit parfaitement lisse, on  $\frac{10000}{ }$ remarque que les comportements des indicateurs sur une échelle plus petite ne correspondent pas à l'idée générale de la régularité des paramètres de la mortalité.

Ces irrégularités peuvent être éliminées à l'aide de lissage basé sur les fonctions mathématiques (**splines**) ou bien par l'extension de la période d'observation (**table triennale ex.g**), sinon on peut y introduire une nuance probabiliste supplémentaire (**estimation de l'intervalle de confiance**)

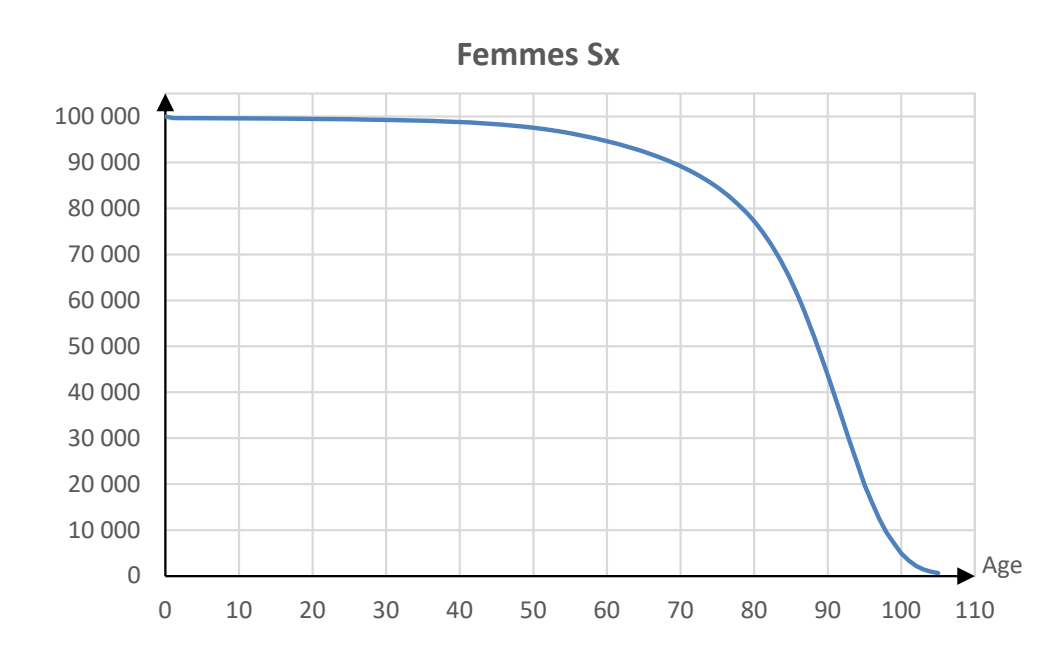

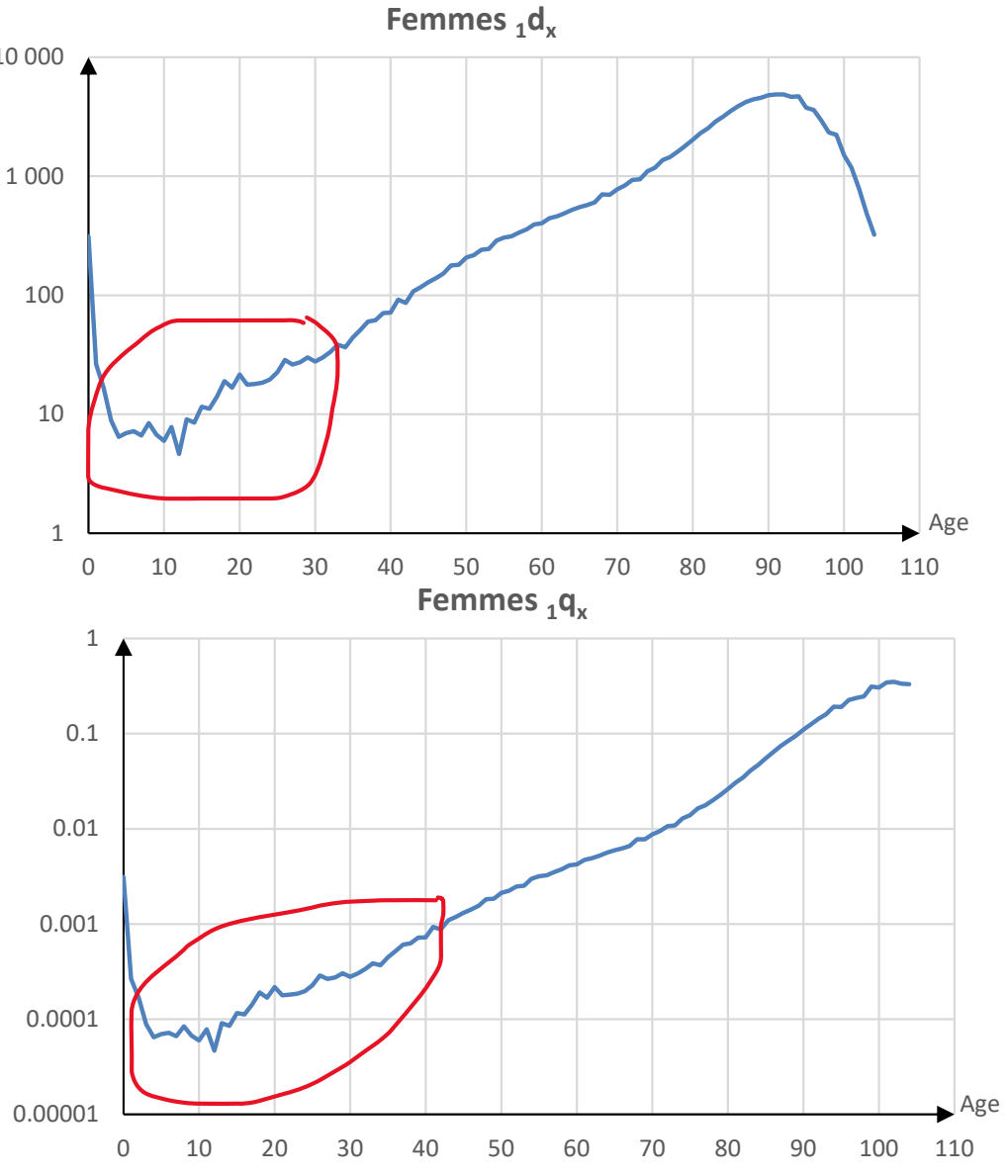

# **Estimation de la variance dans une table de mortalité**

La survie est un processus stochastique discret de type Bernoulli avec une variable aléatoire qui ne prend que deux valeurs (vivant vs décès) avec :

 $p_{i}$ – la probabilité que l'individu reste en vie sur l'intervalle entre  $x_{i}$  et  $x_{i+1}$ 

q<sub>i</sub> – la probabilité que l'individu décède sur l'intervalle entre x<sub>i</sub> et x<sub>i+1</sub>

les espérances mathématiques d'une survie et d'un décès qui sont les événements complémentaires et disjoints distribués selon la loi binominale : *pi + qi =1*

avec la variance sur l'échantillon pour la proportion de survivants  $\boldsymbol{S_{\boldsymbol{p}}^{\boldsymbol{Z}}}_{i}$  $\stackrel{\text{2}}{p}_{i}$  et celle de la proportion de décédés  $S_{q_{i}}^{2}$  $\frac{2}{a}$  qui sont égales  $S_{p_i}^2$  $\frac{2}{p_i} = S_{q_i}^2$  $\mathbf 2$ 

Soit *Di* – le nombre de décès sur l'intervalle *(x, x+1)* et  $N_{i}$ – le nombre de vivants à l'âge  $x_{i}$ , et la probabilité de décéder :  $\left\vert \begin{array}{cc} 1 & N_{i} \end{array} \right\rangle$  $i = \frac{E_i}{N_i}$  $q_i = \frac{D}{\sqrt{2}}$ 

si tous les individus ont la même probabilité de décéder sur l'intervalle, alors *Di* est une variable aléatoire binomiale et **\***

$$
\mathbf{g}_i \text{ est la proportion binomiale avec leurs variances :}
$$
\n
$$
S_{D_i}^2 = N_i \cdot q_i \cdot (1 - q_i) \qquad \Rightarrow \qquad S_{D_i}^2 = D_i \cdot (1 - q_i) \qquad \text{et} \qquad S_{q_i}^2 = \frac{q_i \cdot (1 - q_i)}{N_i} \qquad \Rightarrow \qquad S_{q_i}^2 = \frac{q_i^2 \cdot (1 - q_i)}{D_i} \qquad \qquad \text{F1}
$$

soit *ai* est la fraction du dernier intervalle vécu, et  $i^{\prime}$   $\mu$ <sup>*i*</sup>  $\mu$ <sub>*i*</sub>  $\mu$ *i i*  $i^{-1}$  1 + (1 – a<sub>i</sub>) · n<sub>i</sub> · M  $q_i = \frac{n_i \cdot M}{\sqrt{m_i}}$  $+ (1 - a_{i}) \cdot n_{i} \cdot$  $=\frac{n_{i}\cdot m_{i}}{1+(1-a_{i})\cdot n_{i}\cdot M_{i}}$  (voir chap.5, diap.32)

 $(1-a_i\cdot M_i)$ 3  $\frac{a_i}{p_i} = \frac{n_i^2 \cdot M_{i} \cdot \left(1 - a_i \cdot M_{i}\right)}{P_{i} \cdot \left[1 + \left(1 - a_i\right) \cdot n_{i} \cdot M_{i}\right]}$ 1  $i \in I^{1} \cup I^{1} \cup I^{j}$  *i i i i*  $\boldsymbol{u}_i$  *i*  $\boldsymbol{u}_i$   $\boldsymbol{u}_i$  *i*  $\boldsymbol{u}_i$ *q*  $P \cdot [1 + (1 - a) \cdot n \cdot M]$  $S_{q_i}^2 = \frac{n_i^2 \cdot M_i \cdot (1 - a_i \cdot M_i)}{P \cdot [1 + (1 - a_i) \cdot n_i \cdot M_i]}$ avec  $P_i$  – effectif de la population exposée on obtient la formule :  $S_{a_i}^2 = \frac{n_i \cdot m_i \cdot (1-a_i \cdot n_i)}{n_i n_i}$ **F2**

$$
\Rightarrow \text{qui se transforme en } S_{q_x}^2 = \frac{M_x \cdot (1 - a_x \cdot M_x)}{P_x \cdot [1 + (1 - a_x) \cdot M_x]^3} \quad \text{si } n = 1 \text{, et en } S_{q_x}^2 = \frac{4M_x \cdot (2 - M_x)}{P_x \cdot [2 + M_x]^3} \text{ si } \mathbf{a_x} = 1/2 \tag{F3}
$$

\*) *Di* – est directement observable, *Ni* - non

Cours « Analyse démographique » par Alexandre Avdeev (IDUP) <sup>49</sup> 1968, p.208-214 (attention à une erreur dans la formule 6, p.212 **Lecture** : Chiang C.L. *Introduction to Stochastic Processes in Biostatistics*, Wiley,

# **Variance de l'espérance de vie dans un échantillon**

Soit  $p_{\scriptscriptstyle i\! j}$  – la probabilité de survie dans l'intervalle (x<sub>i</sub>, x<sub>j</sub>) calculée comme il suit

$$
p_{ij} = p_i \cdot p_{i+1} \cdot \dots \cdot p_{j-1}
$$
 avec  $i < j$ ;  $i, j = 0, 1, 2, \dots$  et  $p_i = 1 - q_i$ ,  $i = 0, 1, 2, \dots$ 

Alors la variance de p*ij* se fabrique avec la transformation de König-Huygens

$$
S_{p_{ij}}^2 = p_{ij}^2 \cdot \sum_{h=i}^{j-1} p_h^{-2} \cdot S_{p_h}^2
$$
sachant que  $S_{p_i}^2 = S_{q_i}^2$  cf. diapo précédent

On peut ensuite calculer variance de l'espérance de vie des survivants à l'âge α

$$
S_{e_{\alpha}}^{2} = \sum_{i=\alpha}^{\omega-1} p_{\alpha h}^{2} \cdot [e_{i+1} + (1 - a_{i}) \cdot n_{i}]^{2} \cdot S_{p_{i}}^{2}
$$

En quatre étapes (quatre colonnes, voir la diapositive 49-50) :

- 1. Calculer la variance de  $p_{_X}$  (ou  $q_{_X}$ ) ; x l'âge dans la première colonne de la table (F1, F2, F3)
- 2. Calculer le produit  $l_x^2\cdot [e_{x+1}+(1-a_x)\cdot n_x]^2\cdot S_{p_x}^2$ (où  $l_x$  la survie de table et  $S_{p_x}^2$  la variance de  $p_x$ voir pt 1)  $l_x^2 \cdot [e_{x+1} + (1 - a_x) \cdot n_x]^2 \cdot S_{p_x}^2$
- 3. Sommer les produits calculés dans la colonne 2 de bas vers haut
- 4. Diviser les sommes dans la colonne 3 par *<sup>l</sup>x*² pour obtenir le score de la variance

# **Table de mortalité abrégée, France métropolitaine, Hommes, 2013**

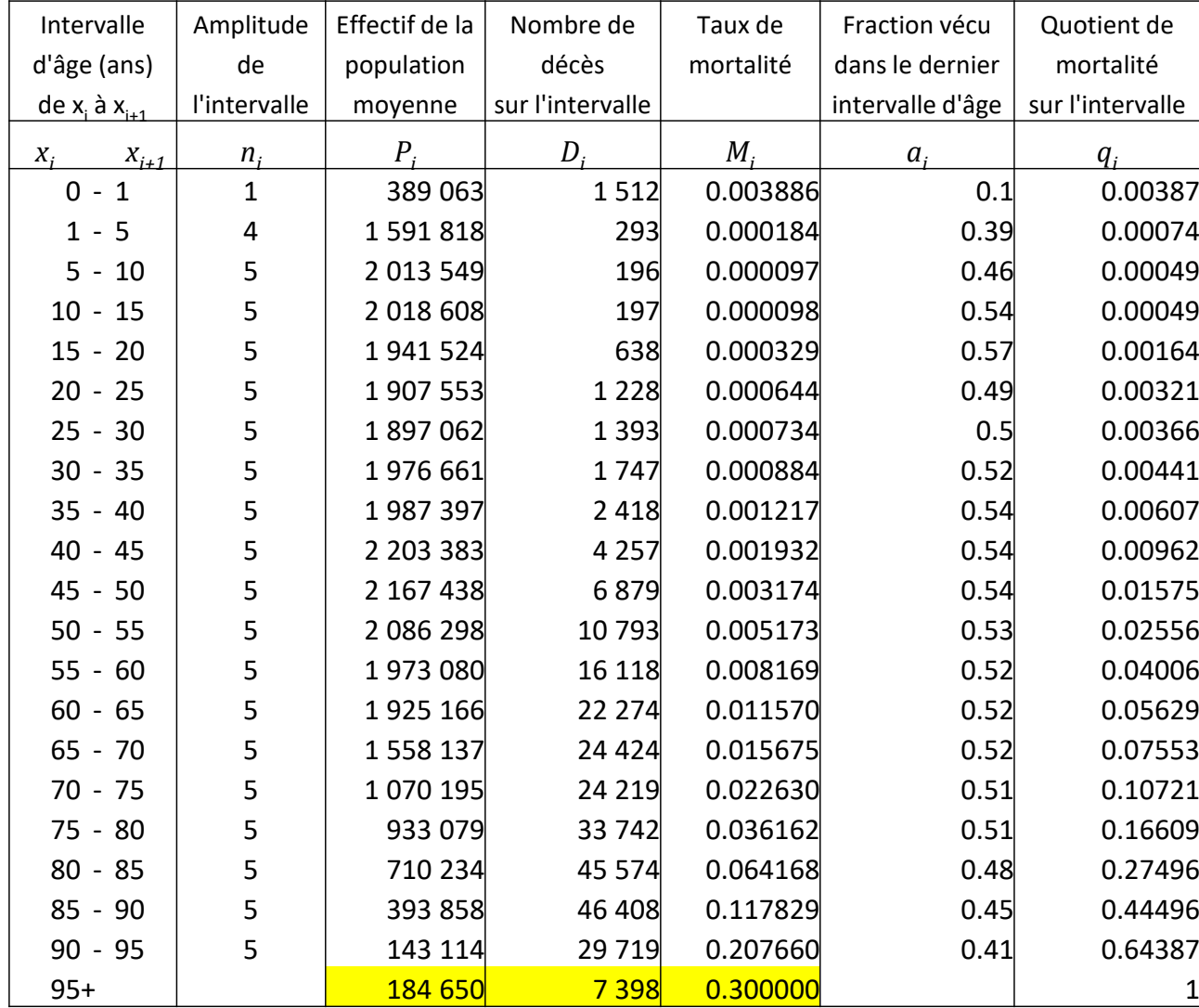

- 1) Score de *ai* est estimé à partir moyenne des tables complètes supposant que  $a_{\mathsf{x}}$ =0.5
- 2) Score de *qi* est estimé avec la formule

$$
q_i = \frac{n_i \cdot M_i}{1 + (1 - a_i) \cdot n_i \cdot M_i}
$$

# Estimation de la variance sur e<sub>x</sub> dans la table de mortalité **(France, hommes, 2013)**

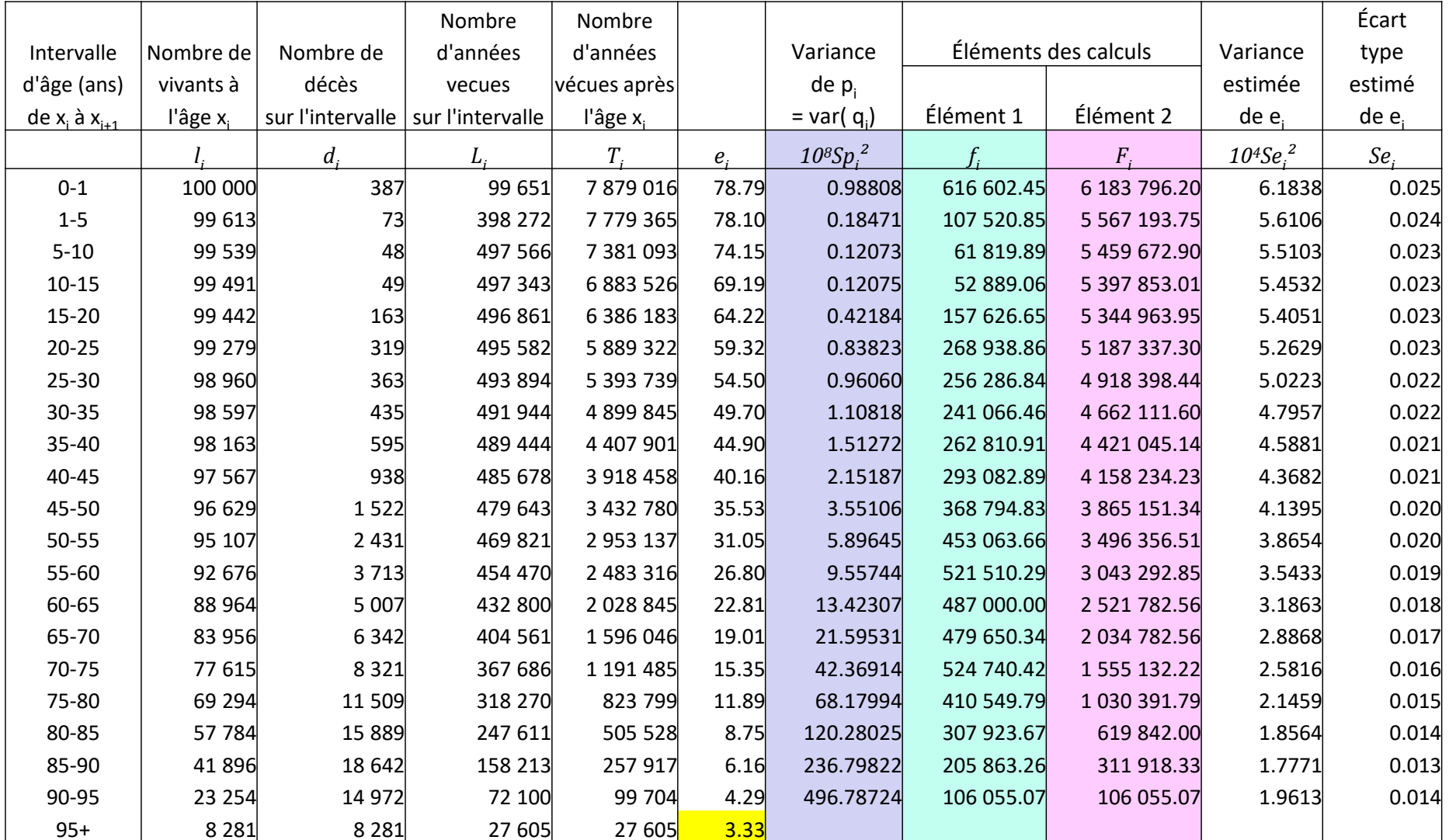

$$
S_{\hat{q}_i}^2 = \frac{\hat{q}_i^2 \cdot (1 - \hat{q}_i)}{D_i} \qquad \qquad F_i = \sum_{j=i}^{\omega} f_j
$$
\n
$$
f_i = l_i^2 \cdot [e_{i+1} + (1 - a_i) \cdot n_i]^2 \cdot S_{p_i}^2
$$

**Comparaison des tables régionales de mortalité : Tables des Nations Unies 1982 vs tables « Ouest » de C.-D.1983** 

**(niveau 9, 15, 21)** 

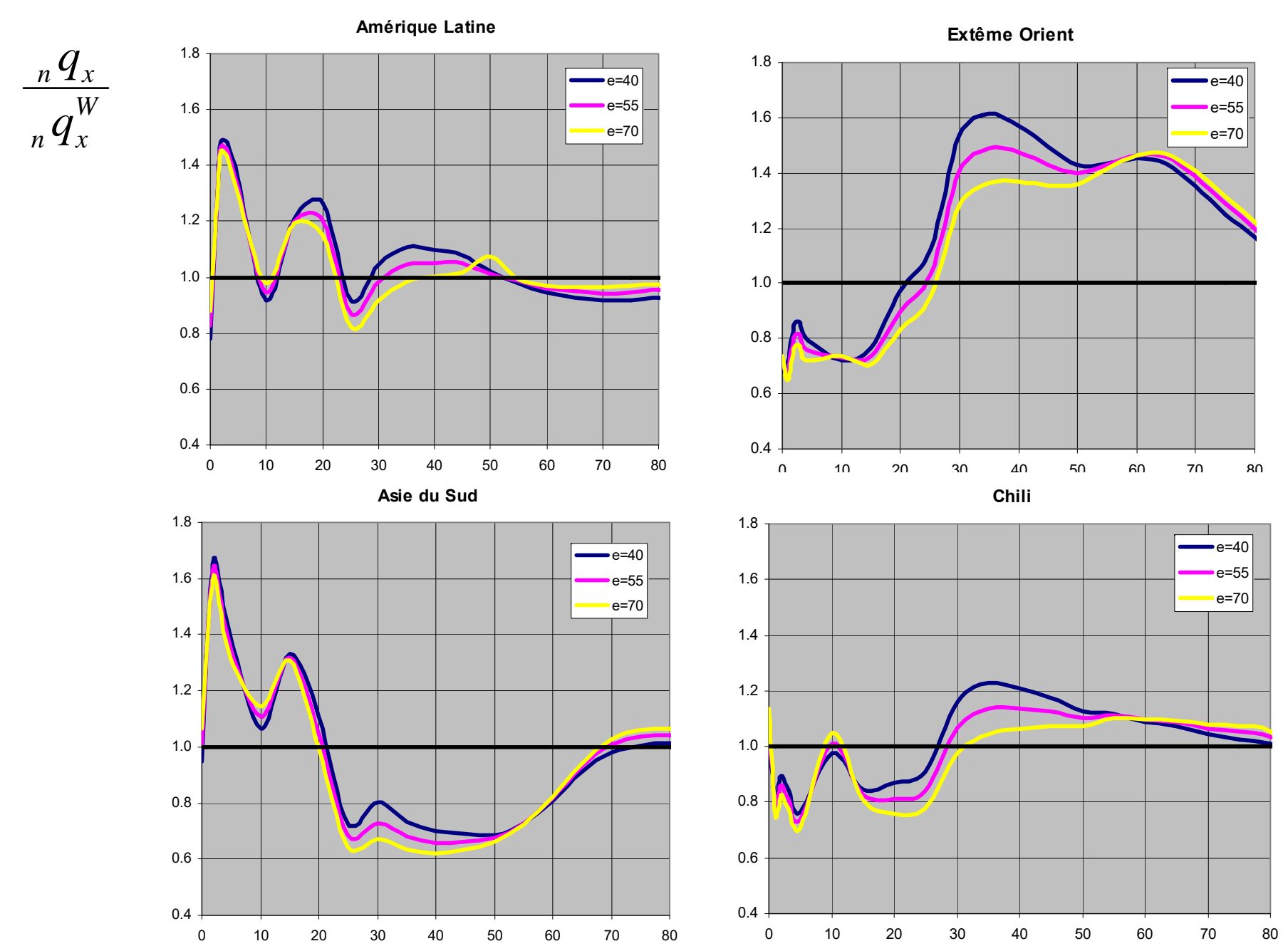

âge

## **Table de mortalité comme modèle de croissance de la population**

*Rappel* : voir partie 1 du cours

Le temps est discret : 
$$
\rightarrow
$$
  $P(t) = k \cdot P(t-1)$   

$$
P(t) = k^t \cdot P(0)
$$
  

$$
\boxed{k
$$
-taux de croissance

Le temps est continu : 
$$
\rightarrow
$$
  $\frac{dP}{dt} \cdot \frac{1}{P} = r$   
\n
$$
P(t) = e^{rt} \cdot P(0)
$$
\n
$$
\begin{array}{|c|c|c|}\n\hline\nr - taux & d'accroissement \\
\hline\n\end{array}
$$

$$
r=b-d
$$

# **Le taux d'accroissement et la probabilité de survie**

$$
P(T) = P(0) \cdot e^{r(t) \cdot \Delta t} \cdot e^{r(t) \cdot \Delta t} \dots e^{r(t) \cdot \Delta t} =
$$
\n
$$
= P(0) \cdot e^{r(t) \cdot \Delta t + r(t) \cdot \Delta t + \dots + r(t) \cdot \Delta t} = P(0) \cdot e^{\int_0^r r(t) dt}
$$
\n
$$
P(T) = P(0) \cdot e^{\int_0^r r(t) dt} \qquad P(T) = P(0) \cdot e^{\overline{r}[0;T] \cdot T}
$$
\n
$$
P(t) = P(0) \cdot e^{r \cdot T} \qquad P(t) - P(0) = P(0) \cdot (e^{r \cdot T} - 1)
$$
\n
$$
\frac{P(t) - P(0)}{P(0)} = (e^{r \cdot T} - 1) \qquad P = e^{r \cdot T}
$$
\nSachant que  $r = n - m$ ; et que  $n = 0 \implies p = e^{-m \cdot T}$ 

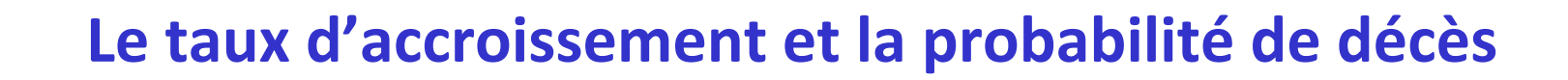

$$
P(T) = P(0) \cdot e^{\bar{r}[0;T]T} \implies P(0) - D(t) = P(0) \cdot e^{\bar{r}T}
$$
  
\n
$$
P(0) - P(0) \cdot e^{\bar{r}T} = D(t) \to D(t) = P(0) \cdot (1 - e^{\bar{r}T})
$$
  
\n
$$
(1 - e^{\bar{r}T}) = \frac{D(t)}{P(0)} \implies (1 - \frac{D(t)}{P(0)}) = e^{\bar{r}T}
$$
  
\n
$$
(1 - q) = e^{\bar{r}T} \qquad q = 1 - e^{\bar{r}T}
$$

### **Le taux de mortalité de table est le taux d'accroissement pour une génération dans la population stationnaire**

La population stationnaire  $\bigtriangledown$  la population de la table de mortalité  $\boldsymbol{L}_{\mathsf{x}}$ .

*x*

La population stationnaire  $\blacktriangleright\quad \sum \mathcal{L}_{{\sf x}}$ 

On peut réécrire la formule de croissance

$$
(1 - e^{r \cdot \tau}) = \frac{D(t)}{P(0)}
$$
 pour une génération de table  

$$
(1 - e^{r \cdot \tau}) = \frac{D_x}{S_x} = \frac{\sum_{y=0}^{x} n d_y}{S_x}
$$
  
Comme  $q_x = (1 - e^{r \cdot \tau})$  et  $r = -m$ 

*L'accroissement est toujours négatif (la population se diminue) il faut le prendre avec le signe moins (négative)* *Populations stationnaires de la table de mortalité (France, 2000-2002)* 

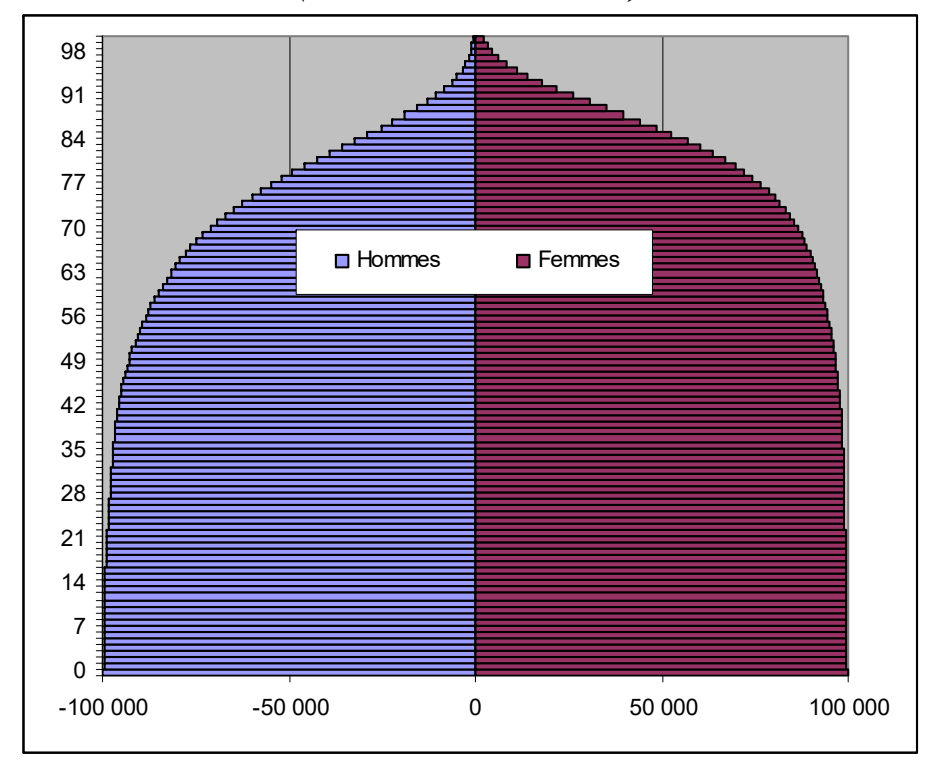

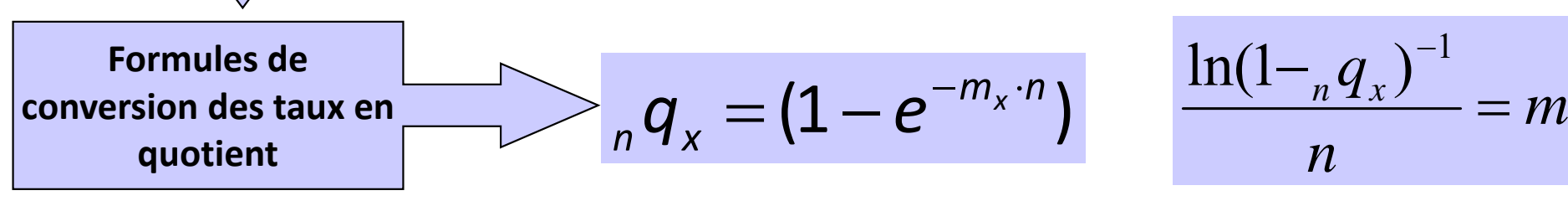

Cours « Analyse démographique » par Alexandre Avdeev **<sup>57</sup>**

*x*

# **Annexe : démonstration pour la fiche « Le paradoxe de la mortalité infantile »1)**

**Approche 1 :** les équations récurrentes

$$
\begin{cases} e_{x} = \frac{T_{x}}{S_{x}} \\ e_{x+n} = \frac{T_{x+n}}{S_{x+n}} \end{cases} = \begin{cases} e_{x} = \frac{T_{x}}{S_{x}} \\ e_{x+n} = \frac{T_{x} - L_{x}}{S_{x} \cdot {}_{n}P_{x}} - e_{x} = \frac{T_{x} - L_{x}}{S_{x} \cdot {}_{n}P_{x}} - \frac{T_{x}}{S_{x}} \end{cases}
$$

$$
e_{x+n} - e_x = \frac{T_x - L_x}{S_x - i_p} - \frac{T_x}{S_x} = \frac{T_x - L_x}{S_x - i_p} - \frac{T_x - i_p}{S_x - i_p}
$$
  

$$
e_{x+n} - e_x = \frac{T_x - i_p L_x - T_x - i_p}{S_x - i_p L_x} = \frac{T_x (1 - i_p L_x) - i_p L_x}{S_x - i_p L_x} = \frac{P_x - i_p L_x}{P_x - i_p L_x}
$$

$$
e_{x+n} - e_x = \frac{e_x \cdot {}_n q_x - \frac{{}_n L_x}{S_x}}{{}_n P_x} \quad \text{quad erat demonstration} \quad
$$

**1) R.PRESSAT (1995)** *Elements de démographie matématiques,* Edition de l'AIDELF, p.18-22

# **Annexe : démonstration pour la fiche « Le paradoxe de la mortalité infantile »1)**

**Approche 2 :** soit l'espérance de vie 
$$
e(x)
$$
 est  
\nune fonction continue  $\Rightarrow e(x) = \frac{\int_{x} S(\xi) d\xi}{S(x)} \Rightarrow \lim_{\Delta x \to 0} (e_{x+\Delta x} - e_x) \approx e'(x)$   
\n
$$
= \frac{-[S(x)]^2 - S'(x)\int_{x}^{\infty} S(\xi) d\xi}{[S(x)]^2} = -1 - \frac{S'(x)}{S(x)} \cdot \frac{\int_{x}^{\infty} S(\xi) d\xi}{S(x)} = -1 + q(x) \cdot e(x)
$$

 $\infty$ 

Ainsi  $e(x)$  est croissant tant que  $e'(x) = -1 + q(x) \cdot e(x) > 0$  donc si 1 $q(x) > \frac{1}{e(x)}$ 

À l'envers  $e(x)$  est décroissant tant que  $q(x)$  >  $\frac{-1}{\sqrt{2}}$  $q(x)$  >  $\frac{1}{e(x)}$  Quod Erat Demonstrandum

Au retour dans le domaine discret on voit :  $S_x \cdot e_x = S_x (1-\frac{q}{n}q_x) \cdot (1+e_{x+1}) + S_x \cdot \frac{q}{n} q_x \cdot \frac{q}{n}$ 

Ainsi pour que 
$$
e_{x+1} > ex = (1 - {}_n q_x)(1 + e_{x+1}) + q_x \cdot a_x
$$
 il faut  ${}_n q_x > \frac{1}{e_{x+1} + 1 - {}_1 a_x}$ 

**1) R.PRESSAT (1995)** *Elements de démographie matématiques,* Edition de l'AIDELF, p.18-22